## **NOIDA INSTITUTE OF ENGINEERING AND TECHNOLOGY, GREATER NOIDA (An Autonomous Institute)**

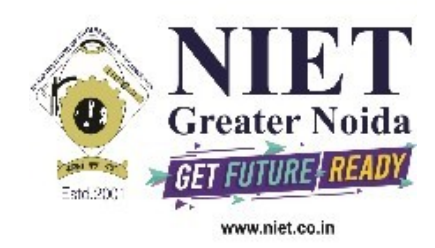

## **Affiliated to**

# **DR. A.P.J. ABDUL KALAM TECHNICAL UNIVERSITY, LUCKNOW**

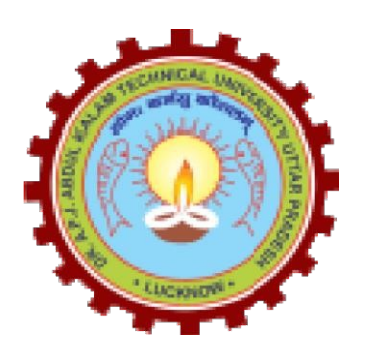

## **Evaluation Scheme & Syllabus**

For

## **B. Tech in Computer Science and Engineering (Internet of Things) (IoT) First Year**

**(Effective from the Session: 2020-21)**

## **NOIDA INSTITUTE OF ENGINEERING & TECHNOLOGY, GREATER NOIDA (An Autonomous Institute)**

# **B. TECH [CSE(IoT)]**

## **Evaluation Scheme**

#### **SEMESTER I**

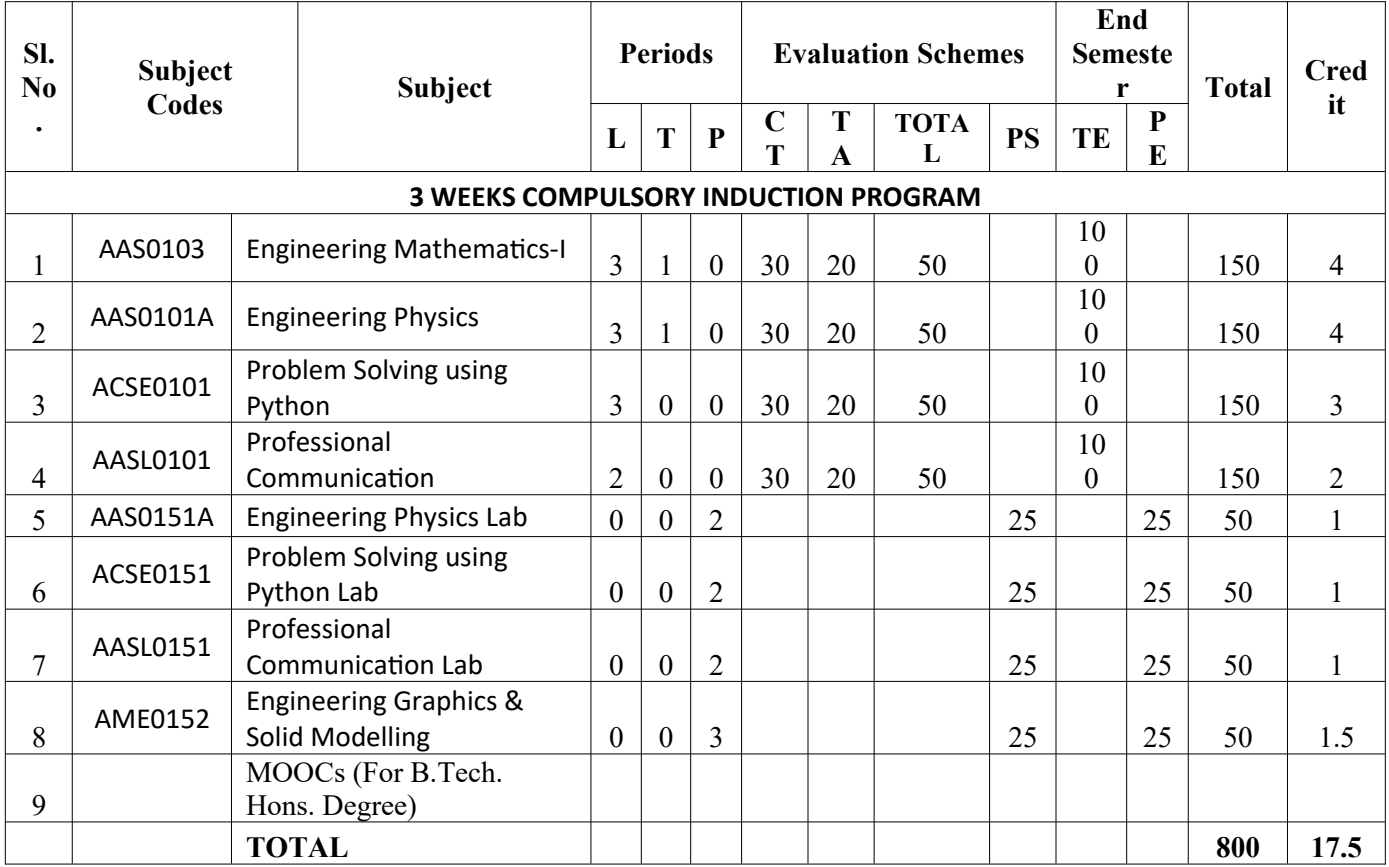

## **NOIDA INSTITUTE OF ENGINEERING & TECHNOLOGY, GREATER NOIDA (An Autonomous Institute)**

### **B. TECH [CSE(IoT)]**

## **Evaluation Scheme**

#### **SEMESTER II**

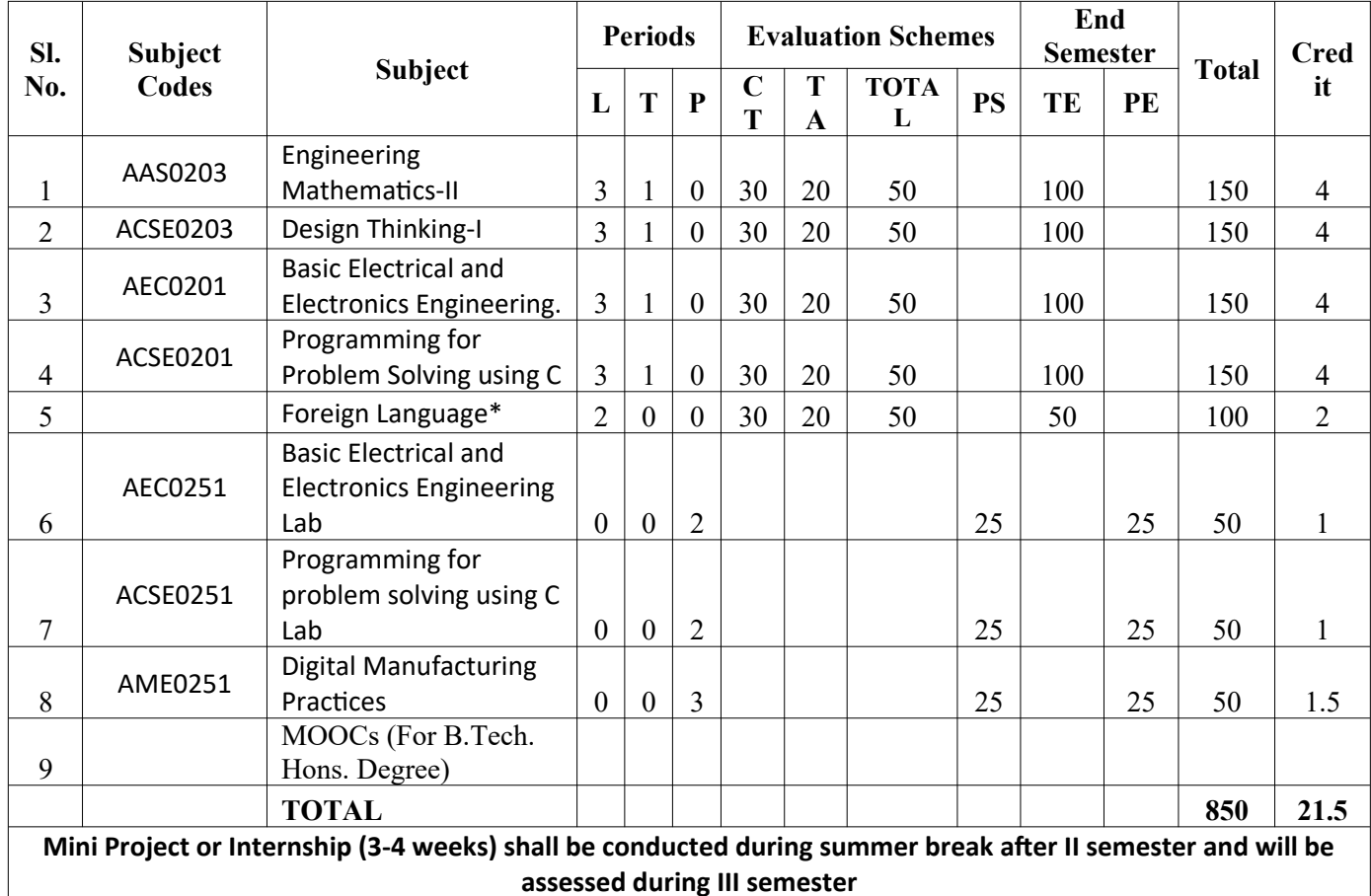

#### **\* List of MOOCs (NPTEL) Based Recommended Courses for first year B. Tech Students**

1. Developing Soft Skills and personality-Odd Semester-8 Weeks-3 Credits

2. Enhancing Soft Skills and personality-Even Semester-8 Weeks-3 Credits

#### **\* AICTE Guidelines in Model Curriculum:**

After successful completion of 160 credits, a student shall be eligible to get Under Graduate degree in Engineering. A student will be eligible to get Under Graduate degree with Honours only, if he/she completes additional university recommended courses only (Equivalent to 20 credits; NPTEL Courses of 4 Weeks, 8 Weeks and 12 Weeks shall be of 2, 3 and 4 Credits respectively) through MOOCs. For registration to MOOCs Courses, the students shall follow NPTEL Site http://nptel.ac.in/ as per the NPTEL policy and norms. The students can register for these courses through NPTEL directly as per the course offering in Odd/Even Semesters at NPTEL. These NPTEL courses (recommended by the University) may be cleared during the B. Tech degree program (not necessary one course in each semester). After successful completion of these MooCs courses the students, shall, provide their successful completion NPTEL status/certificates to the University (COE) through their college of study only. The student shall

be awarded Hons. Degree (on successful completion of MOOCS based 20 credit) only if he/she secures 7.50 or above CGPA and passed each subject of that Degree Programme in single attempt without any grace marks.

#### **\*Foreign Language :**

- **1. AASL0202 French**
- **2. AASL0203 German**
- **3. AASL0204 Japanese**

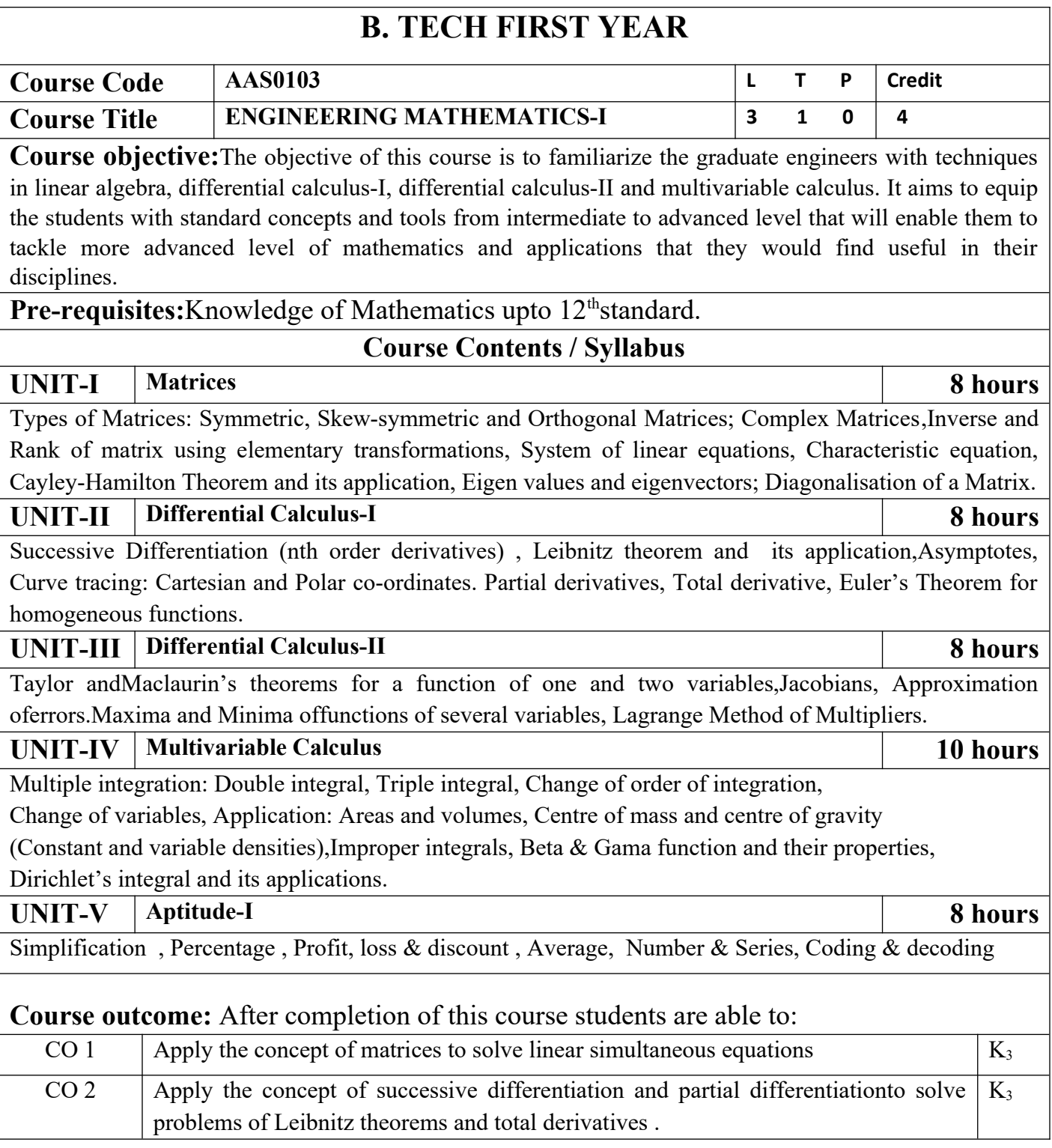

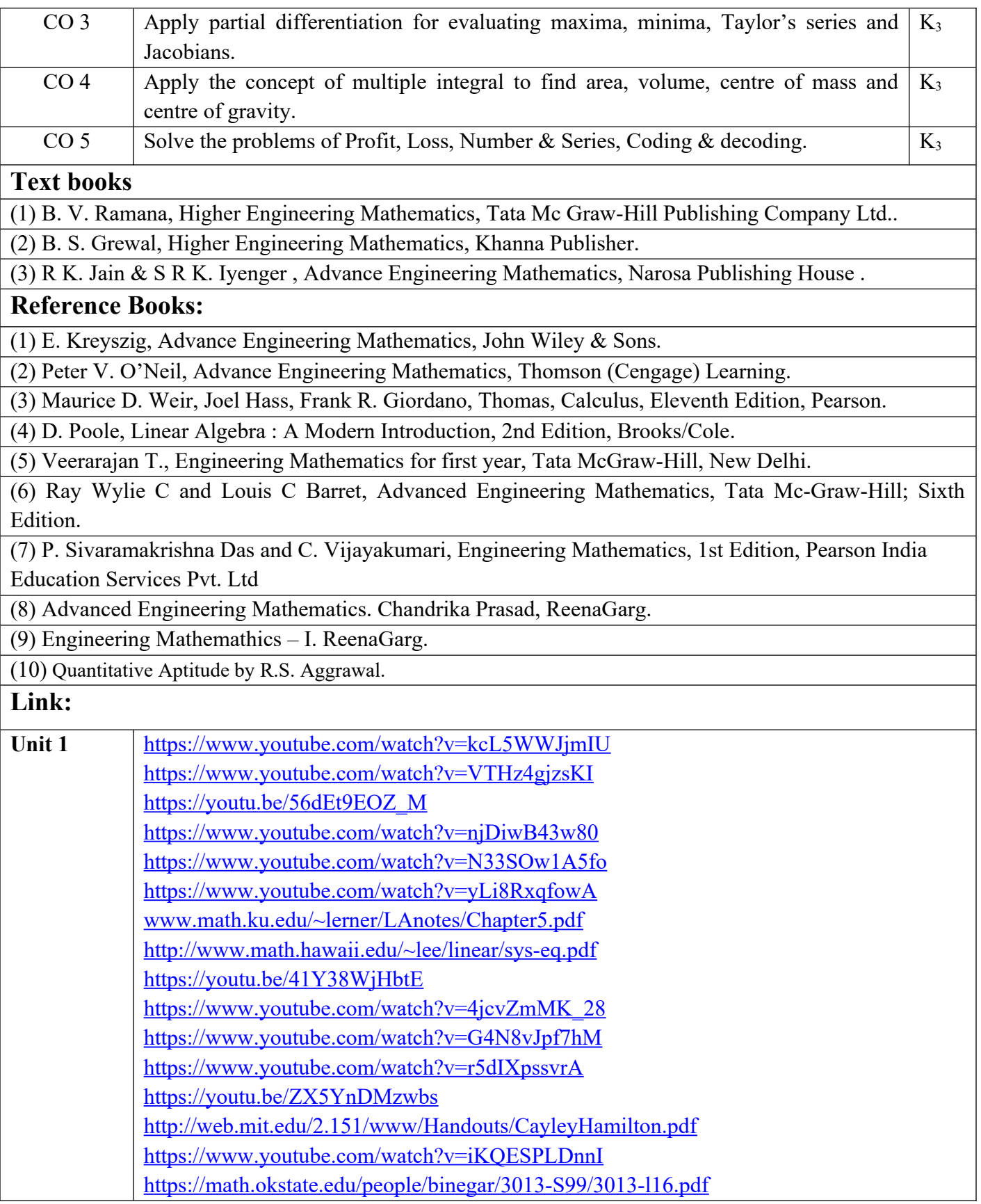

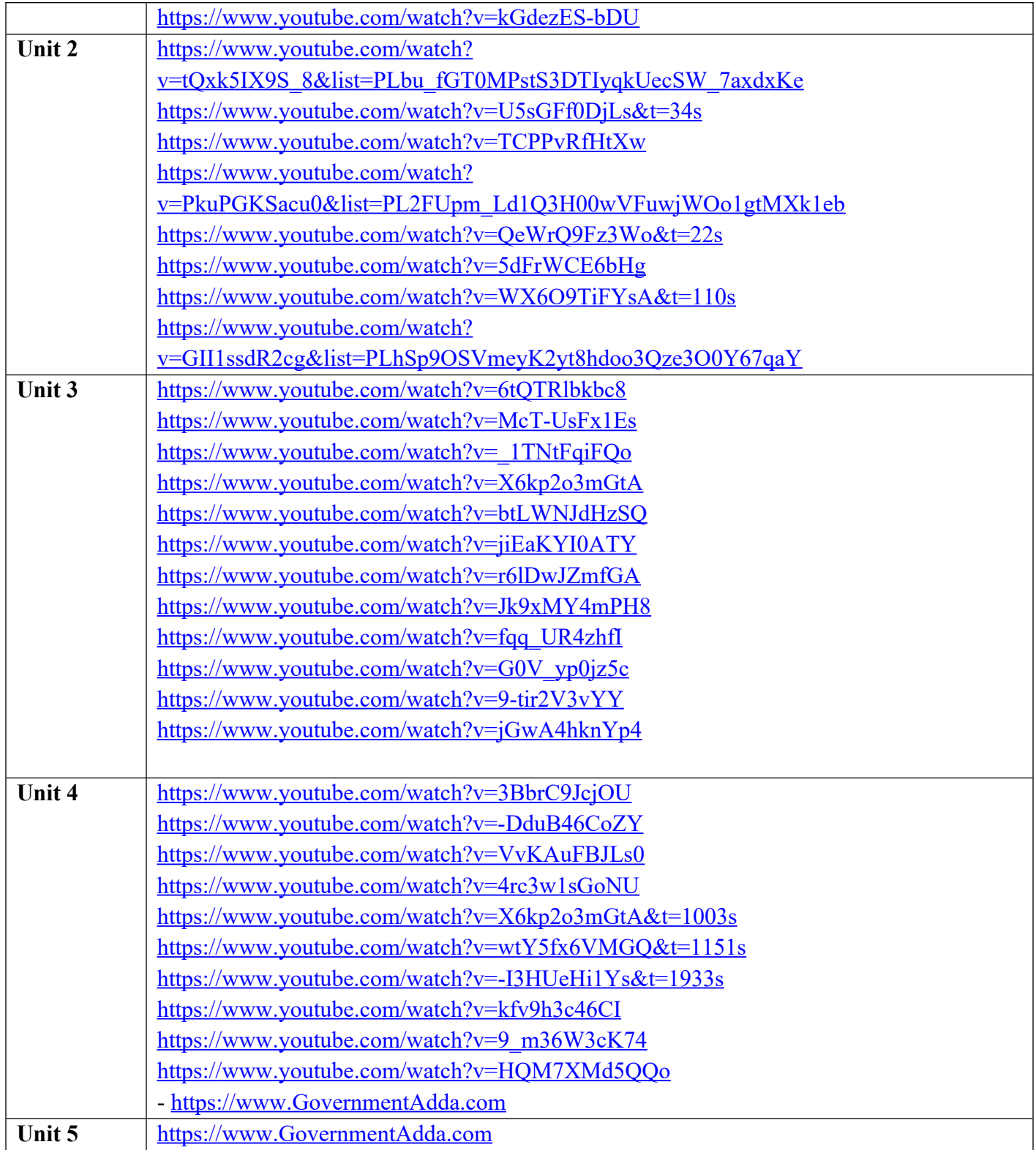

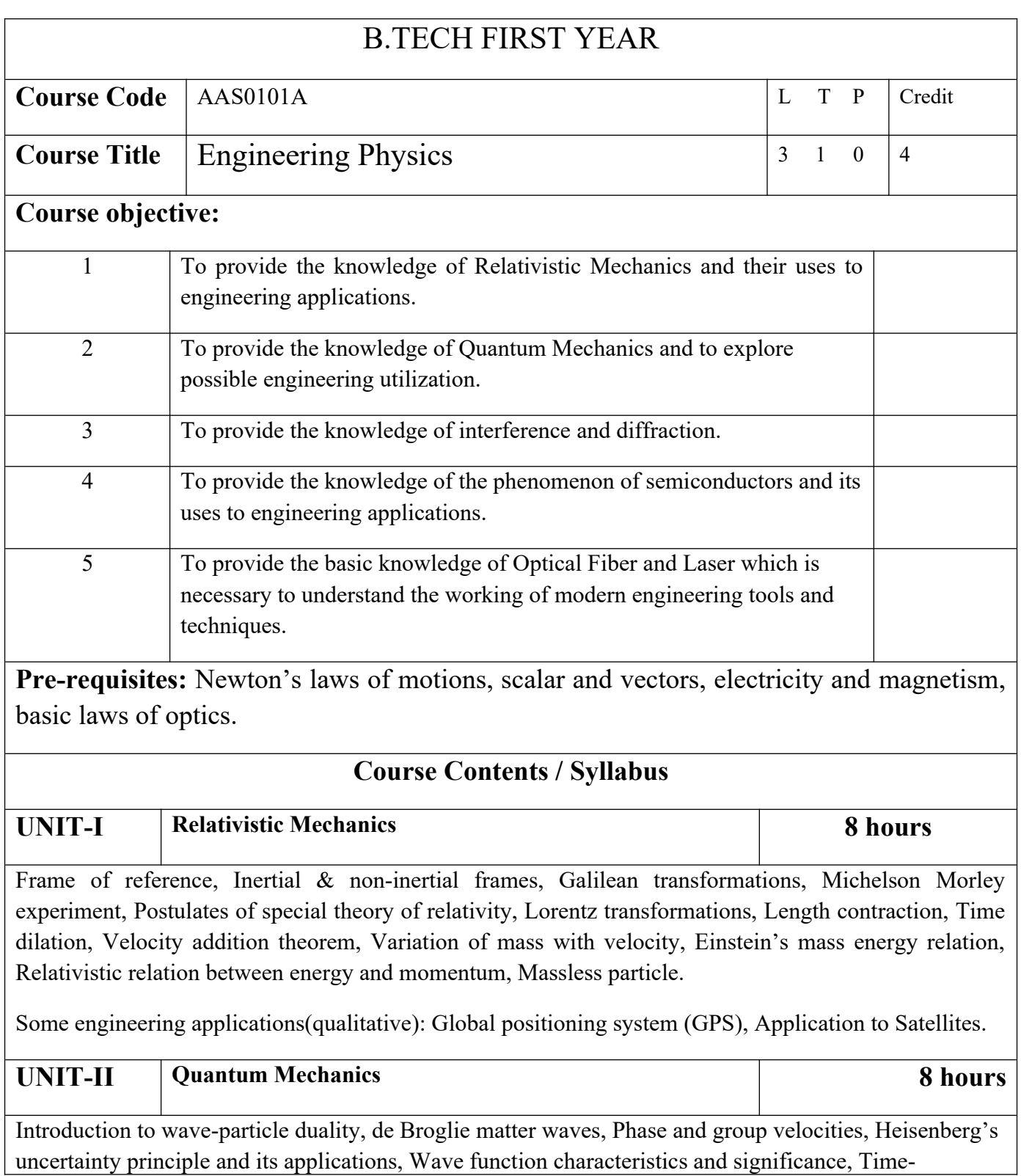

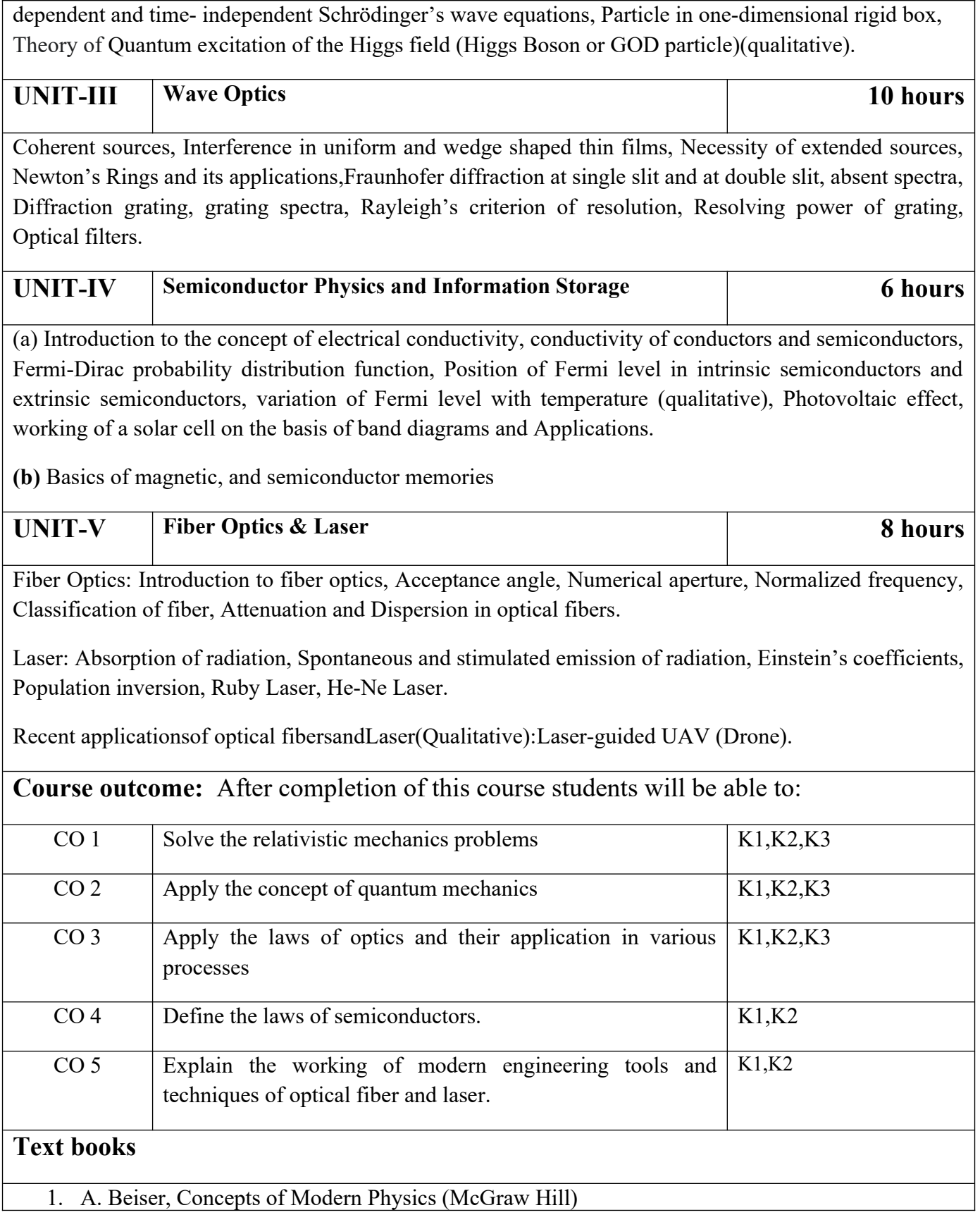

- 2. Brijlal&Subramanian,Optics (S. Chand )
- 3. Neeraj Mehta,Applied Physics for Engineers (PHI Learning, New)

#### **Reference Books**

- 1. Robert Resnick,Introductionto Special Theory of Relativity (Wiley)
- 2. Katiyar and Pandey,Engineering Physics: Theory and Practical (Wiley India)
- 3. H. K. Malik and A. K. Singh, Engineering Physics- (McGrawHill)
- 4. J.W. Jewett , Jr. and R. A. Serway , Physics for Scientists and Engineers with Modern Physics,7th Edn. (CENGAGE Learning)
- 5. C. Kittel , Solid State Physics,7th Edn. (Wiley Eastern)
- 6. V. Raghavan, Materials Science and Engineering ( Prentice Hall, India)
- 7. S.O. Pillai , Solid State Physics,5th Edn (New Age International )
- 8. R. Booker and E. Boysen , Nanotechnology (Wiley Publ.)
- 9. K.Rajagopal, Engineering Physics, 2nd Edn. (PHI Learning)
- 10. G. Aruldhas , Engineering Physics (PHI Learning)
- 11. S.D. Jain and G.S. Sahasrabudhe , Engineering Physics (Universities Press)
- 12. L. F. Bates, Modern Magnetism, (Cambridge Univ. Press)
- 13. F.T.S.Yu , X.-Y.Yang, Introduction to Optical Engineering (Cambridge Univ.Press)
- 14. G.Keiser, Optical Communications Essentials (Tata McGrawHill)

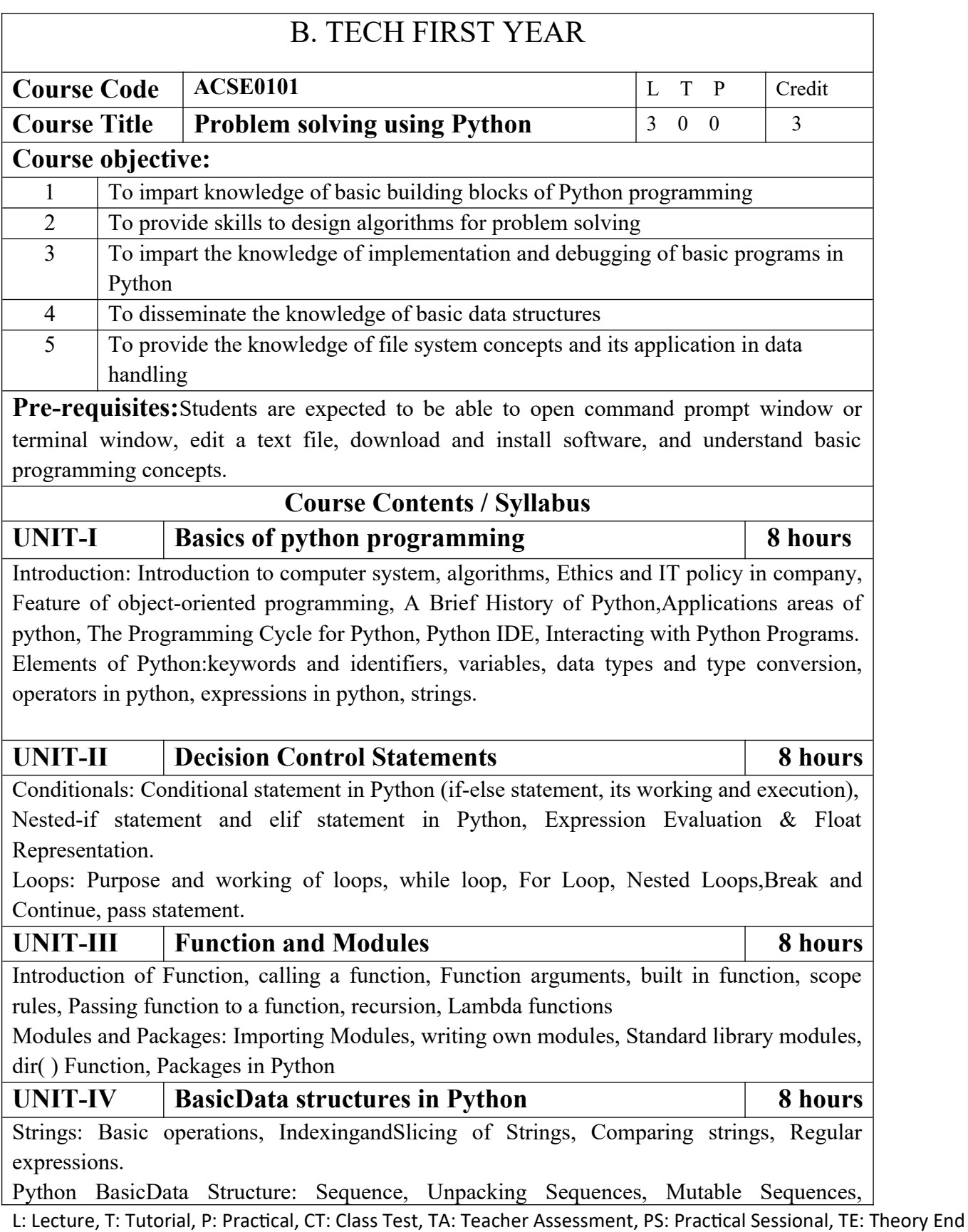

Semester Exam., PE: Practical End Semester Exam.

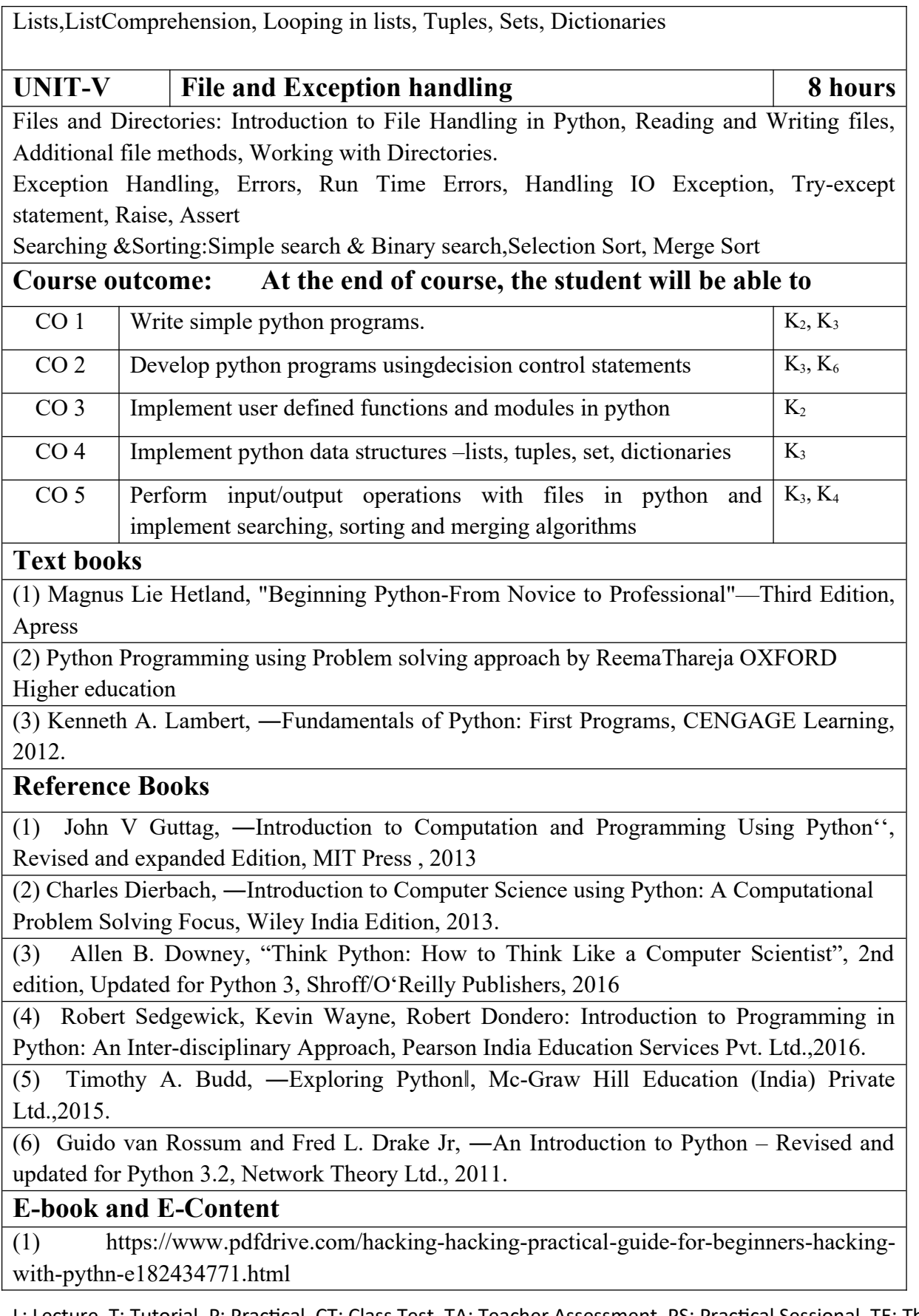

(2) https://www.pdfdrive.com/python-programming-python-programming-for-beginnerspython-programming-for-intermediates-e180663309.html

(3)https://www.pdfdrive.com/python-algorithms-mastering-basic-algorithms-in-the-pythonlanguage-e175246184.html

(4) https://www.pdfdrive.com/python-algorithms-mastering-basic-algorithms-in-the-pythonlanguage-e160968277.html

(5) <https://docs.python.org/3/library/index.html>

(6) https://www.w3schools.com/python/

(7) https://www.py4e.com/materials

#### **Reference Links**

Unit-1 https://nptel.ac.in/courses/106/106/106106182/

Unit-2 [https://nptel.ac.in/courses/106/106/106106212/](https://nptel.ac.in/courses/106/106/106106145/)

Unit-3 https://nptel.ac.in/courses/106/106/106106145/

Unit-4- https://nptel.ac.in/courses/106/106/106106145/

Unit-5- https://nptel.ac.in/courses/106/106/106106145/

[Unit-2]- https://www.youtube.com/watch?v=PqFKRqpHrjw

[Unit – 3]- <https://www.youtube.com/watch?v=m9n2f9lhtrw>

https://www.youtube.com/watch?v=oSPMmeaiQ68

[Unit 4]- https://www.youtube.com/watch?v=ixEeeNjjOJ0&t=4s

[Unit-5]- https://www.youtube.com/watch?v=NMTEjQ8-AJM

After Completing Course Student may get certification in python using following links: Link for Certification:

[https://swayam.gov.in/nd1\\_noc19\\_cs41/preview](https://swayam.gov.in/nd1_noc19_cs41/preview)

https://aktu.ict.iitk.ac.in/courses/python-programming-a-practical-approach/

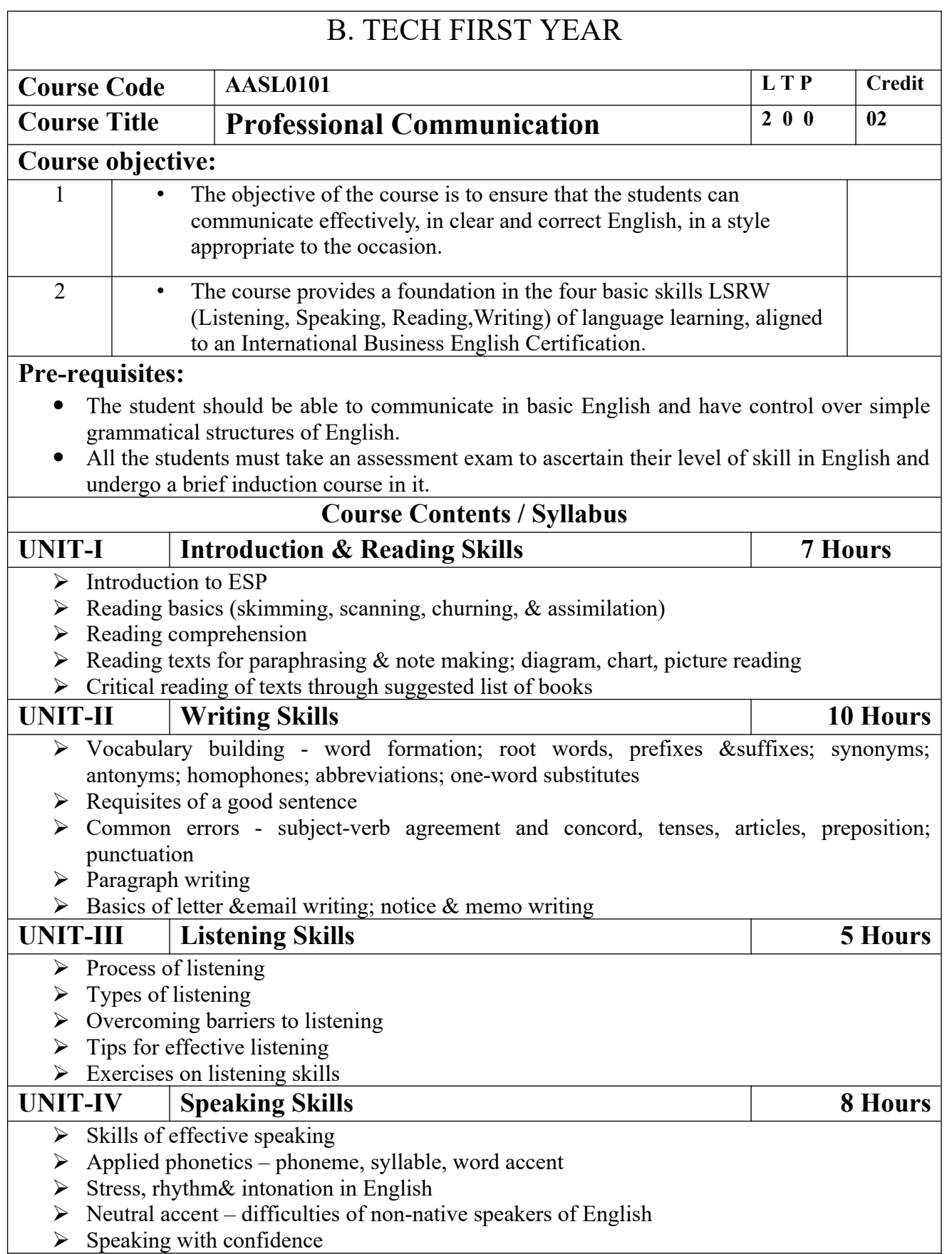

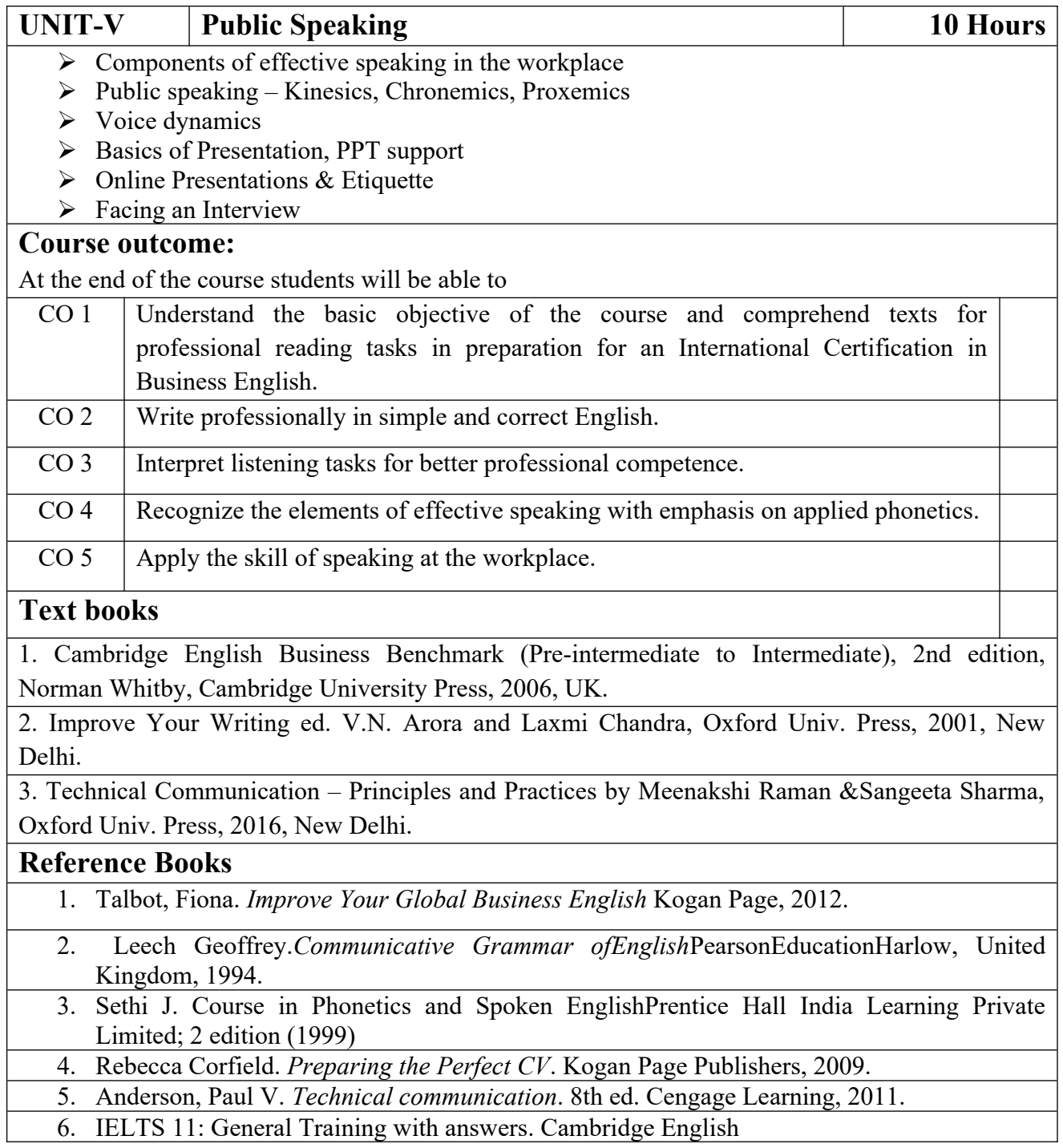

# **B. TECH FIRST YEAR**

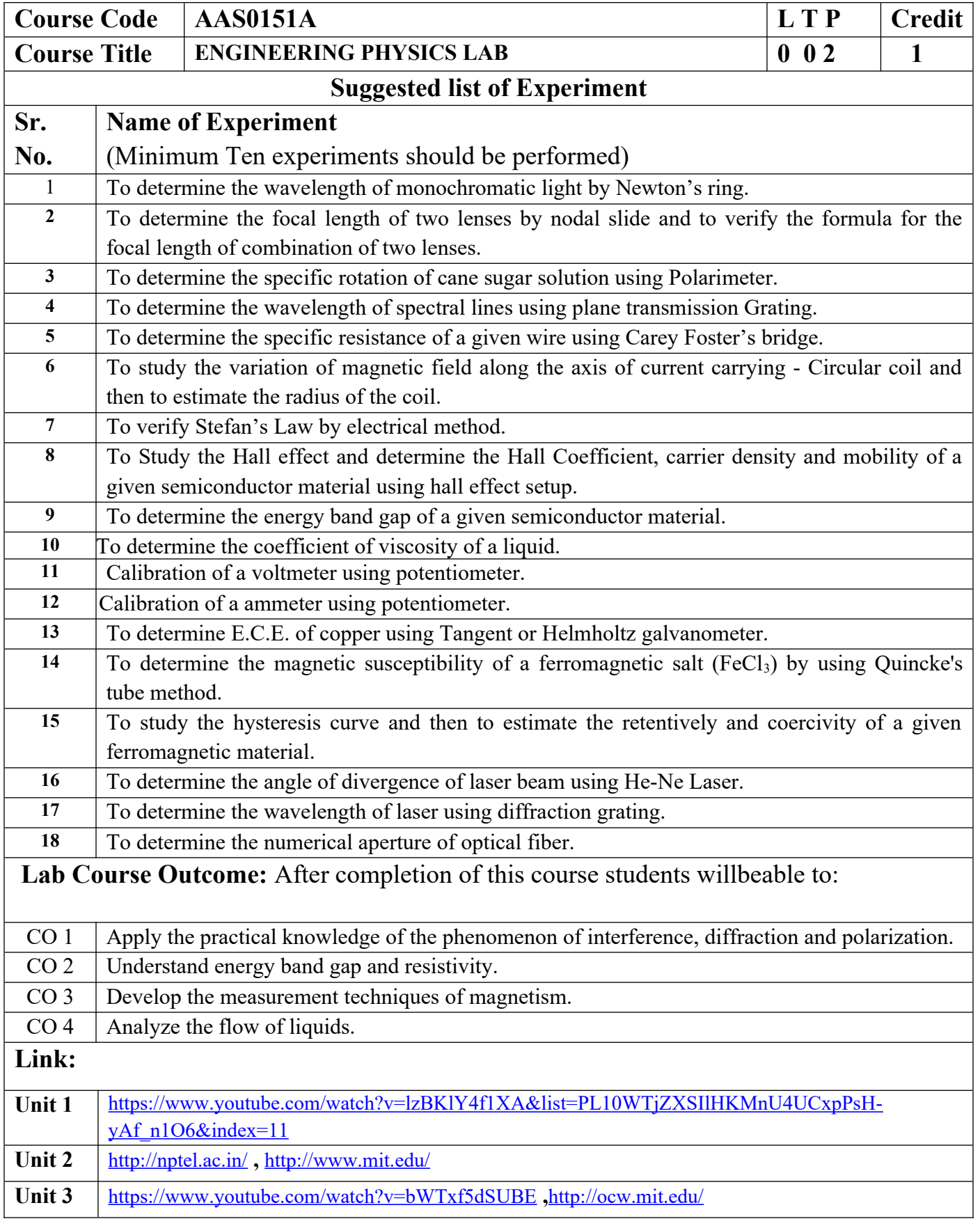

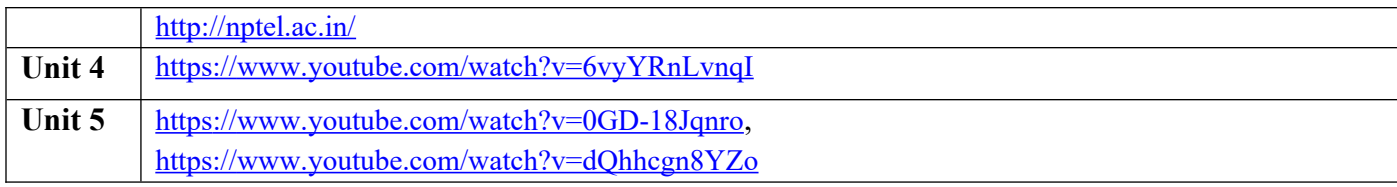

## **B. TECH FIRST YEAR**

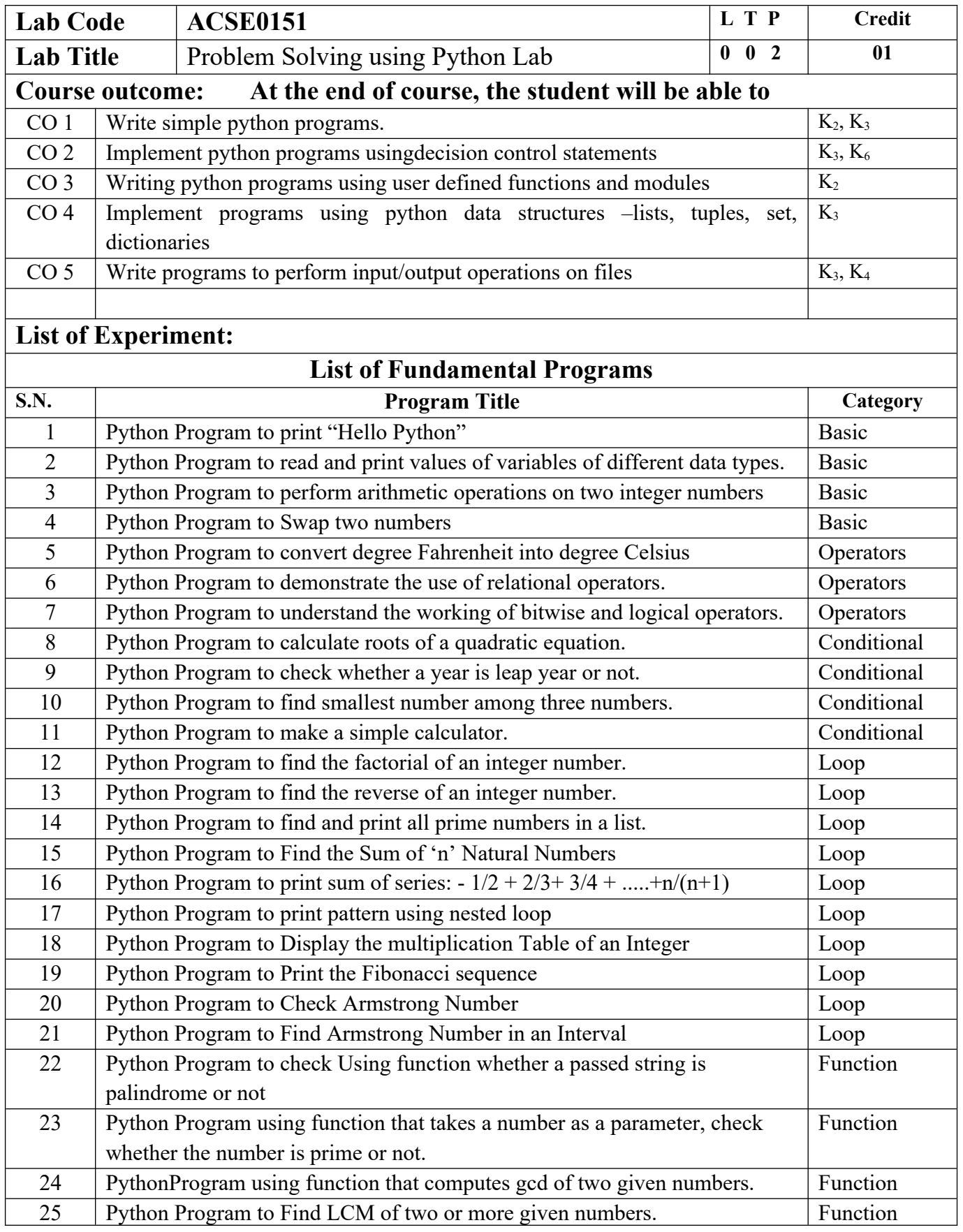

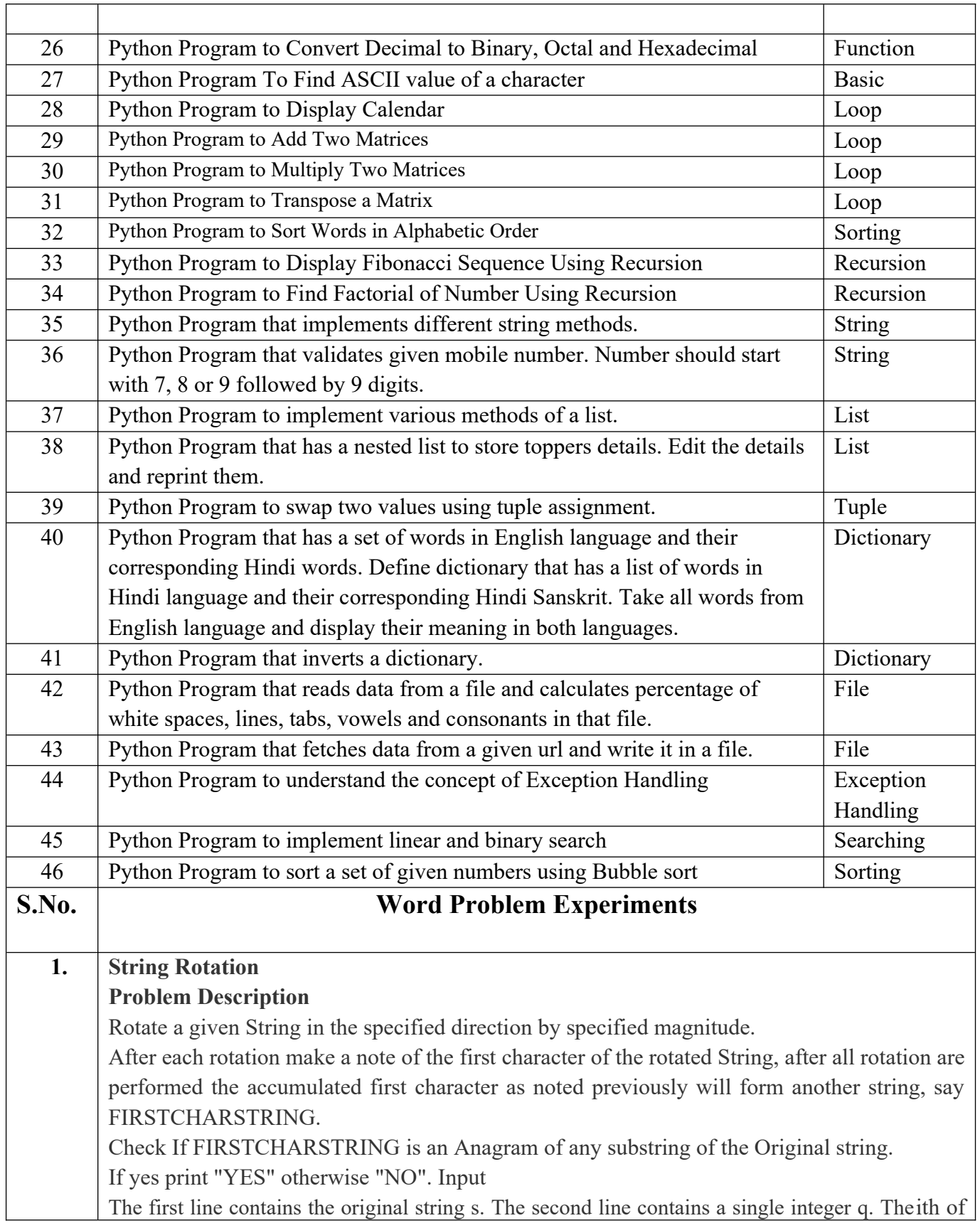

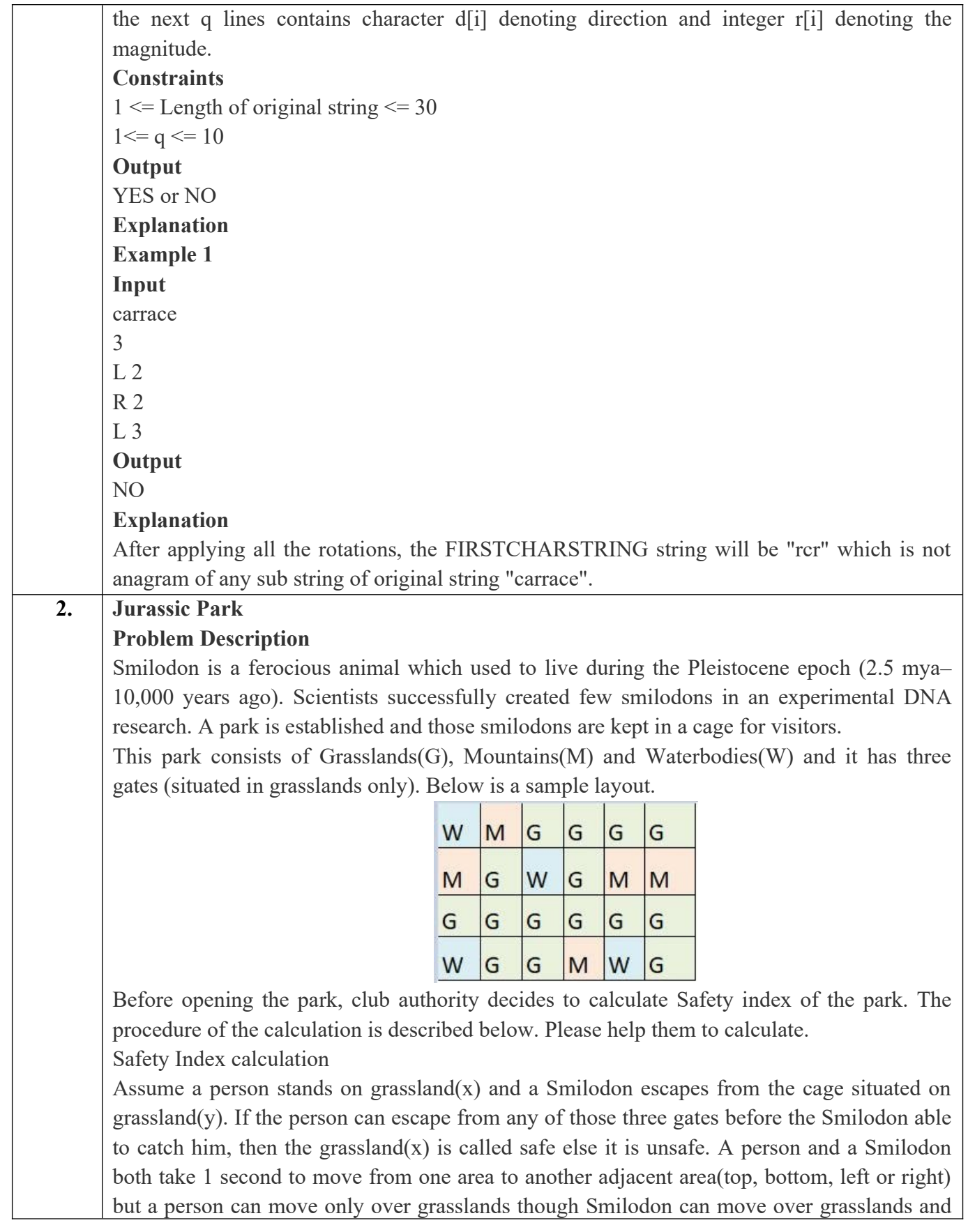

mountains.

If any grassland is unreachable for Smilodon(maybe it is unreachable for any person also), to increase safe index value Club Authority use to mark those grasslands as safe land. Explained below

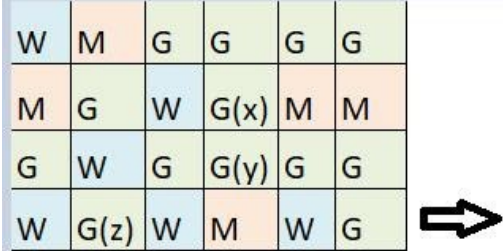

For the above layout, there is only one gate at (4,6)

Y is the position of Smilodon's cage

X is not safe area

Z is a safe area as is it not possible for smilodon to reach z

Safety index=(total grassland areas which are safe\*100)/total grassland area

#### **Constraints**

i.  $3 \leq R$ ,  $C \leq 10^3$ 

- ii. Gates are situated on grasslands only and at the edge of the park
- iii. The cage is also situated in grassland only
- iv. The position of the cage and the position of three gates are different

#### **Input Format**

The first line of the input contains two space-separated integers R and C, denoting the size of the park  $(R^*C)$ 

The second line contains eight space-separated integers where

First two integers represent the position of the first gate

3rd and 4th integers represent the position of second gate

5th and 6th integers represent the position of third gate respectively

The last two integers represent the position of the cage

Next R lines, each contains space separated C number of characters. These R lines represent the park layout.

#### **Output**

Safety Index accurate up to two decimal places using Half-up Rounding method

#### **Explanation**

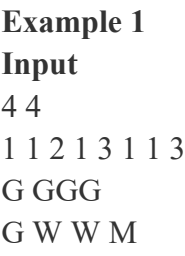

G G W W M G M M

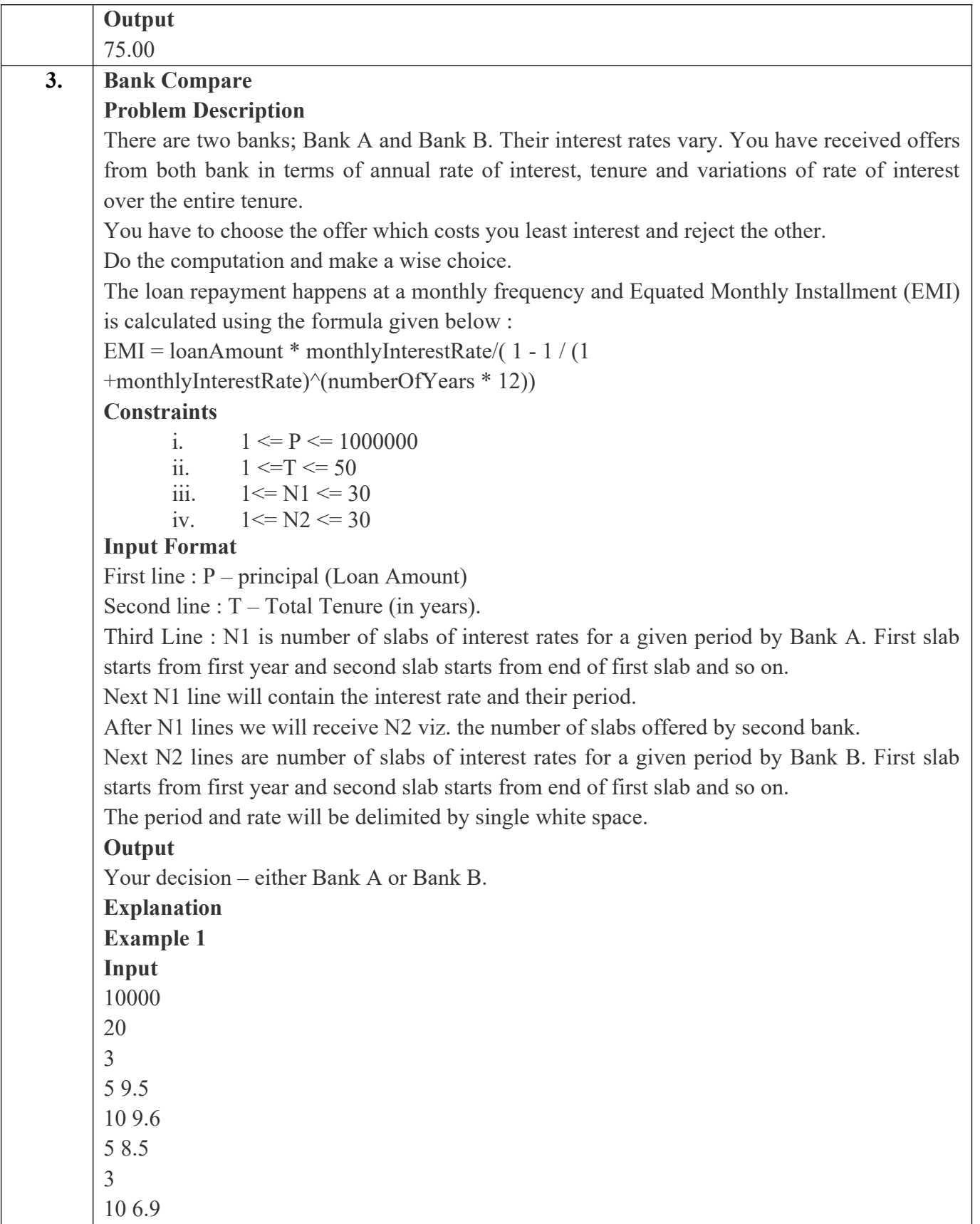

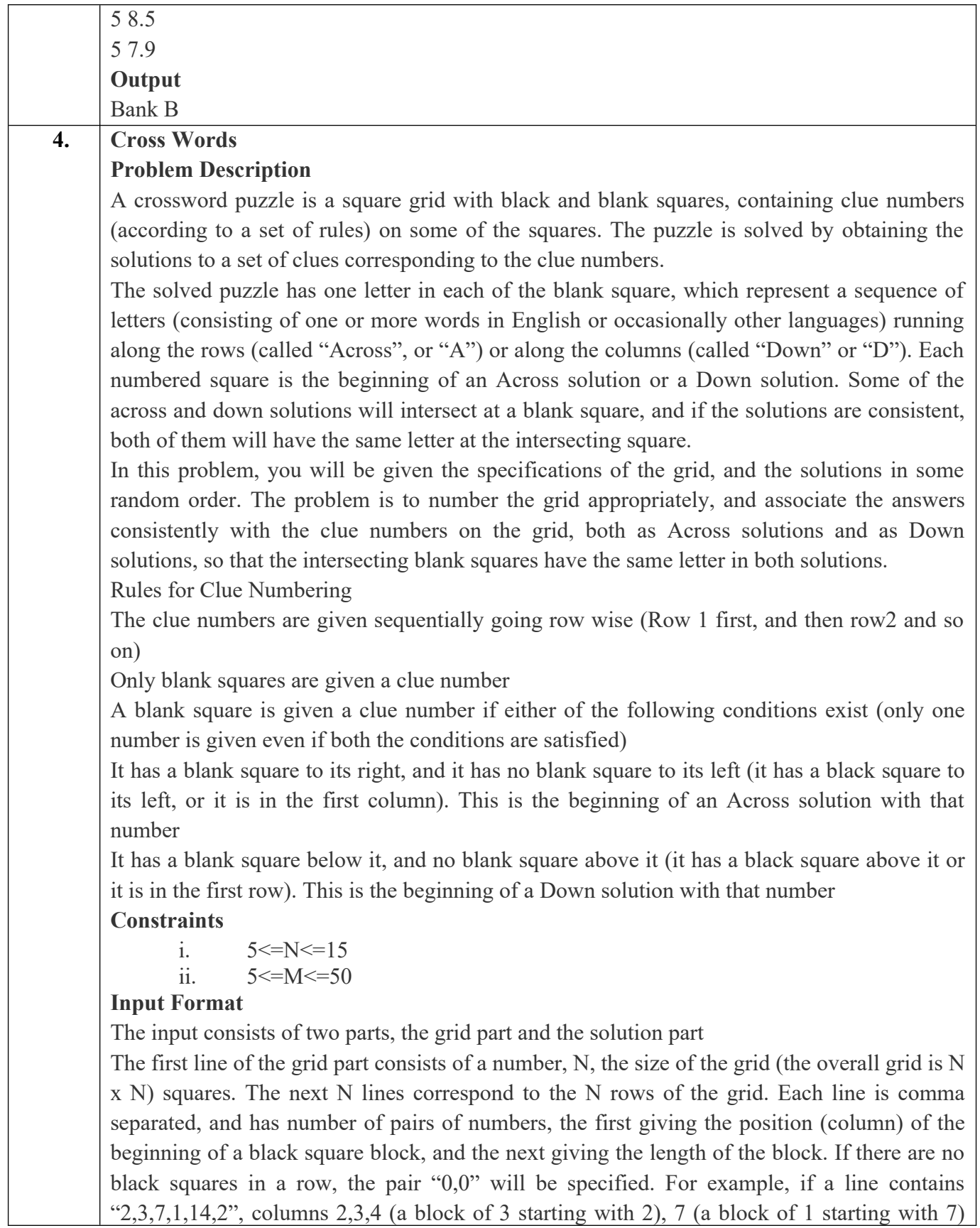

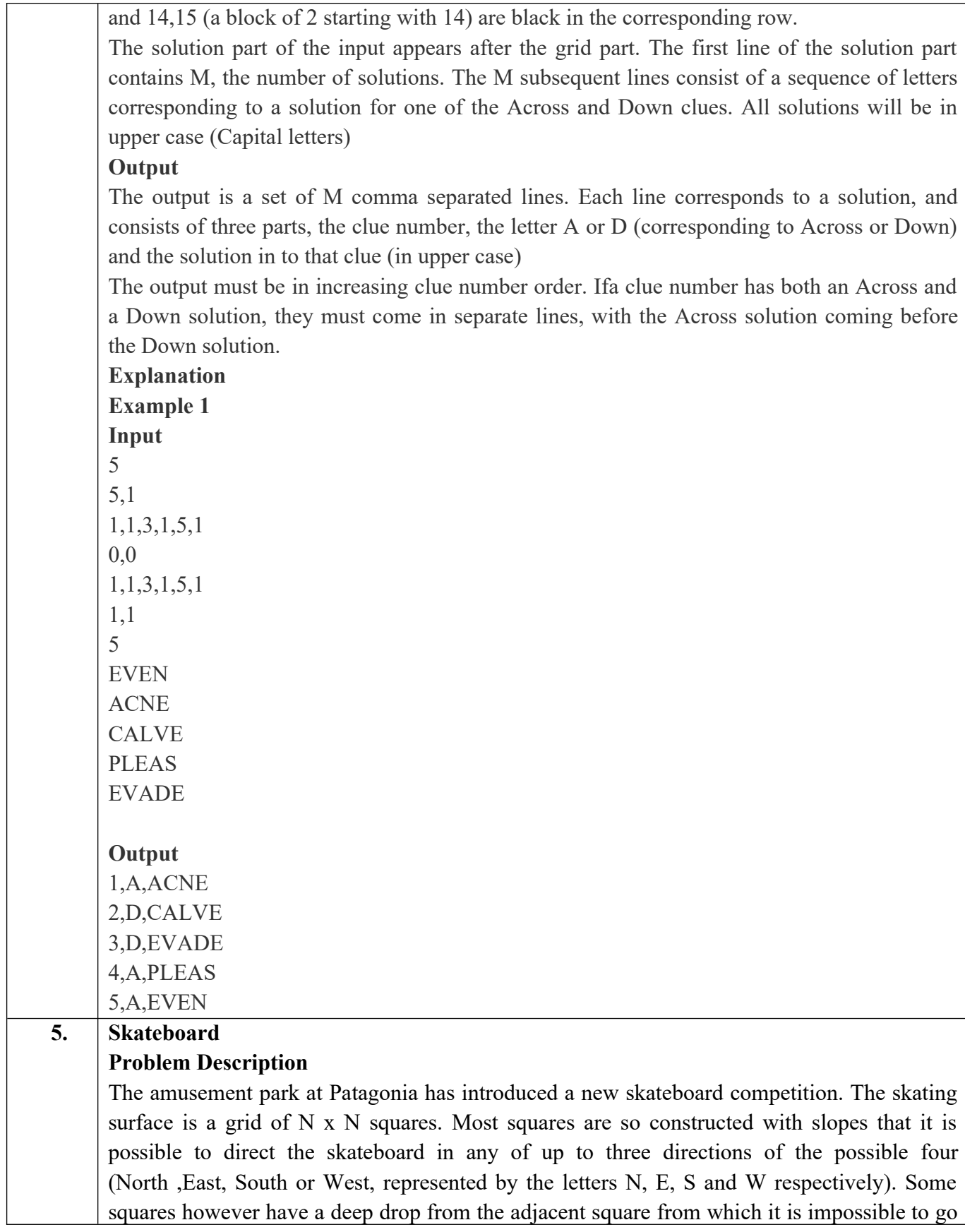

to any adjacent square. These are represented by D (for Drop) in that square. The objective is to maneuver the skateboard to reach the South East corner of the grid, marked F.

Each contestant is given a map of the grid, which shows where the Drop squares are (marked D), where the Final destination is (marked F), and, for each other square, the directions it is possible to maneuver the skateboard in that square.

The contestant draws lots to determine which of the squares on the boundaries of the grid on the North or the West of the grid (the top or the left in the diagram) he or she should start in. Then, using a map of the grid, he or she needs to try to reach the South East corner destination by maneuvering the skateboard.

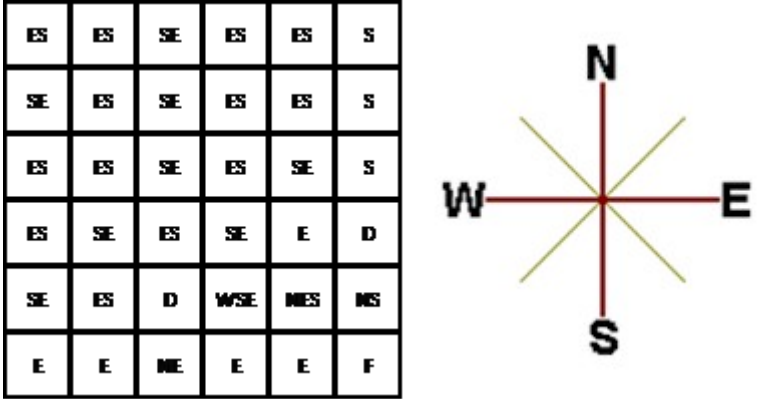

In some cases, it is impossible to reach the destination. For example, in the diagram above, if one starts at the North East corner (top right in the diagram), the only way is to go is South, until the Drop square is reached (three squares South), and the contestant is stuck there.

A contestant asks you to figure out the number of squares at the North or West boundary (top or left boundary in the map) from which it is feasible to reach the destination.

#### **Constraints**

i.  $5 \le N \le 50$ 

#### **Input Format**

The first line of the input is a positive integer N, which is the number of squares in each side of the grid.

The next N lines have a N strings of characters representing the contents of the map for that corresponding row. Each string may be F, representing the Final destination, D, representing a drop square, or a set of up to three of the possible four directions (N,E,S,W) in some random order. These represent the directions in which the contestant can maneuver the skateboard when in that square.

## **Output**

The output is one line with the number of North or West border squares from which there is a safe way to maneuver the skateboard to the final destination.

#### **Explanation**

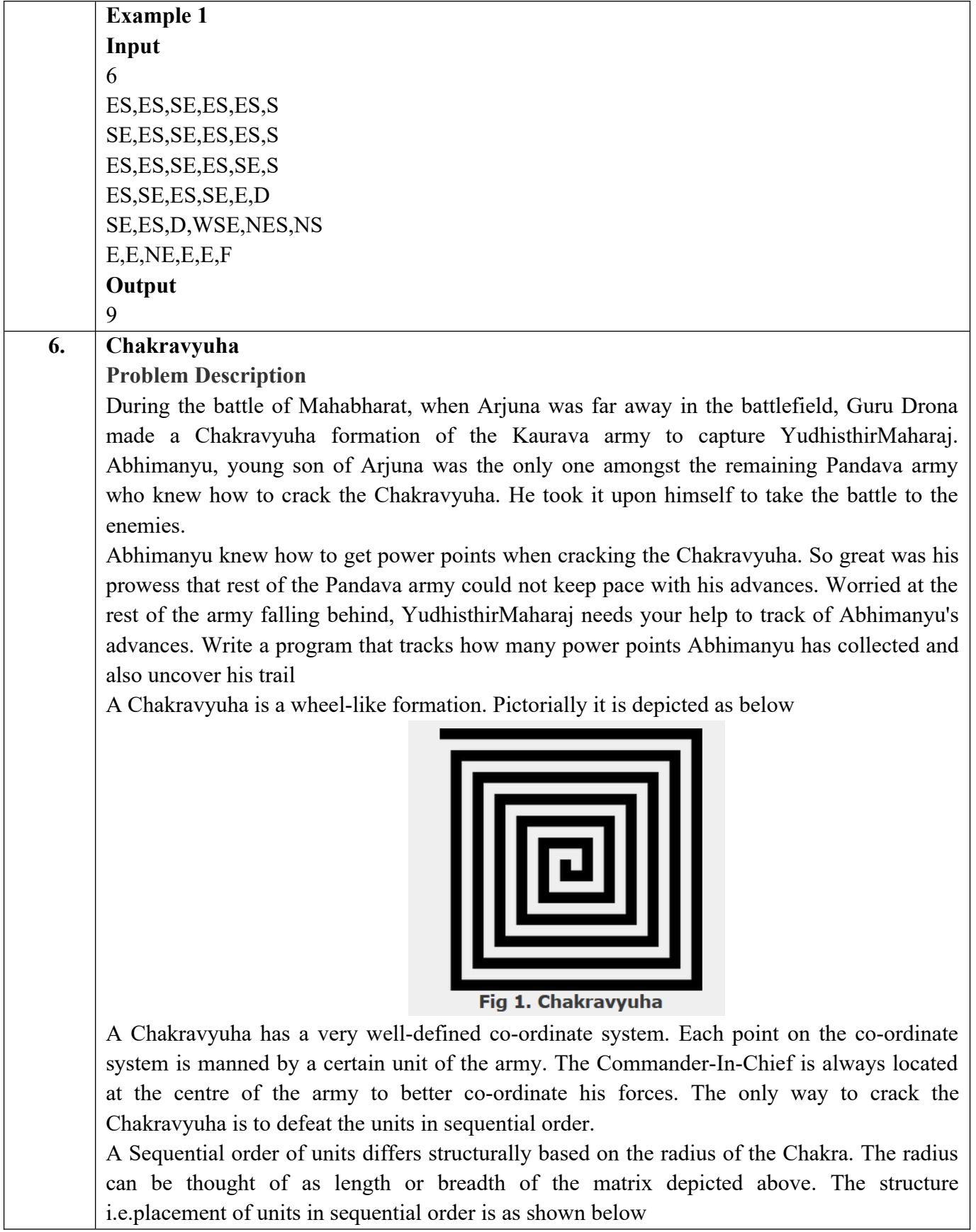

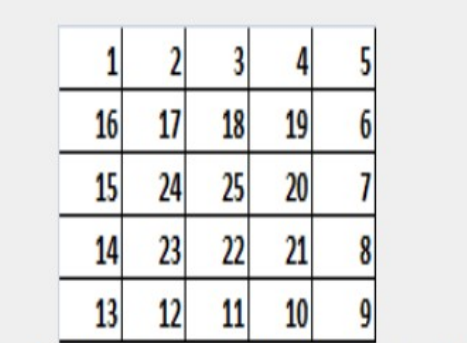

Fig 2. Army unit placements in Chakravyuha of size 5

The entry point of the Chakravyuha is always at the  $(0,0)$  co-ordinate of the matrix above. This is where the 1st army unit guards. From  $(0,0)$  i.e. 1st unit Abhimanyu has to march towards the center at (2,2) where the 25th i.e. the last of the enemy army unit guards. Remember that he has to proceed by destroying the units in sequential fashion. After destroying the first unit, Abhimanyu gets a power point. Thereafter, he gets one after destroying army units which are multiples of 11. You should also be a in a position to tell YudhisthirMaharaj the location at which Abhimanyu collected his power points.

#### **Input Format:**

First line of input will be length as well as breadth of the army units, say N

#### **Output Format:**

- Print NxN matrix depicting the placement of army units, with unit numbers delimited by (\t) Tab character
- Print Total power points collected
- Print coordinates of power points collected in sequential fashion (one per line)
- Constraints:  $0 < N \le 100$

#### **Sample Input and Output**

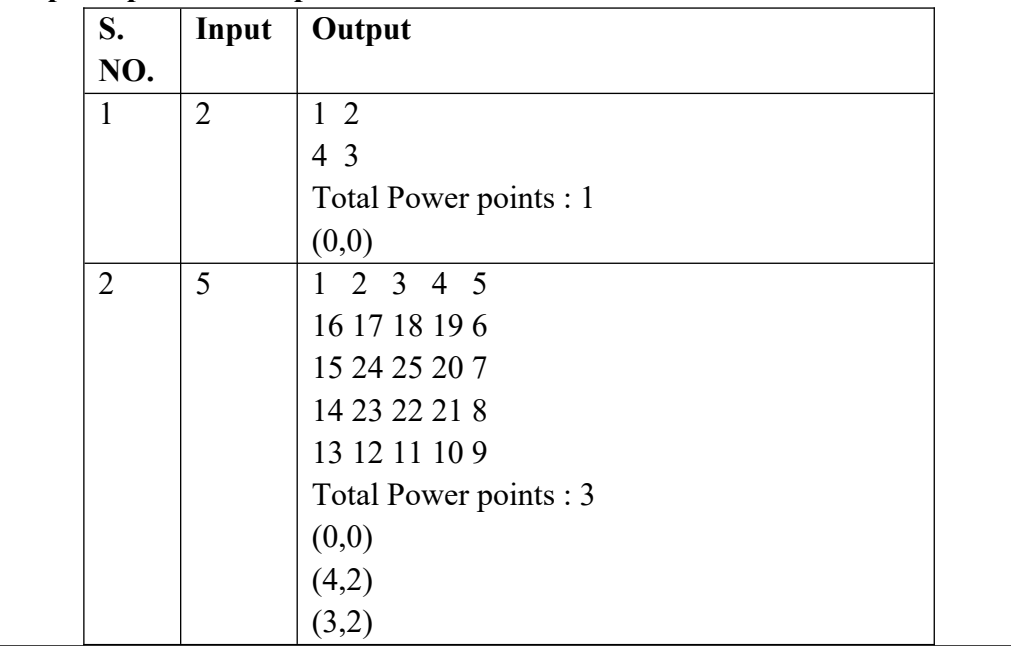

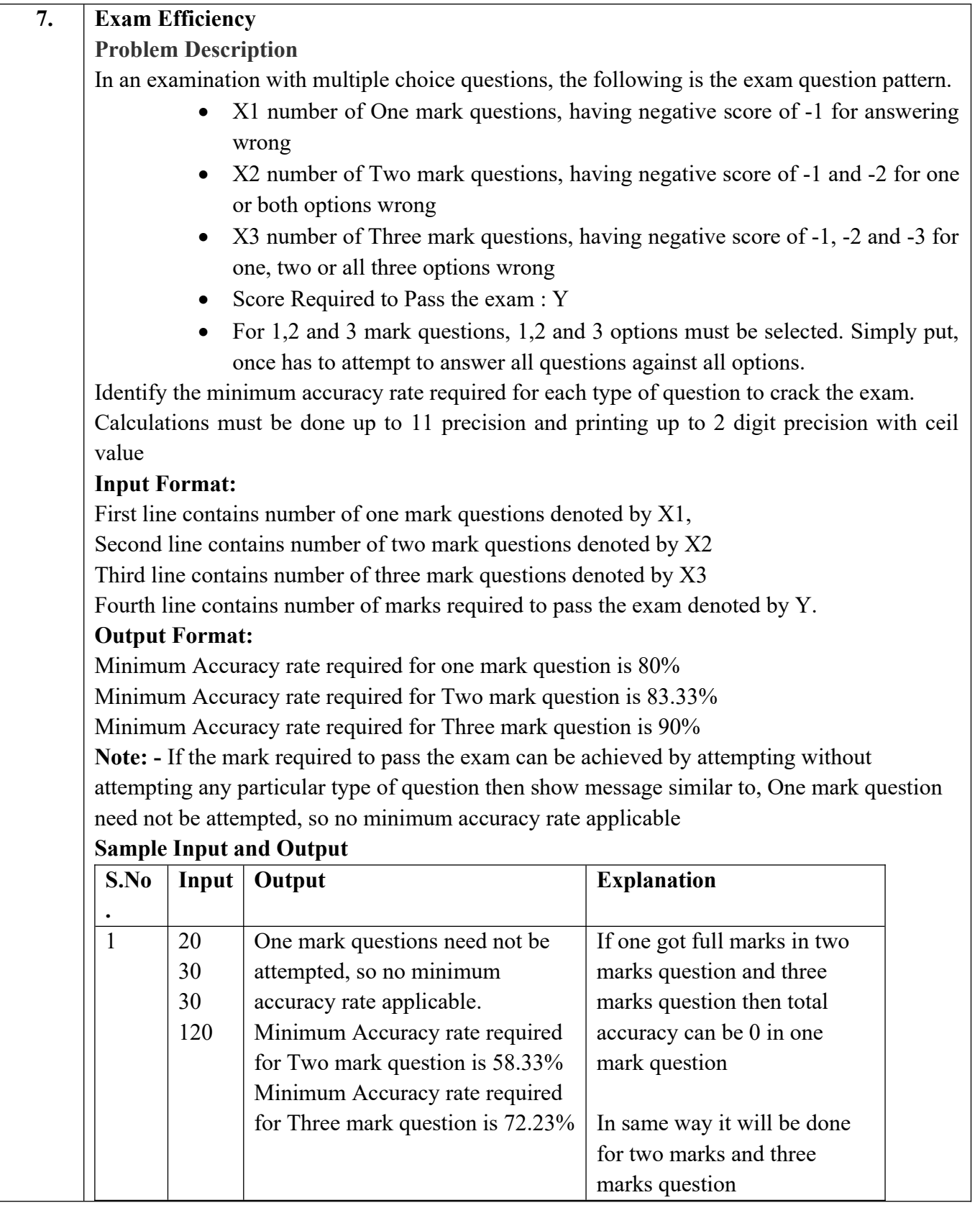

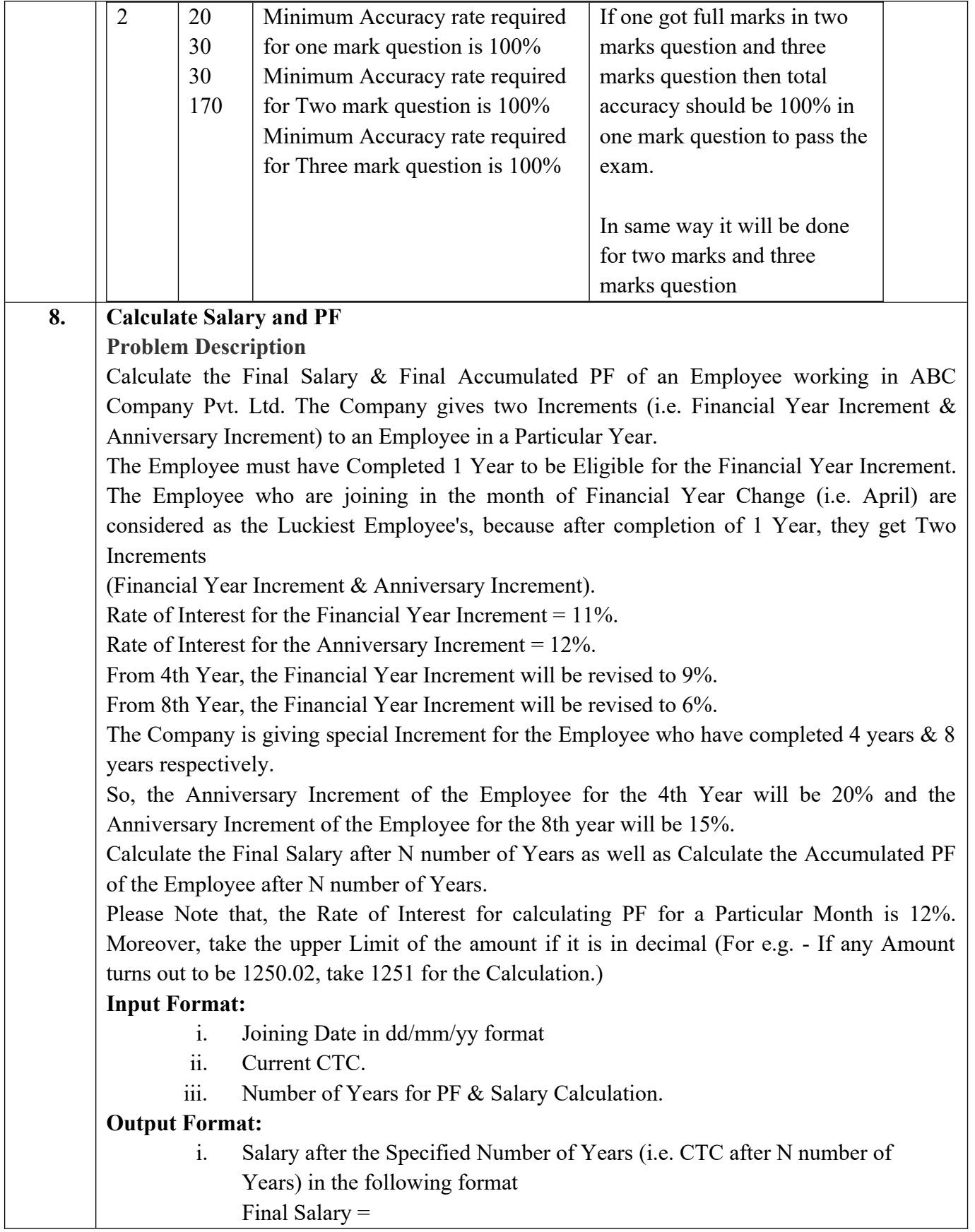

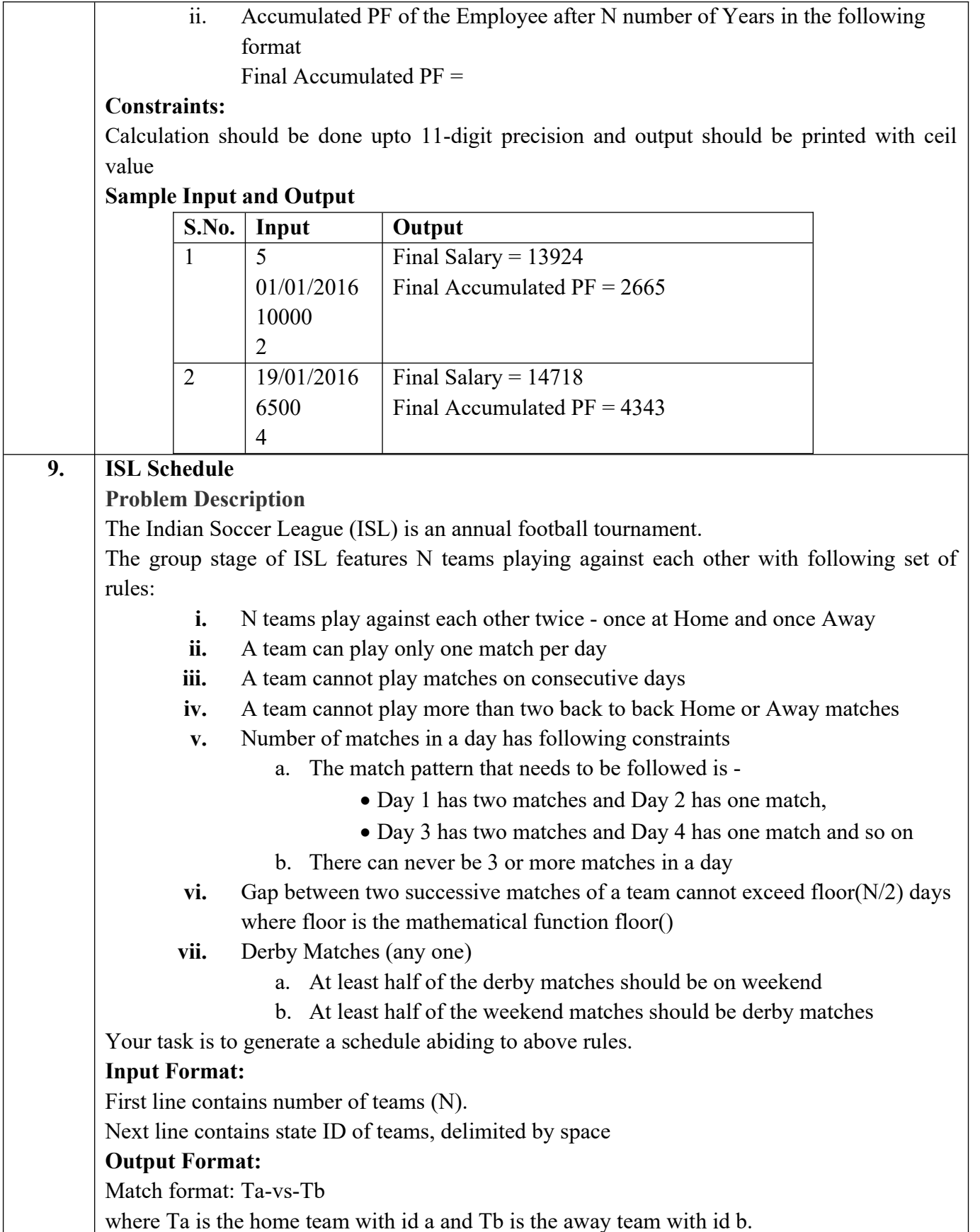

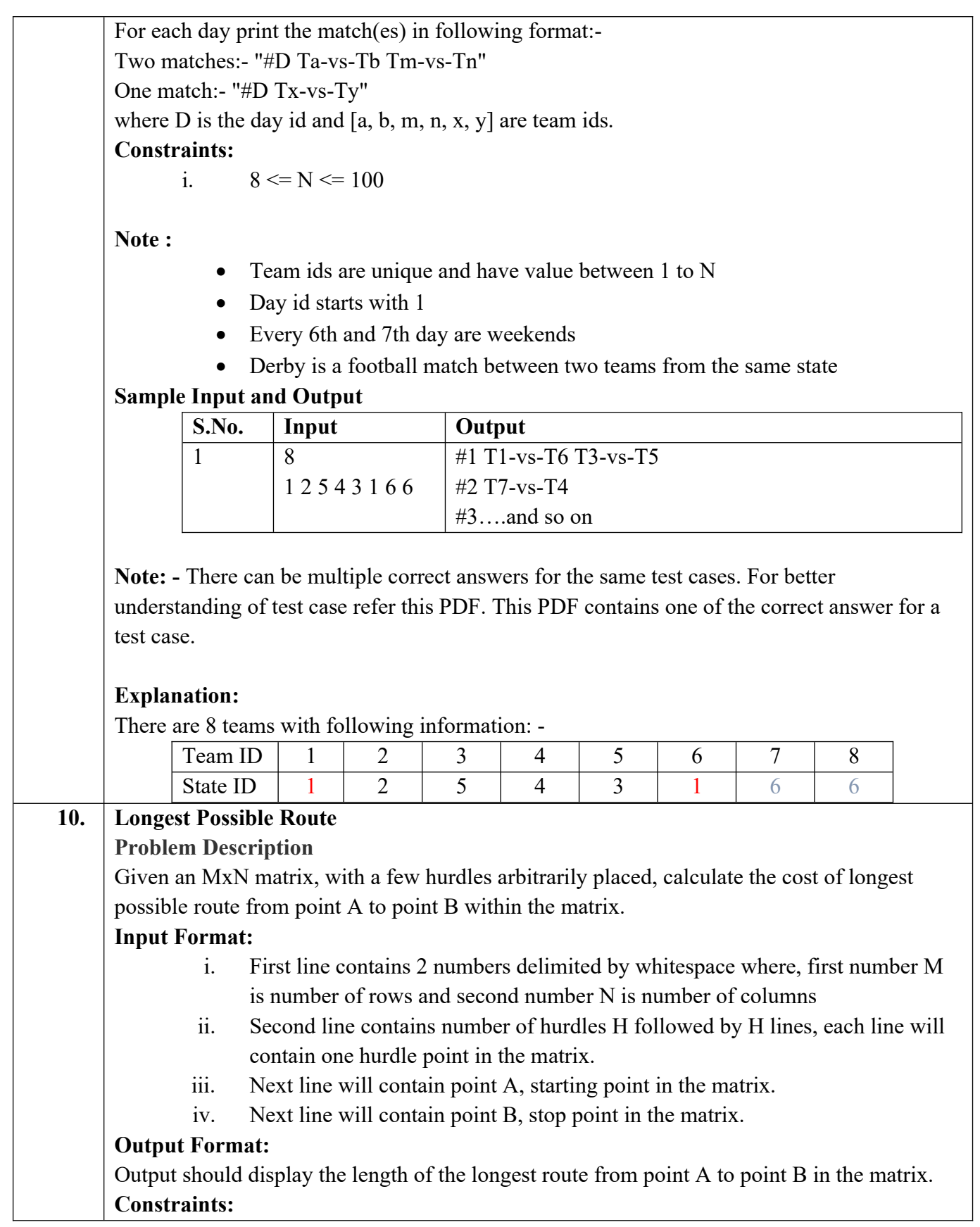

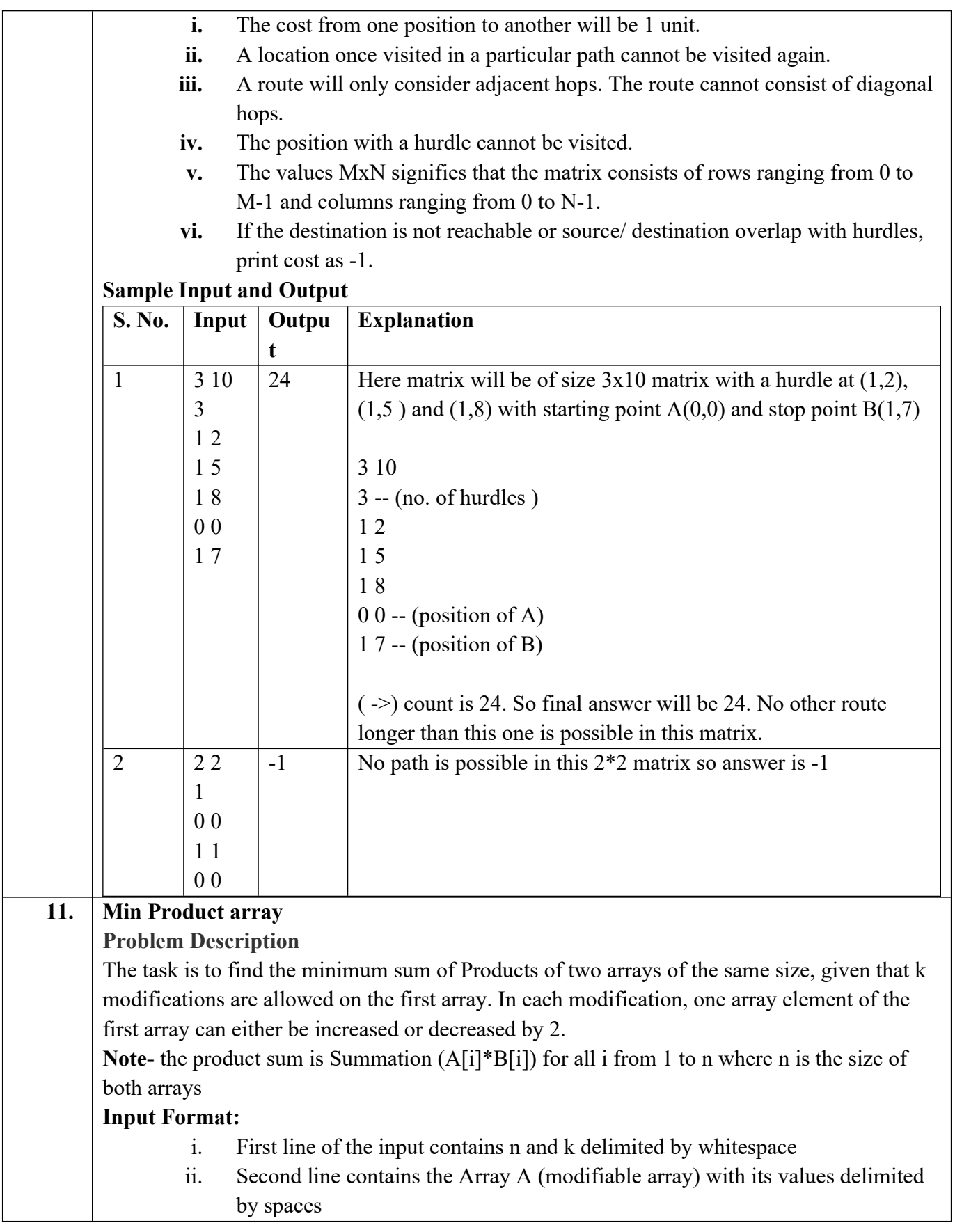

iii. Third line contains the Array B (non-modifiable array) with its values delimited by spaces

#### **Output Format:**

Output the minimum sum of products of the two arrays

#### **Constraints:**

- i.  $1 < N < 10^{5}$
- ii.  $0 \le |A[i]|, |B[i]| \le 10^5$

iii. 
$$
0 \le K \le 10^{9}
$$

#### **Sample Input and Output**

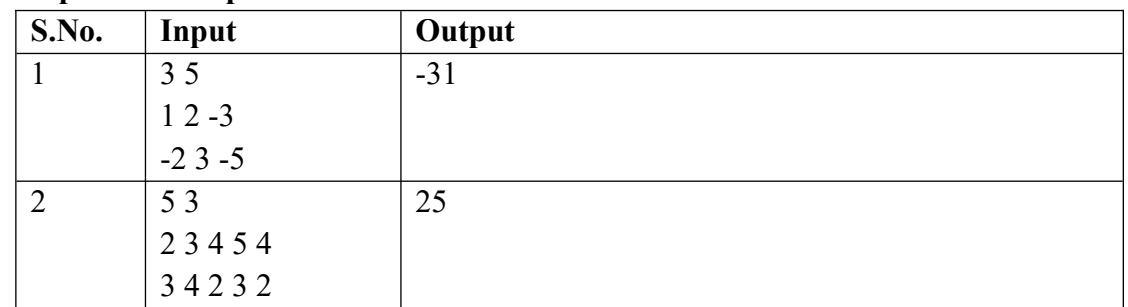

#### **Explanation for sample 1:**

Here total numbers are 3 and total modifications allowed are 5. So we modified A[2], which is -3 and increased it by 10 (as 5 modifications are allowed). Now final sum will be  $(1 * -2) + (2 * 3) + (7 * -5)$  $-2 + 6 - 35$ 

-31

-31 is final answer.

#### **Explanation for sample 2:**

Here total numbers are 5 and total modifications allowed are 3. So we modified A[1], which is 3 and decreased it by 6 (as 3 modifications are allowed).

Now final sum will be

```
(2 * 3) + (-3 * 4) + (4 * 2) + (5 * 3) + (4 * 2)6 - 12 + 8 + 15 + 825
```
25 is final answer.

## **12. Consecutive Prime Sum**

**Problem Description**

Some prime numbers can be expressed as a sum of other consecutive prime numbers. For example,  $5 = 2 + 3$ ,  $17 = 2 + 3 + 5 + 7$ ,  $41 = 2 + 3 + 5 + 7 + 11 + 13$ . Your task is to find out how many prime numbers which satisfy this property are present in the range 3 to N subject to a constraint that summation should always start with number 2.

Write code to find out the number of prime numbers that satisfy the above-mentioned property in a given range.

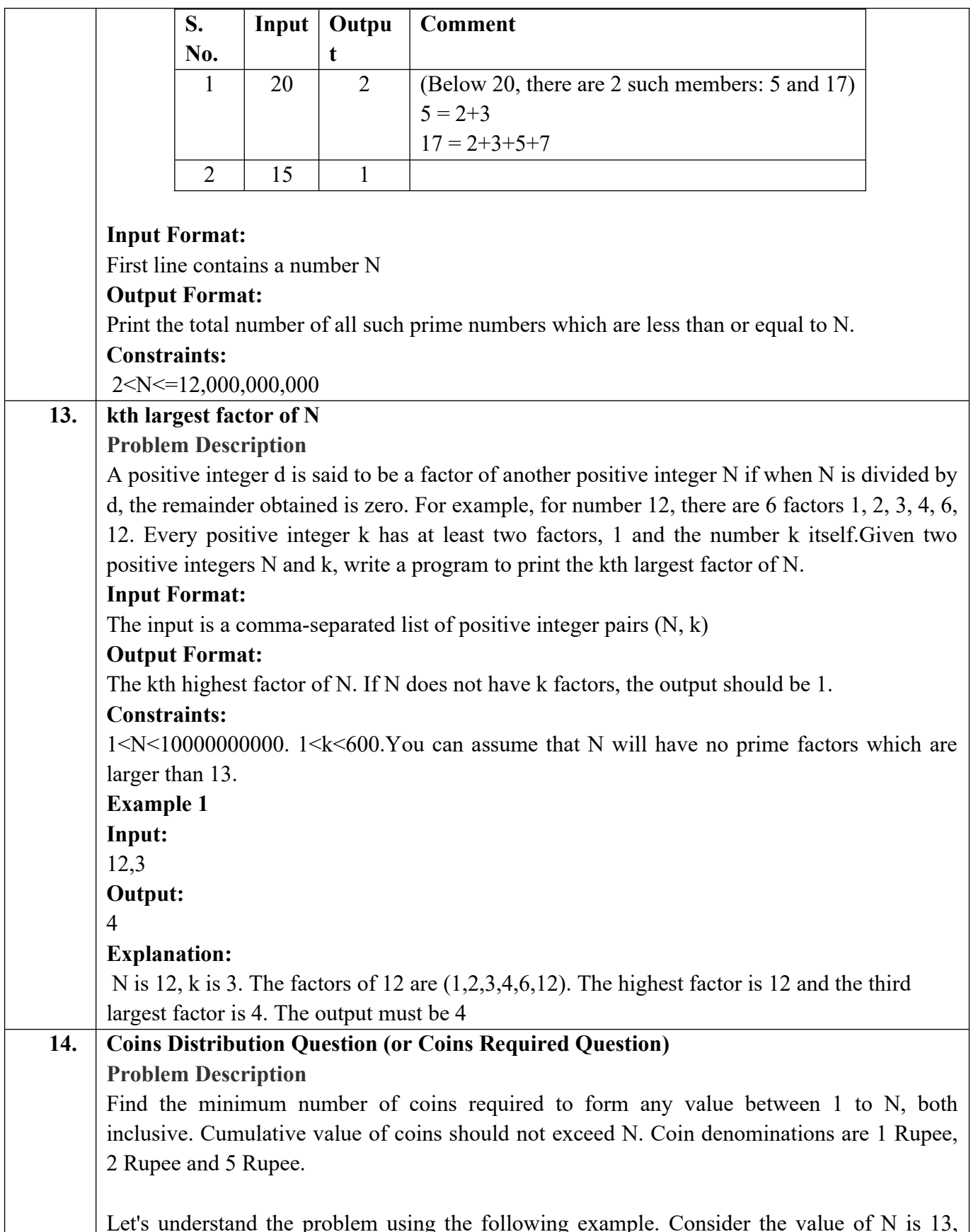

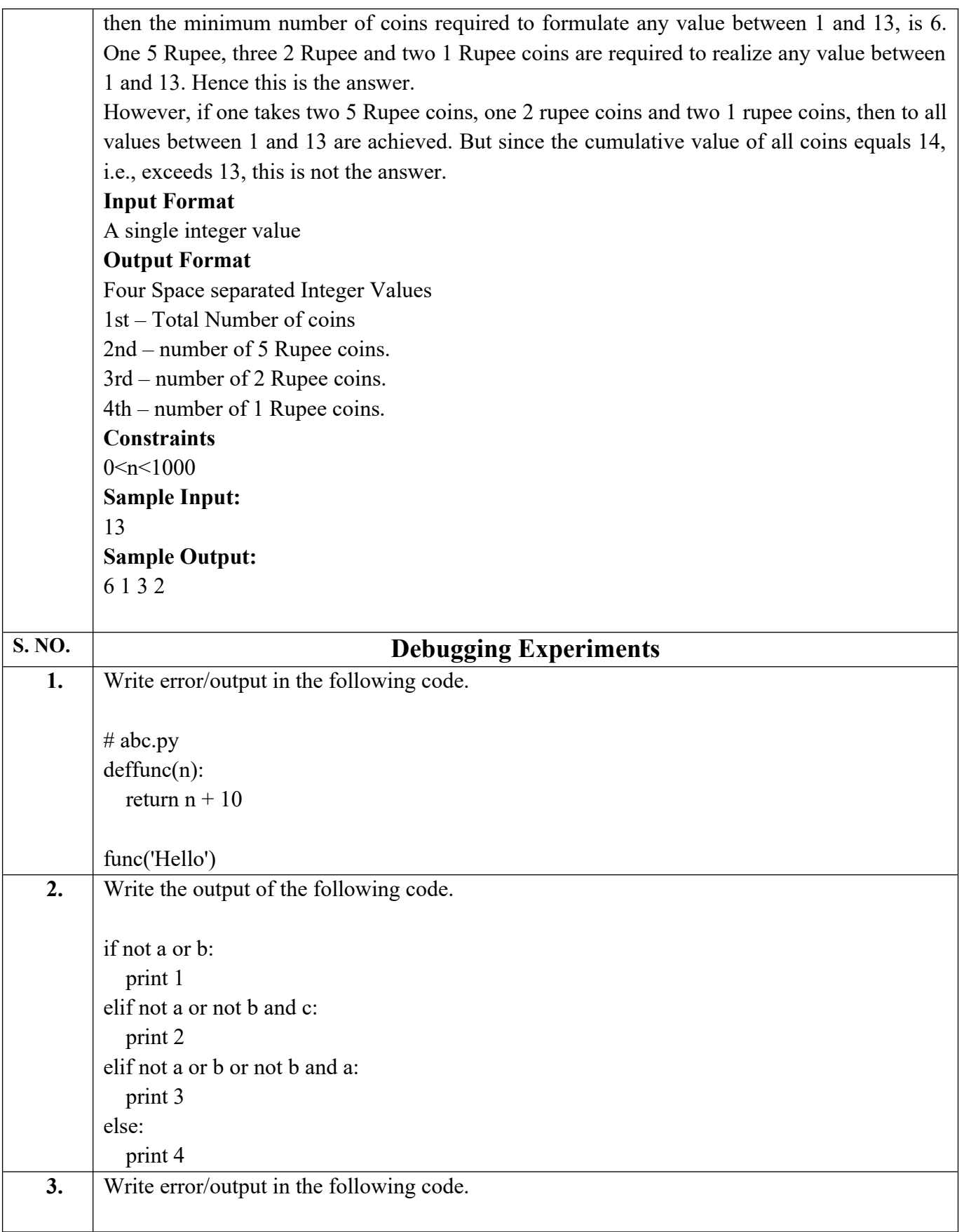

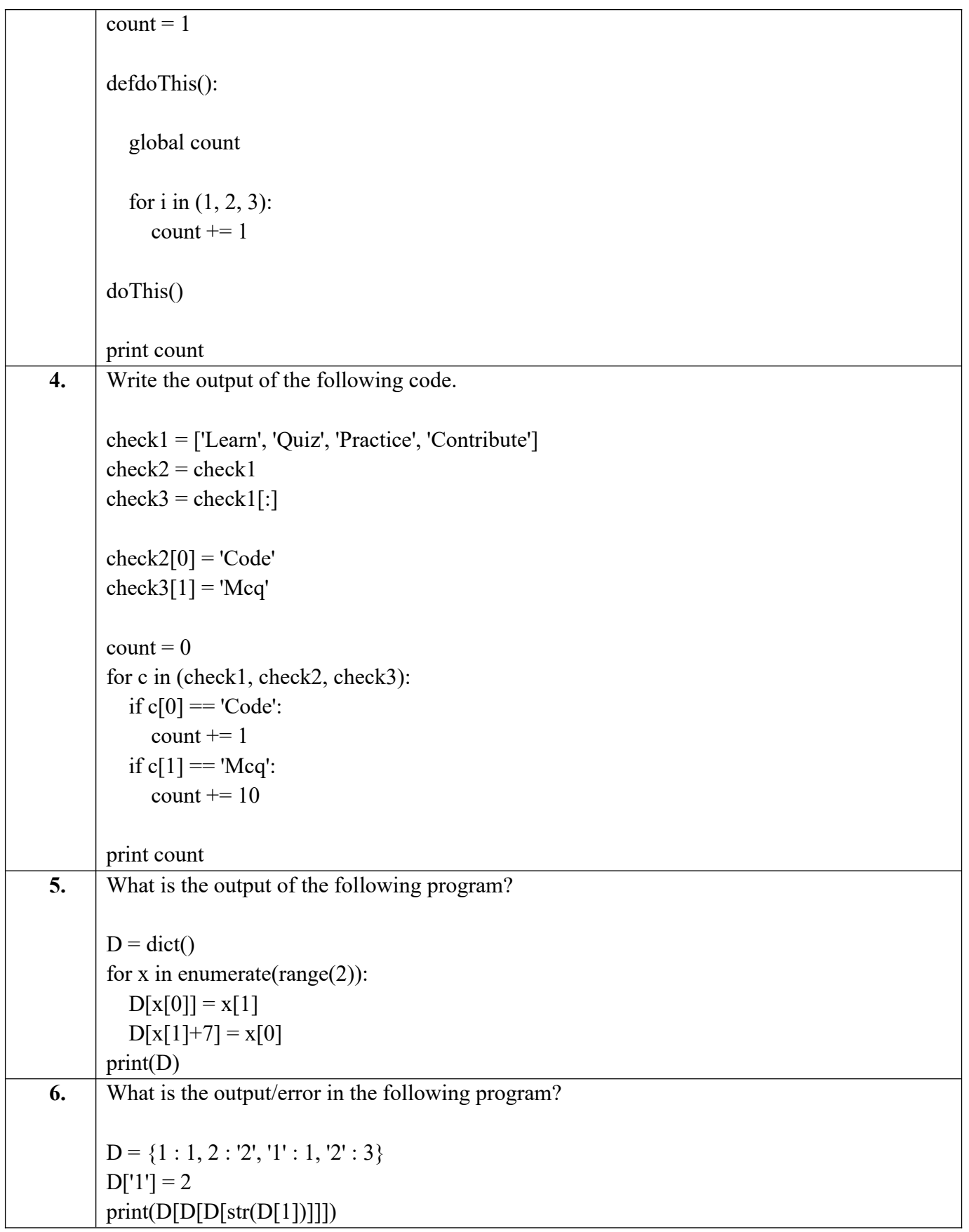

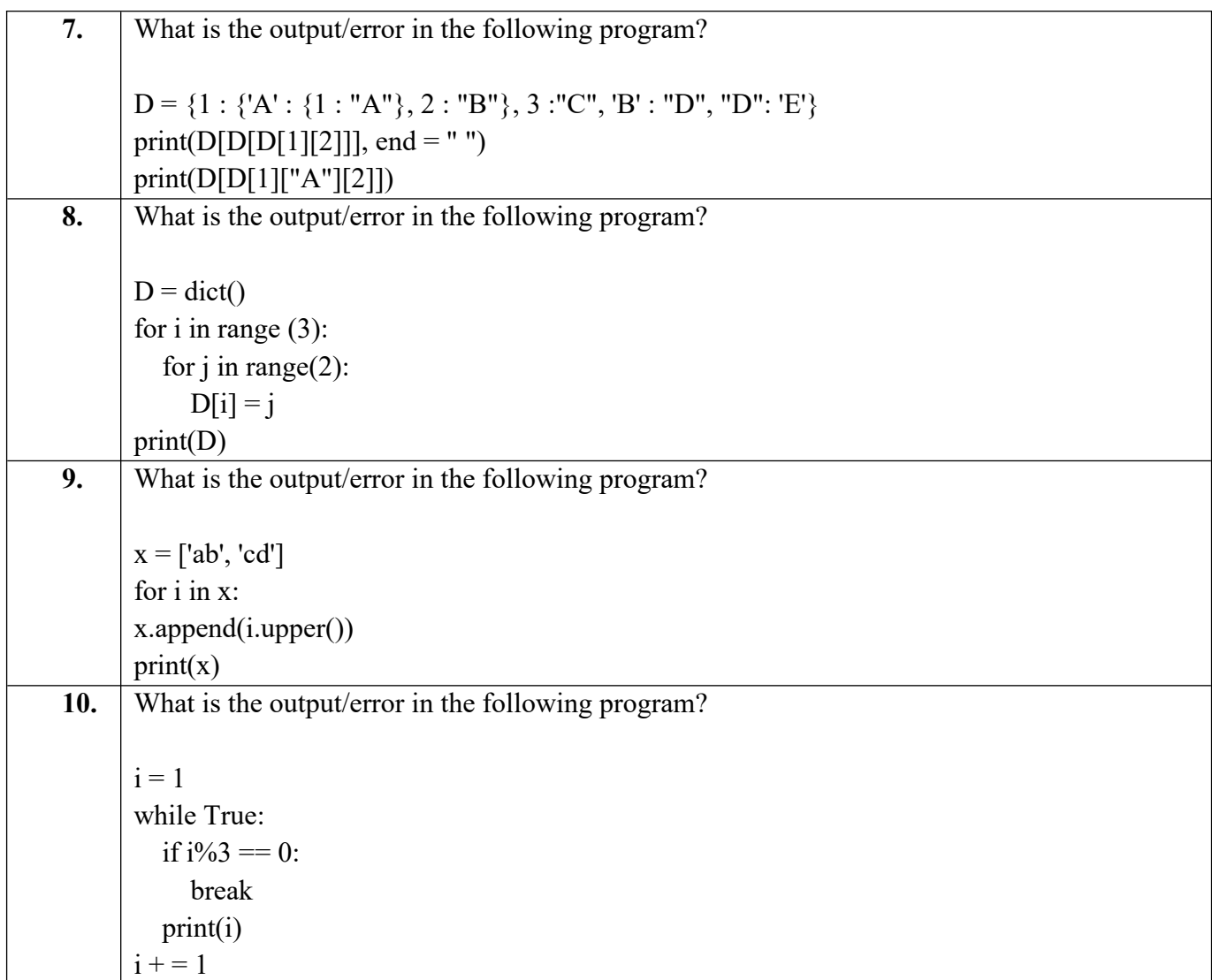

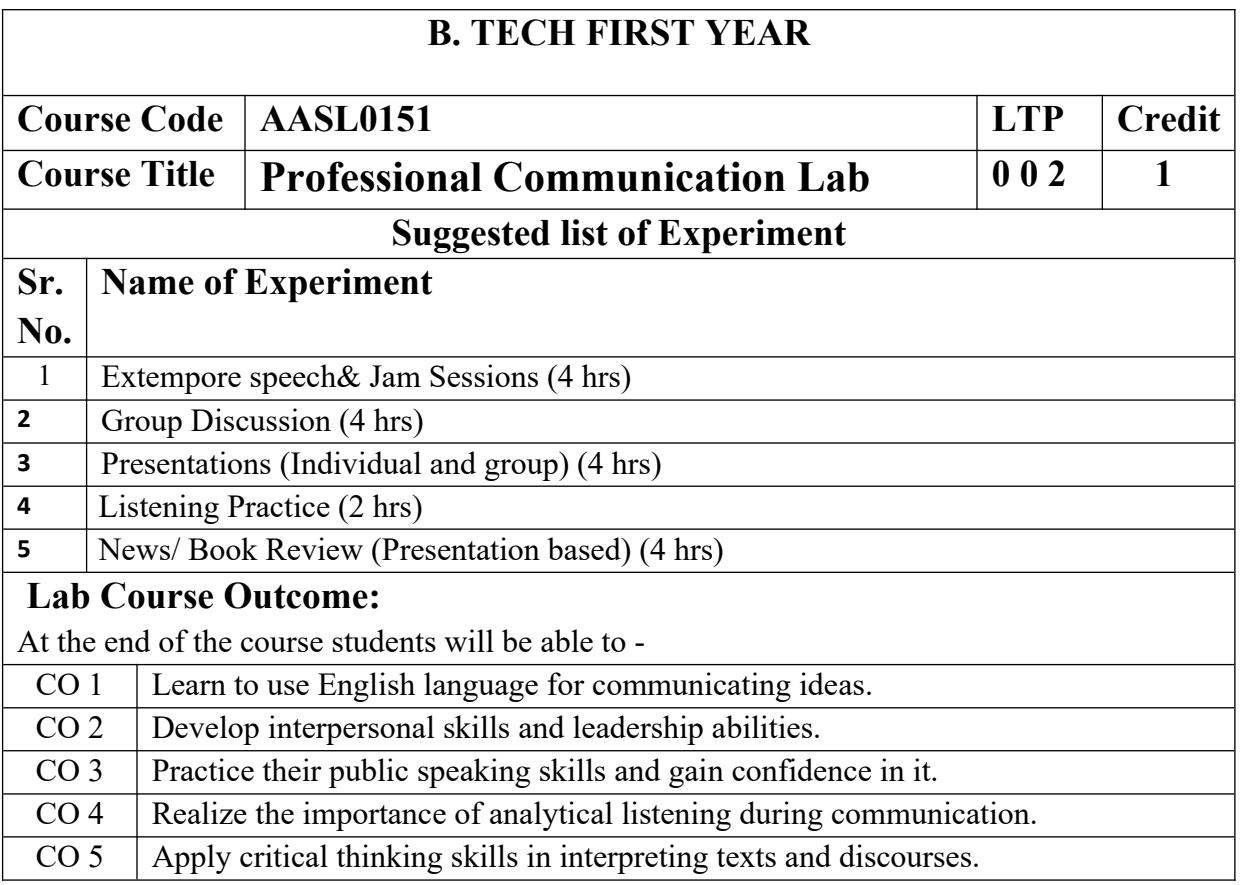

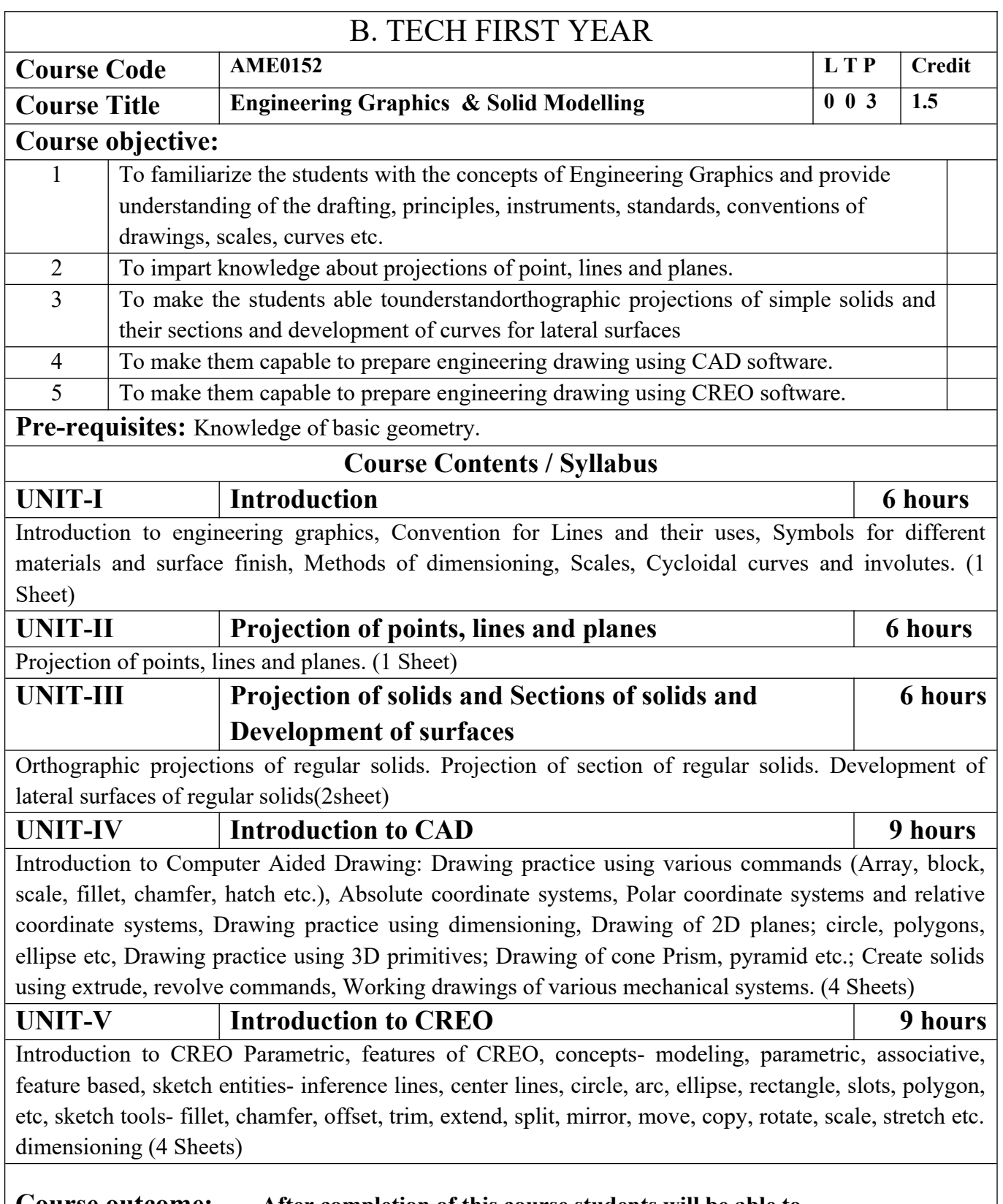

## **Course outcome: After completion of this course students will be able to**

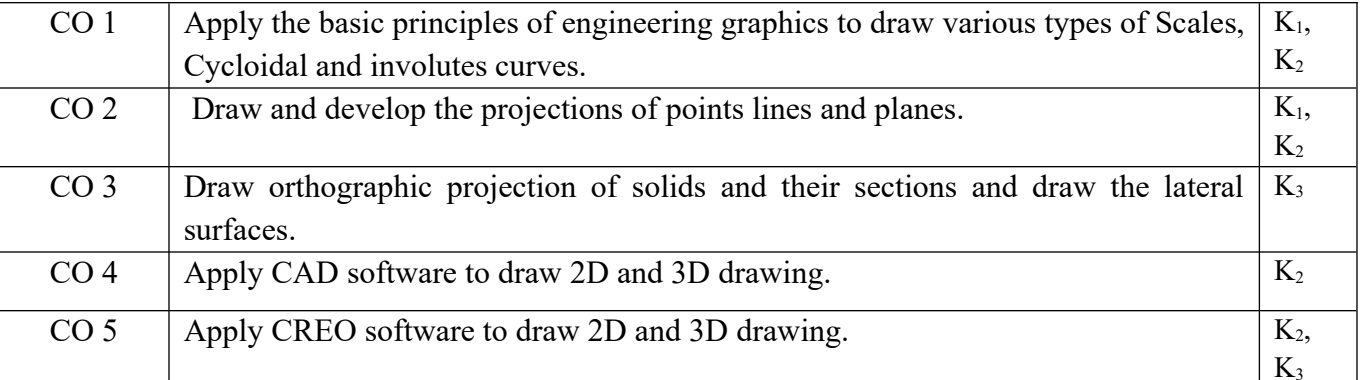

#### **Text books**

**A Textbook of Engineering Drawing**- Dr R.K. Dhawan, S.Chand Publication, Revised edition-2015 **Engineering Graphics and Design**- P.S. Gill, Katson books, Revised edition-2018

#### **Reference Books**

(1) **Engineering Drawing** - N.D. Bhatt & V.M. Panchal, 48thedition, 2005- Charotar Publishing House, Gujarat.

(2) **Computer Aided Engineering Drawing** - S. Trymbaka Murthy, - I.K. International Publishing House Pvt. Ltd., New Delhi, 3<sup>rd</sup>revised edition-2006

#### **Video links**

Unit 1

<https://www.youtube.com/watch?v=uojN7SOHPBw>

[https://youtu.be/w2-a\\_EzO4-Q](https://youtu.be/w2-a_EzO4-Q)

<https://www.youtube.com/watch?v=n9iQcttWHAo>

Unit 2

[https://www.youtube.com/watch?v=fK4h5gM73w8&list=PLIhUrsYr8yHxEk\\_Jv8yOatnDcr6KYK3j](https://www.youtube.com/watch?v=fK4h5gM73w8&list=PLIhUrsYr8yHxEk_Jv8yOatnDcr6KYK3j) [https://www.youtube.com/watch?](https://www.youtube.com/watch?v=FtugLo9DMw8&list=PLIhUrsYr8yHz_FkG5tGWXaNbIxVcibQvV)

[v=FtugLo9DMw8&list=PLIhUrsYr8yHz\\_FkG5tGWXaNbIxVcibQvV](https://www.youtube.com/watch?v=FtugLo9DMw8&list=PLIhUrsYr8yHz_FkG5tGWXaNbIxVcibQvV)

[https://www.youtube.com/watch?](https://www.youtube.com/watch?v=AoNIOxnxDO0&list=PLIhUrsYr8yHx7TVB51jN3HZVyW3R6RiBg)

[v=AoNIOxnxDO0&list=PLIhUrsYr8yHx7TVB51jN3HZVyW3R6RiBg](https://www.youtube.com/watch?v=AoNIOxnxDO0&list=PLIhUrsYr8yHx7TVB51jN3HZVyW3R6RiBg)

Unit 3

[https://www.youtube.com/watch?](https://www.youtube.com/watch?v=YV4RZNQ2yB8&list=PLIhUrsYr8yHxARPzEFz1nXgt8j6xF_tEm)

[v=YV4RZNQ2yB8&list=PLIhUrsYr8yHxARPzEFz1nXgt8j6xF\\_tEm](https://www.youtube.com/watch?v=YV4RZNQ2yB8&list=PLIhUrsYr8yHxARPzEFz1nXgt8j6xF_tEm)

[https://www.youtube.com/watch?](https://www.youtube.com/watch?v=vlYAGkWmiW8&list=PLIhUrsYr8yHwdB96ft6c0Uwc4SDCLuG1v&index=5)

[v=vlYAGkWmiW8&list=PLIhUrsYr8yHwdB96ft6c0Uwc4SDCLuG1v&index=5](https://www.youtube.com/watch?v=vlYAGkWmiW8&list=PLIhUrsYr8yHwdB96ft6c0Uwc4SDCLuG1v&index=5)

[https://www.youtube.com/watch?](https://www.youtube.com/watch?v=Vo9LC9d7FQA&list=PLIhUrsYr8yHxVky7bfrnbRcdXcHjT_K83&index=1)

[v=Vo9LC9d7FQA&list=PLIhUrsYr8yHxVky7bfrnbRcdXcHjT\\_K83&index=1](https://www.youtube.com/watch?v=Vo9LC9d7FQA&list=PLIhUrsYr8yHxVky7bfrnbRcdXcHjT_K83&index=1)

youtube.com/watch?v=t9gepMkey0w&list=PLItCiRV7ABU4SUL7gYOSiwmMlN1t\_-gOl&index=2

Unit 4

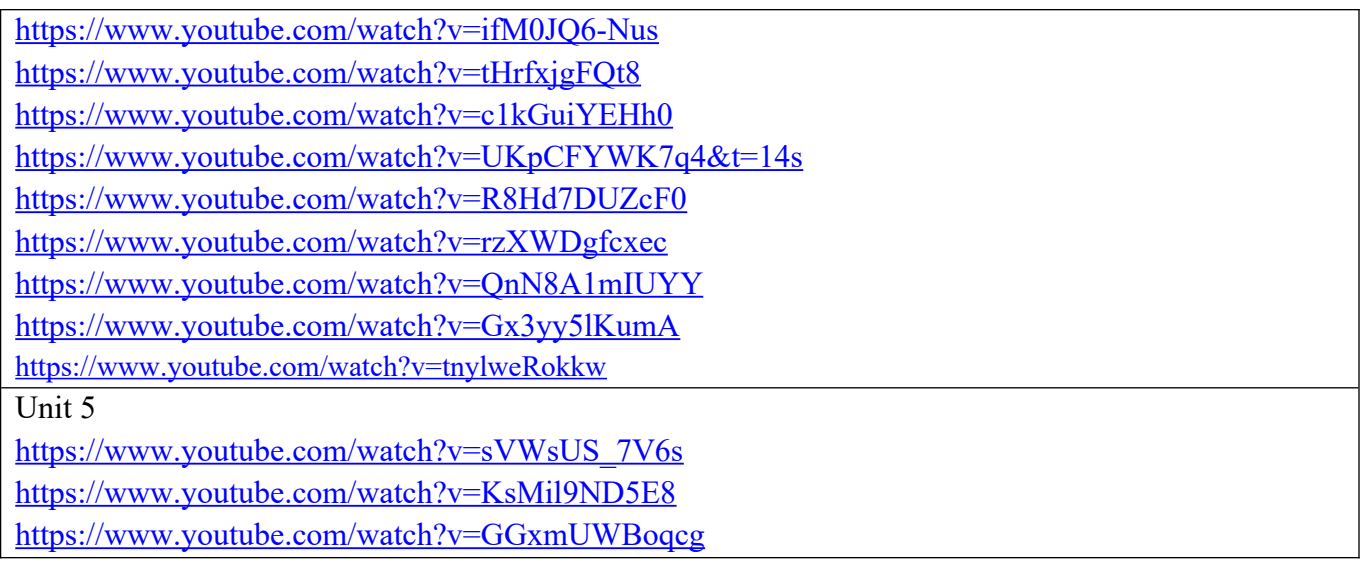

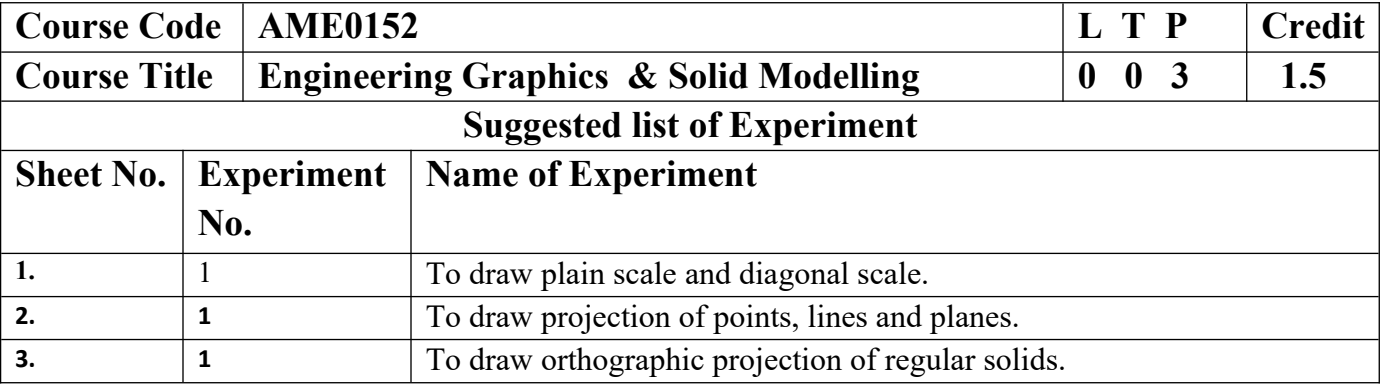

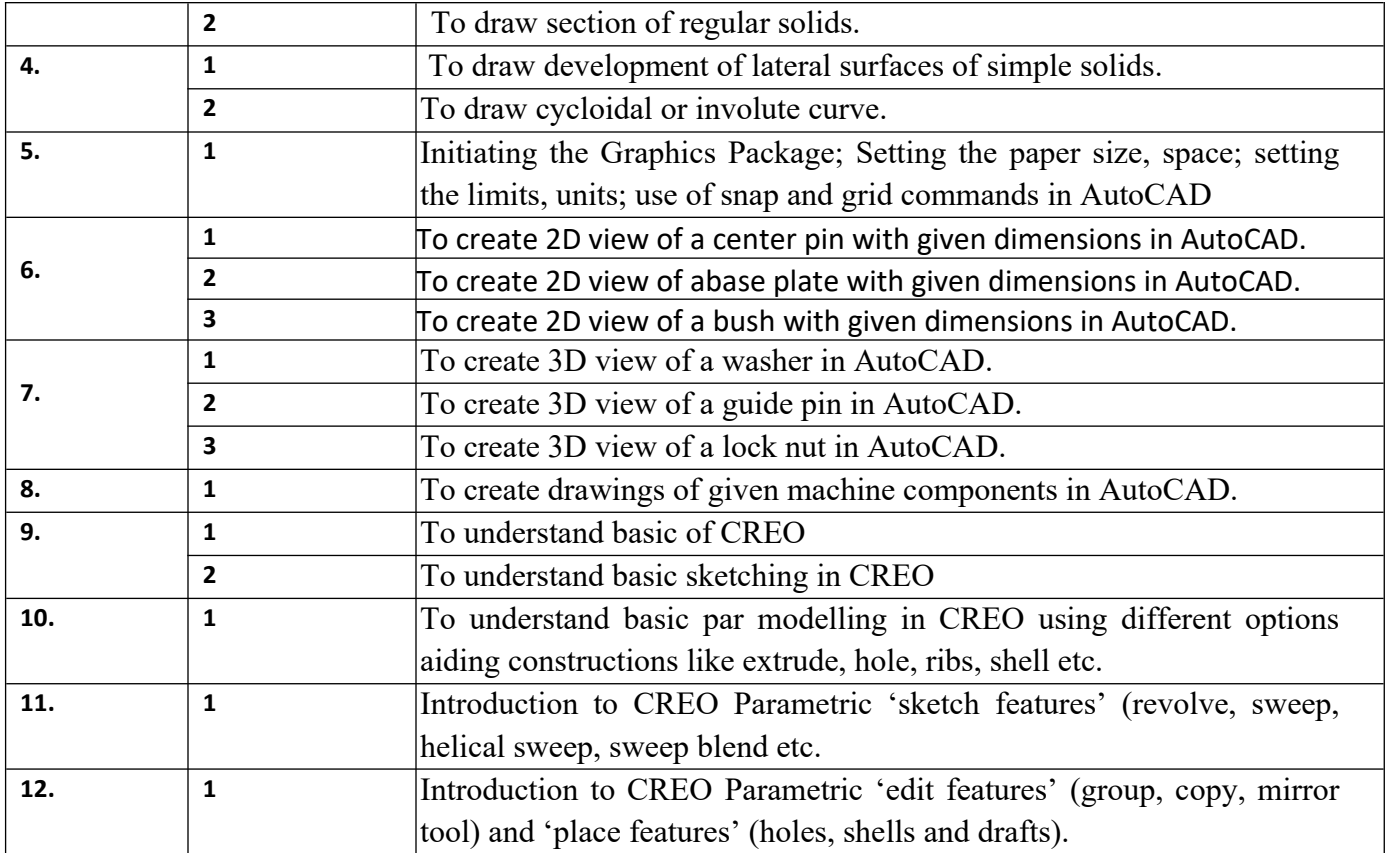

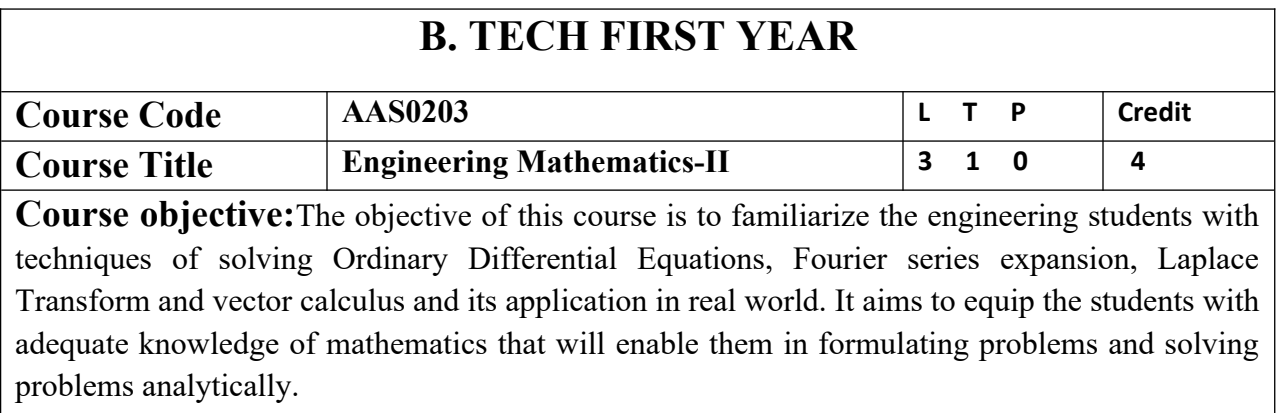

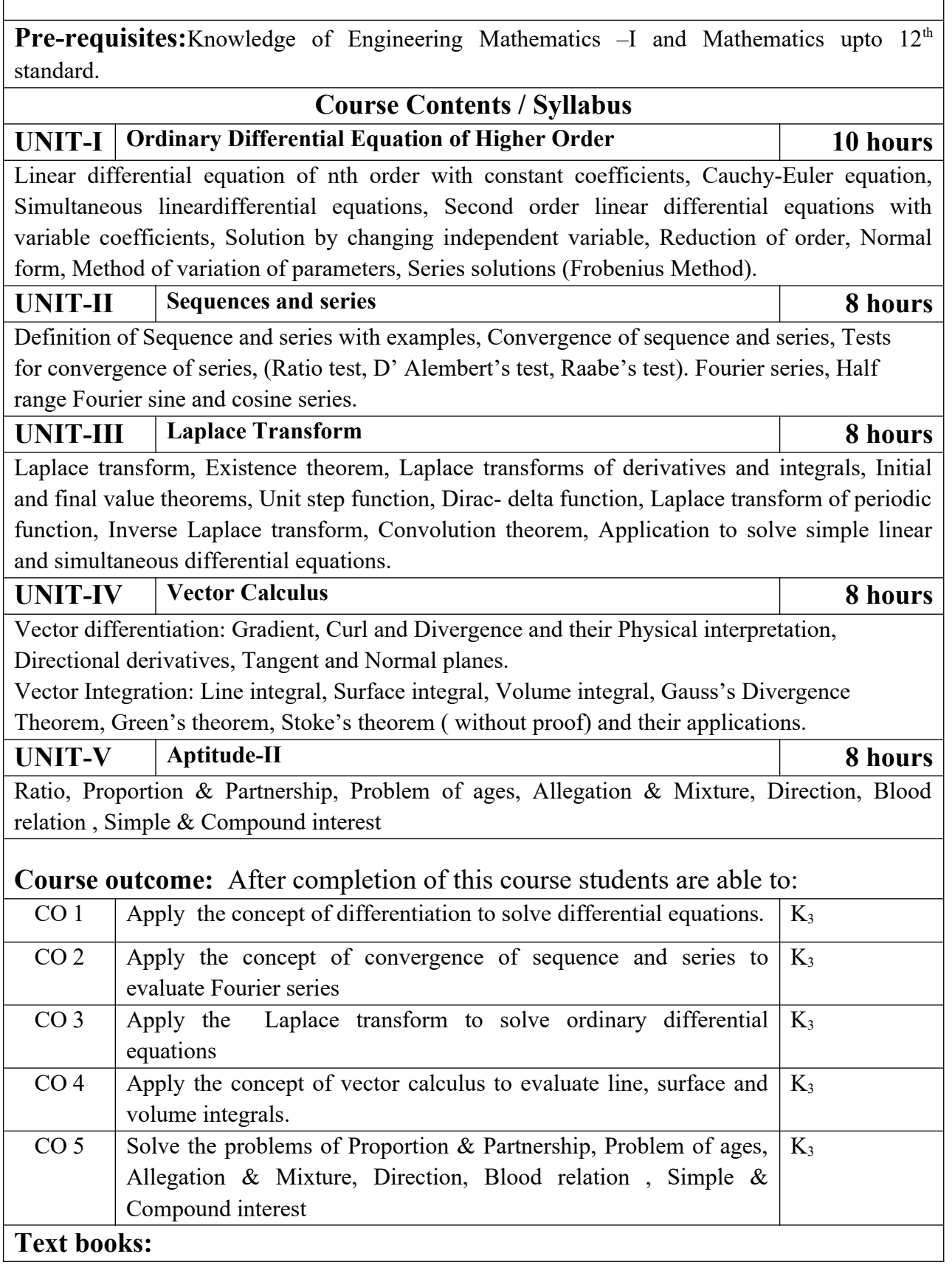

T

 $\Gamma$ 

(1) B. V. Ramana, Higher Engineering Mathematics, Tata McGraw-Hill Publishing Company Ltd..

(2) B. S. Grewal, Higher Engineering Mathematics, Khanna Publisher.

#### **Reference Books:**

1. E. Kreyszig, Advance Engineering Mathematics, John Wiley & Sons.

2. Peter V. O'Neil, Advance Engineering Mathematics, Thomson (Cengage) Learning.

3. Maurice D. Weir, Joel Hass, Frank R.Giordano, Thomas, Calculus, Eleventh Edition, Pearson.

4. G.B Thomas, R L Finney, Calculus and Analytical Geometry, Ninth Edition Pearson.

5. James Ward Brown and Ruel V Churchill, Fourier Series and Boundary Value Problems, 8th Edition-Tata McGraw-Hill

6. D. Poole, Linear Algebra : A Modern Introduction, 2nd Edition, Brooks/Cole.

7. Veerarajan T., Engineering Mathematics for first year, Tata McGraw-Hill, New Delhi.

8. Charles E Roberts Jr, Ordinary Diffrential Equations, Application, Model and Computing, CRC Press T&F Group.

9. Ray Wylie C and Louis C Barret, Advanced Engineering Mathematics, 6th Edition, Tata McGraw-Hill.

10. James Ward Brown and Ruel V Churchill, Complex Variable and Applications, 8th Edition, Tata McGraw-Hill.

11. P. Sivaramakrishna Das and C. Vijayakumari, Engineering Mathematics, 1st Edition, Pearson India Education Services Pvt. Ltd.

12. Advanced Engineering Mathematics By Chandrika Prasad, Reena Garg Khanna Publishing House, Delhi.

13. Quantitative Aptitude by R.S. Aggrawal.

#### **Link:**

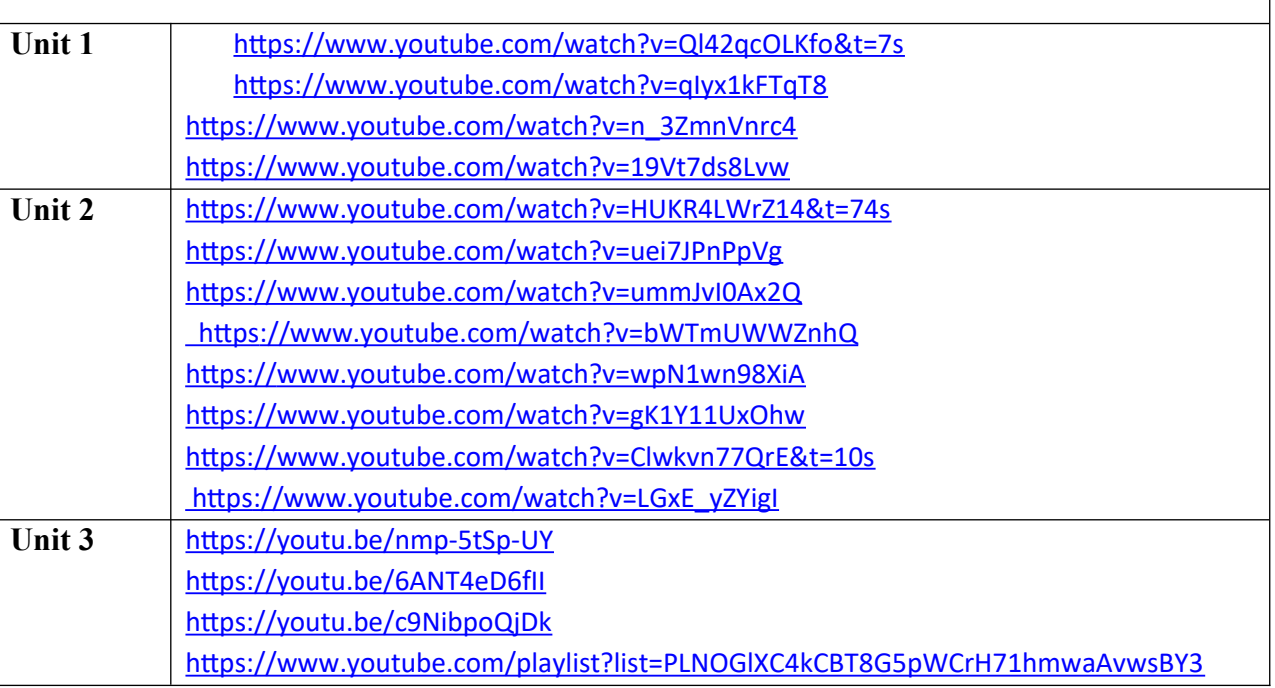

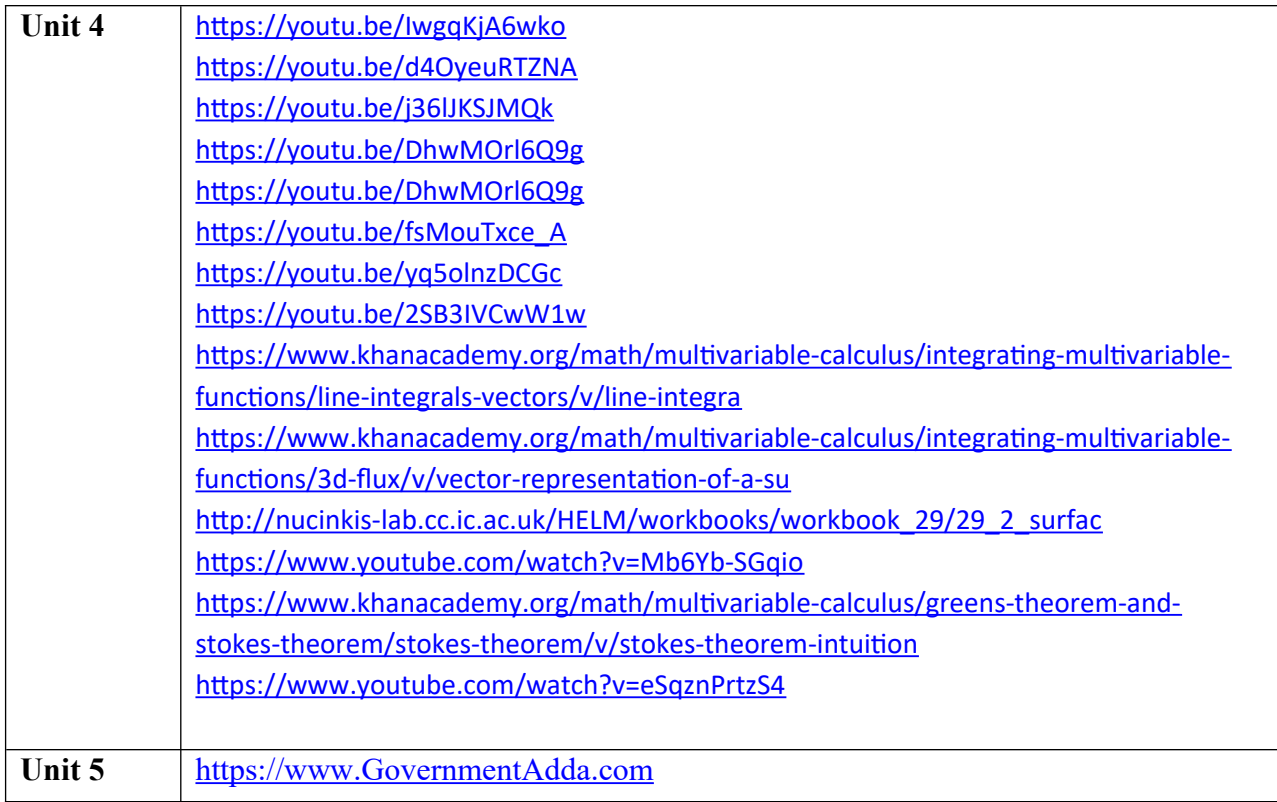

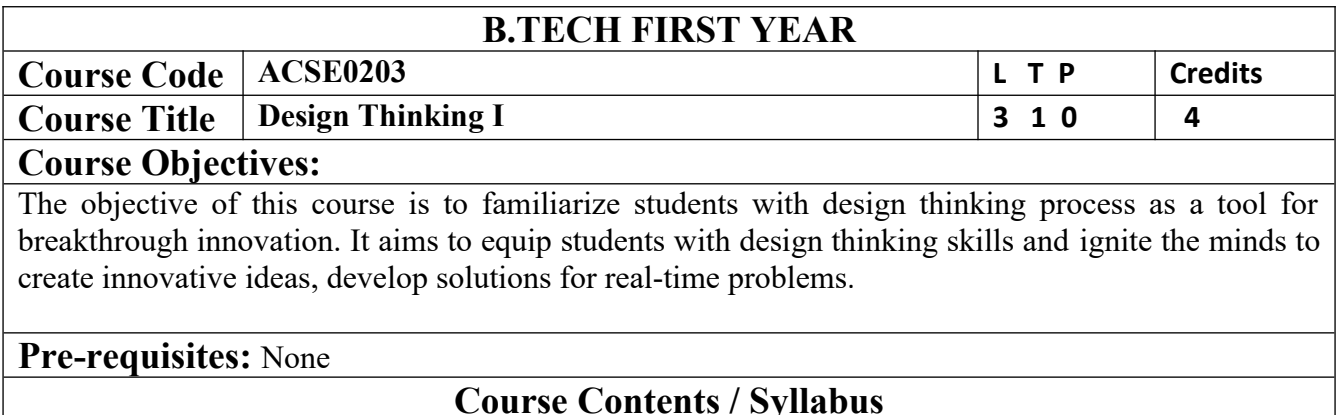

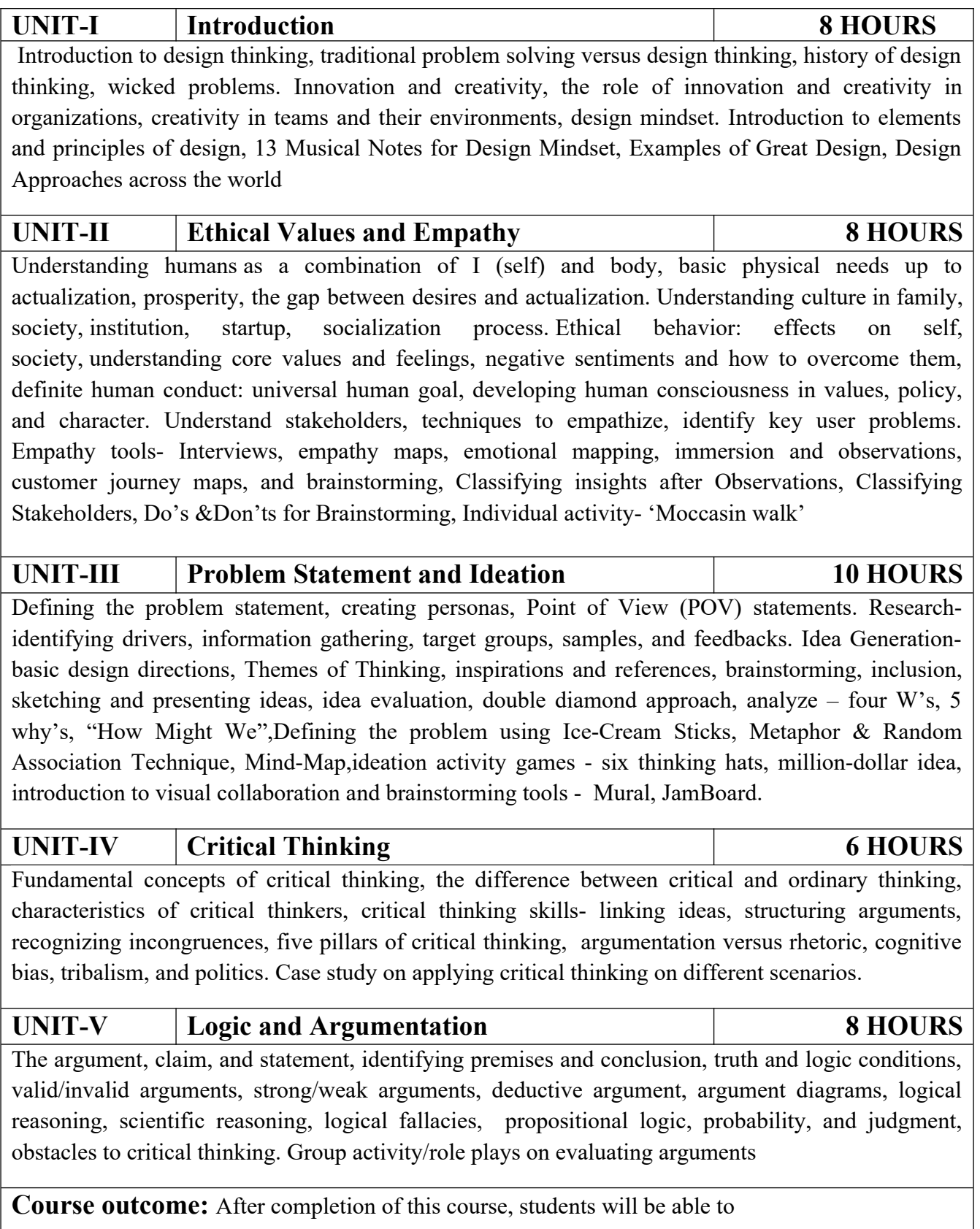

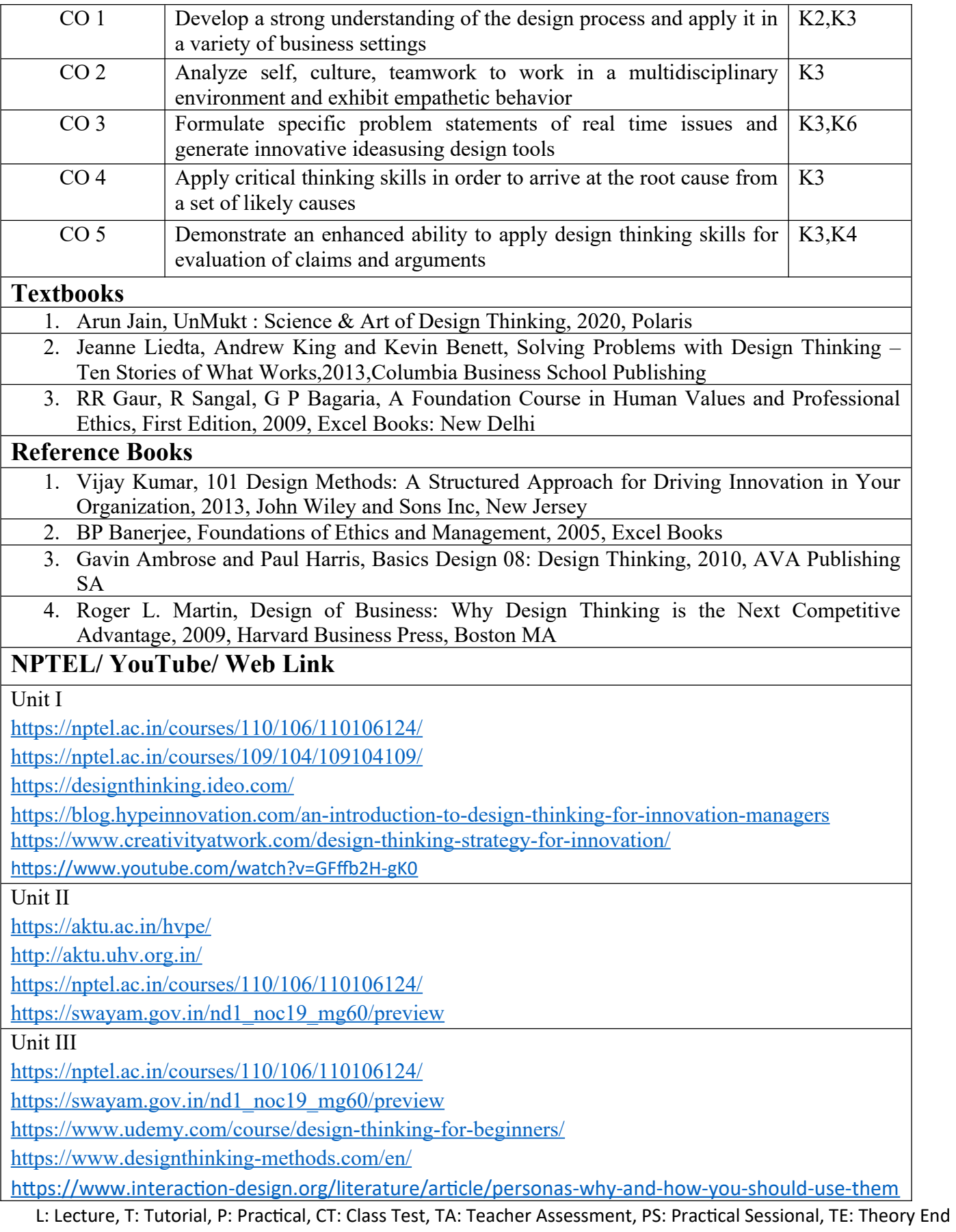

Semester Exam., PE: Practical End Semester Exam.

Unit IV

https://www.forbes.com/sites/sap/2016/08/25/innovation-with-design-thinking-demands-criticalthinking/#340511486908

https://www.criticalthinking.org/pages/defining-critical-thinking/766

Unit V

https://www.udemy.com/course/critical-thinker-academy/

https://swayam.gov.in/nd2\_aic19\_ma06/preview

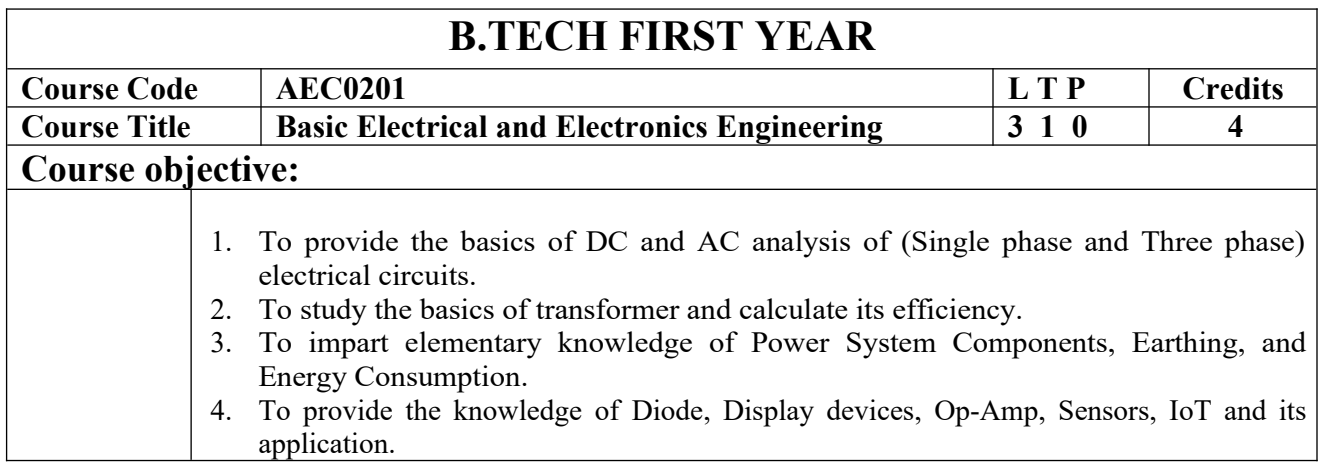

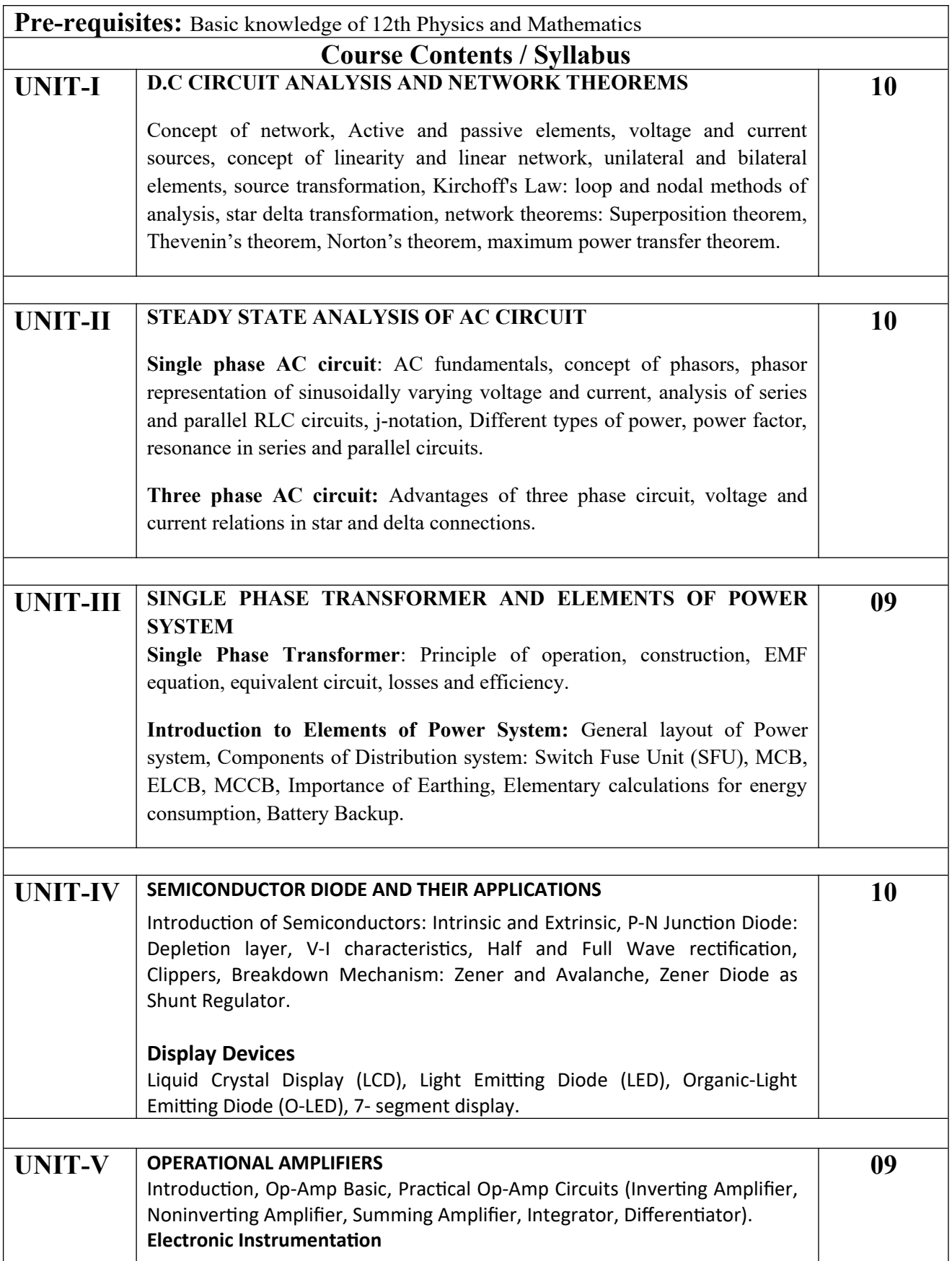

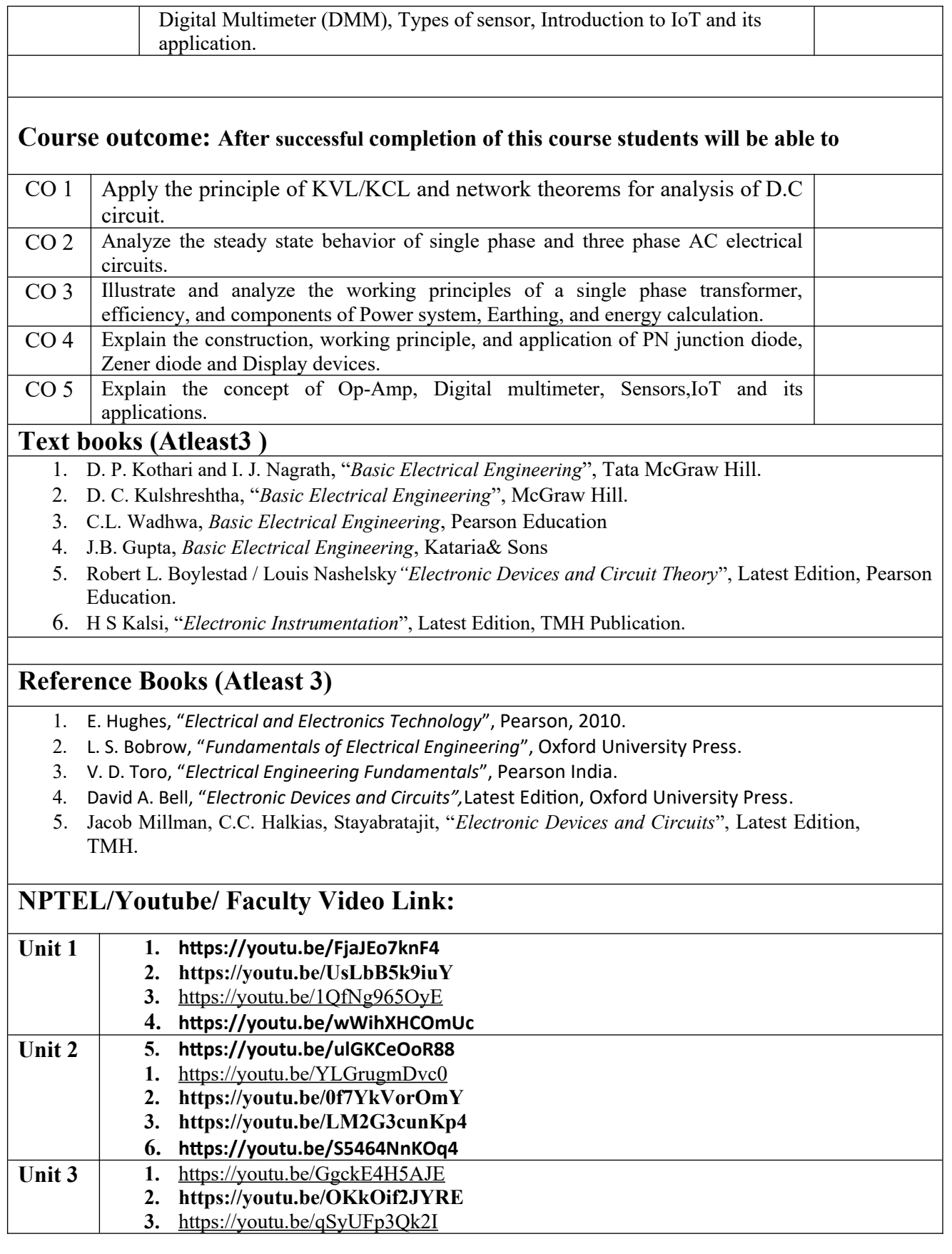

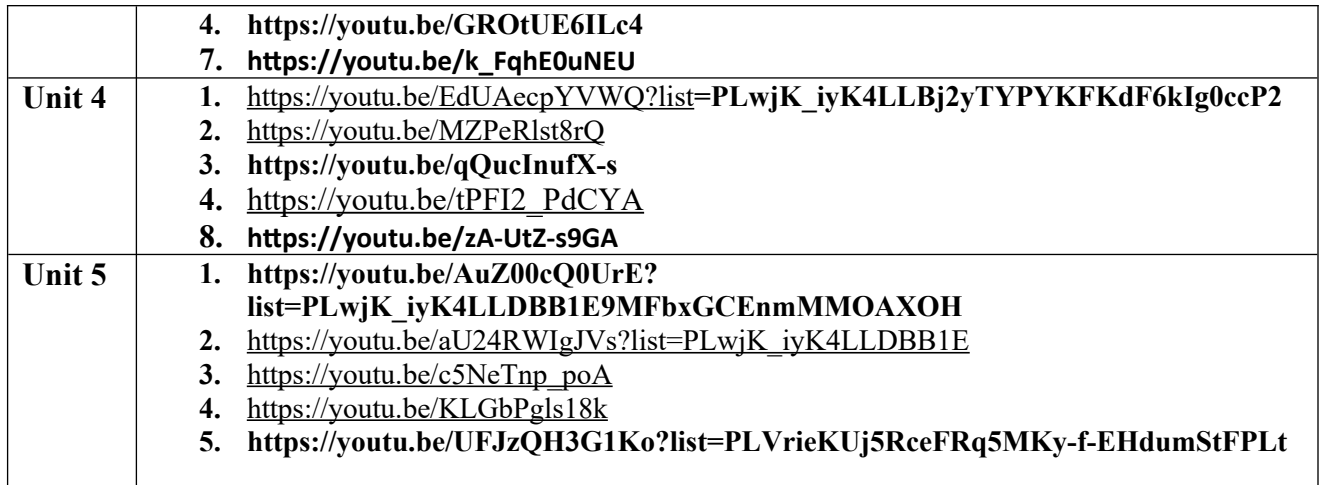

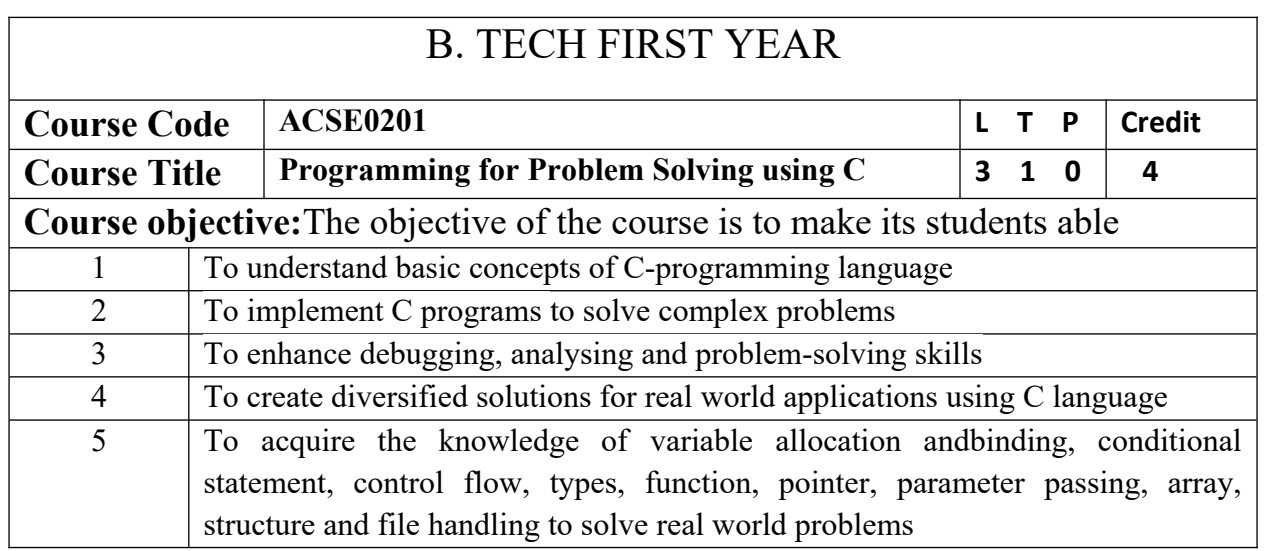

**Pre-requisites:**Students are expected to be able to open command prompt window or terminal window, edit a text file, download and install software, and understand basic programming concepts.

#### **Course Contents / Syllabus**

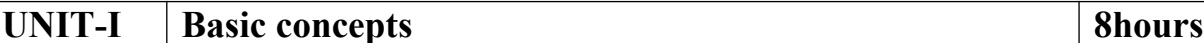

Introduction to components of a computer system: Memory, processor, I/O Devices, operating system, Concept of Assembler, compiler, interpreter, linker and loader.

Number System: introduction to number system, binary arithmetic.

Concept of algorithms, Flow Charts.

#### **UNIT-II Introduction to Programming 8 hours**

Programming using C:applications of C programming, Structure of C program, Overview of compilation and execution process in an IDE, transition from algorithm to program, Syntax, logical errors and Run time errors, object and executable code,*Tokens of C language: Keywords, identifiers*, constant*,* data types.

Arithmetic expressions and precedence:Operators,operator precedence and associativity, type conversion, mixed operands, Pitfalls/Issues with sizeof () usage.

### **UNIT-III Decision Control Statements, pre-processor directives 8 hours**

Conditional Branching: if, else-if, nested if - else, switch statements, use of break and default with switch.

Iteration and loops:Concept of loops, for, while and do-while, multiple loop variables, use of break and continue statements, nested loop.

Pre-processor directives: defining and calling macros, file inclusion, conditional compilation. Pointers: defining and declaring pointer, pointer arithmetic and scaling, Pointer Aliasing.

## **UNIT-IV Functions and Arrays 8 hours**

Functions: Concept of Sub-programming, function, types of functions, passing parameters to functions: call by value, call by reference, recursive functions, scope of variable, local and global variables, Nesting of Scope, Storage classes: Auto, Register, Static and Extern

Arrays: Array notation and representation (one and two dimensional), array using pointers, manipulating array elements, 2-d arrays used in matrix computation. Strings and C string library, Structure, union, Array of structures, Self-referential structures, passing arrays and structure as arguments

Searching techniques (Linear, Binary Search), Sorting Algorithms (Bubble, Insertion and Selection)

Introduction to dynamic memory allocation (malloc(), calloc(), realloc(), free())

**UNIT-V File handling and Introduction to Embedded Programming 8 hours**

File handling: File Pointer, File I/O functions and modes, Input and Output using file pointers, Character Input and Output with Files.

Introduction to Embedded Programming: Embedded systems, Introduction to 8051microcontrolller, Installing the Keil software and loading the project, Configuring the simulator, Building the target, Running the simulation, Dissecting the program. Case Study: Intruder Alarm System.

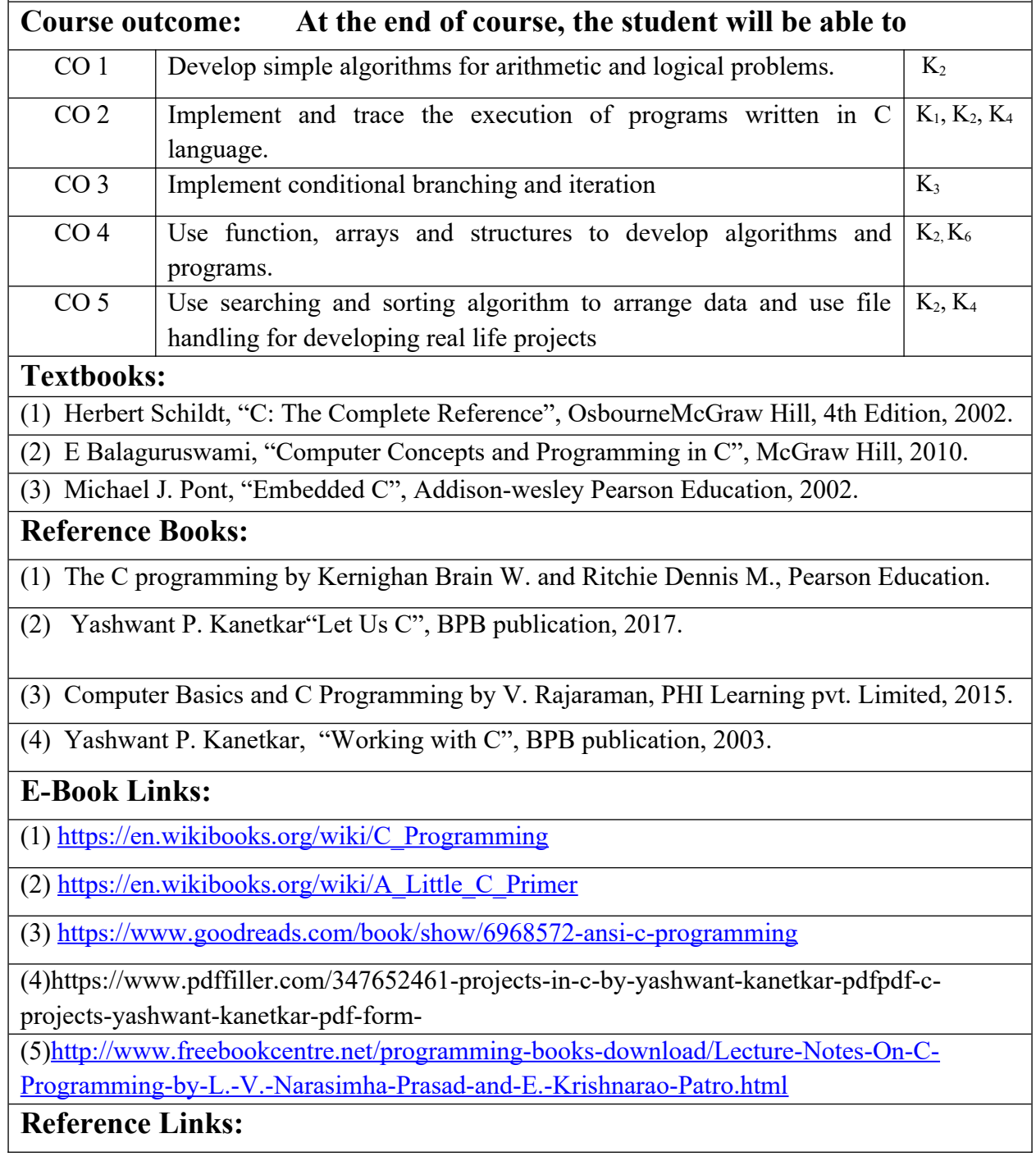

(1) https://nptel.ac.in/courses/106/104/106104128/

(2)https://nptel.ac.in/courses/106/104/106104074/

(3)https://nptel.ac.in/courses/106/102/106102066/

(4)<https://nptel.ac.in/courses/106/105/106105171/>

(5)[https://www.youtube.com/watch?v=IdXrCPzNnkU&list=PLJ5C\\_6qdAvBFzL9su5J-](https://www.youtube.com/watch?v=IdXrCPzNnkU&list=PLJ5C_6qdAvBFzL9su5J-FX8x80BMhkPy1&index=4)

[FX8x80BMhkPy1&index=4](https://www.youtube.com/watch?v=IdXrCPzNnkU&list=PLJ5C_6qdAvBFzL9su5J-FX8x80BMhkPy1&index=4)

(6)[https://www.youtube.com/watch?v=L2oataK7F10&list=PLJ5C\\_6qdAvBFzL9su5J-](https://www.youtube.com/watch?v=L2oataK7F10&list=PLJ5C_6qdAvBFzL9su5J-FX8x80BMhkPy1&index=11)[FX8x80BMhkPy1&index=11](https://www.youtube.com/watch?v=L2oataK7F10&list=PLJ5C_6qdAvBFzL9su5J-FX8x80BMhkPy1&index=11)

(7)https://www.youtube.com/watch?v=K538VFFmFGc&list=PLJ5C\_6qdAvBFzL9su5J-FX8x80BMhkPy1&index=14

(8)https://www.youtube.com/watch?v=HyDpW7Al6\_E&list=PLJ5C\_6qdAvBFzL9su5J-FX8x80BMhkPy1&index=15

(9)https://www.youtube.com/watch?v=0g82dDC-mtc&list=PLJ5C\_6qdAvBFzL9su5J-FX8x80BMhkPy1&index=17

(10)[https://www.youtube.com/watch?v=d1EHD8RoLDQ&list=PLJ5C\\_6qdAvBFzL9su5J-](https://www.youtube.com/watch?v=d1EHD8RoLDQ&list=PLJ5C_6qdAvBFzL9su5J-FX8x80BMhkPy1&index=19)[FX8x80BMhkPy1&index=19](https://www.youtube.com/watch?v=d1EHD8RoLDQ&list=PLJ5C_6qdAvBFzL9su5J-FX8x80BMhkPy1&index=19)

(11)https://www.youtube.com/watch?v=5xJ1GXTa7IU&list=PLJ5C\_6qdAvBFzL9su5J-

FX8x80BMhkPy1&index=21

(12)https://www.youtube.com/watch?v=I9828WOCEMg&list=PLJ5C\_6qdAvBFzL9su5J-

FX8x80BMhkPy1&index=26

(13)https://www.youtube.com/watch?v=V7AZuMuJmXY&list=PLJ5C\_6qdAvBFzL9su5J-FX8x80BMhkPy1&index=32

(14)https://www.youtube.com/watch?v=AJvCmpt1UU8&list=PLJ5C\_6qdAvBFzL9su5J-FX8x80BMhkPy1&index=37

(15)https://www.youtube.com/watch?v=1iwmwEJhcMw&list=PLJ5C\_6qdAvBFzL9su5J-

FX8x80BMhkPy1&index=39

(16)[https://www.youtube.com/watch?v=K4qXMLItABI&list=PLJ5C\\_6qdAvBFzL9su5J-](https://www.youtube.com/watch?v=K4qXMLItABI&list=PLJ5C_6qdAvBFzL9su5J-FX8x80BMhkPy1&index=45)

[FX8x80BMhkPy1&index=45](https://www.youtube.com/watch?v=K4qXMLItABI&list=PLJ5C_6qdAvBFzL9su5J-FX8x80BMhkPy1&index=45)

(17)[https://www.youtube.com/watch?v=LoIe\\_9cTtPE&list=PLJ5C\\_6qdAvBFzL9su5J-](https://www.youtube.com/watch?v=LoIe_9cTtPE&list=PLJ5C_6qdAvBFzL9su5J-FX8x80BMhkPy1&index=53)

[FX8x80BMhkPy1&index=53](https://www.youtube.com/watch?v=LoIe_9cTtPE&list=PLJ5C_6qdAvBFzL9su5J-FX8x80BMhkPy1&index=53)

(18)[https://www.youtube.com/watch?v=kDDd7AmXq1w&list=PLJ5C\\_6qdAvBFzL9su5J-](https://www.youtube.com/watch?v=kDDd7AmXq1w&list=PLJ5C_6qdAvBFzL9su5J-FX8x80BMhkPy1&index=55)

[FX8x80BMhkPy1&index=55](https://www.youtube.com/watch?v=kDDd7AmXq1w&list=PLJ5C_6qdAvBFzL9su5J-FX8x80BMhkPy1&index=55)

(19)[https://www.youtube.com/watch?v=Z\\_0xXmOgYtY&list=PLJ5C\\_6qdAvBFzL9su5J-](https://www.youtube.com/watch?v=Z_0xXmOgYtY&list=PLJ5C_6qdAvBFzL9su5J-FX8x80BMhkPy1&index=58)[FX8x80BMhkPy1&index=58](https://www.youtube.com/watch?v=Z_0xXmOgYtY&list=PLJ5C_6qdAvBFzL9su5J-FX8x80BMhkPy1&index=58)

(20)[https://www.youtube.com/watch?v=u60YRSB2isQ&list=PLJ5C\\_6qdAvBFzL9su5J-](https://www.youtube.com/watch?v=u60YRSB2isQ&list=PLJ5C_6qdAvBFzL9su5J-FX8x80BMhkPy1&index=61)

[FX8x80BMhkPy1&index=61](https://www.youtube.com/watch?v=u60YRSB2isQ&list=PLJ5C_6qdAvBFzL9su5J-FX8x80BMhkPy1&index=61)

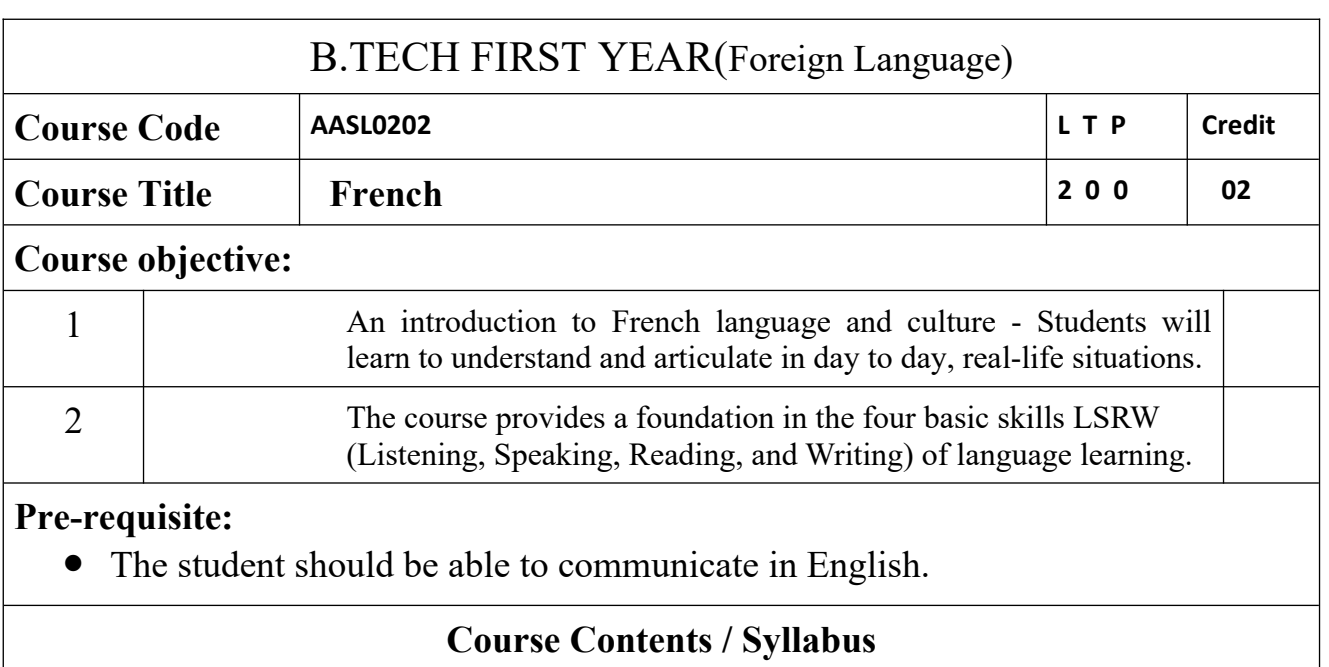

 $\overline{\phantom{a}}$ 

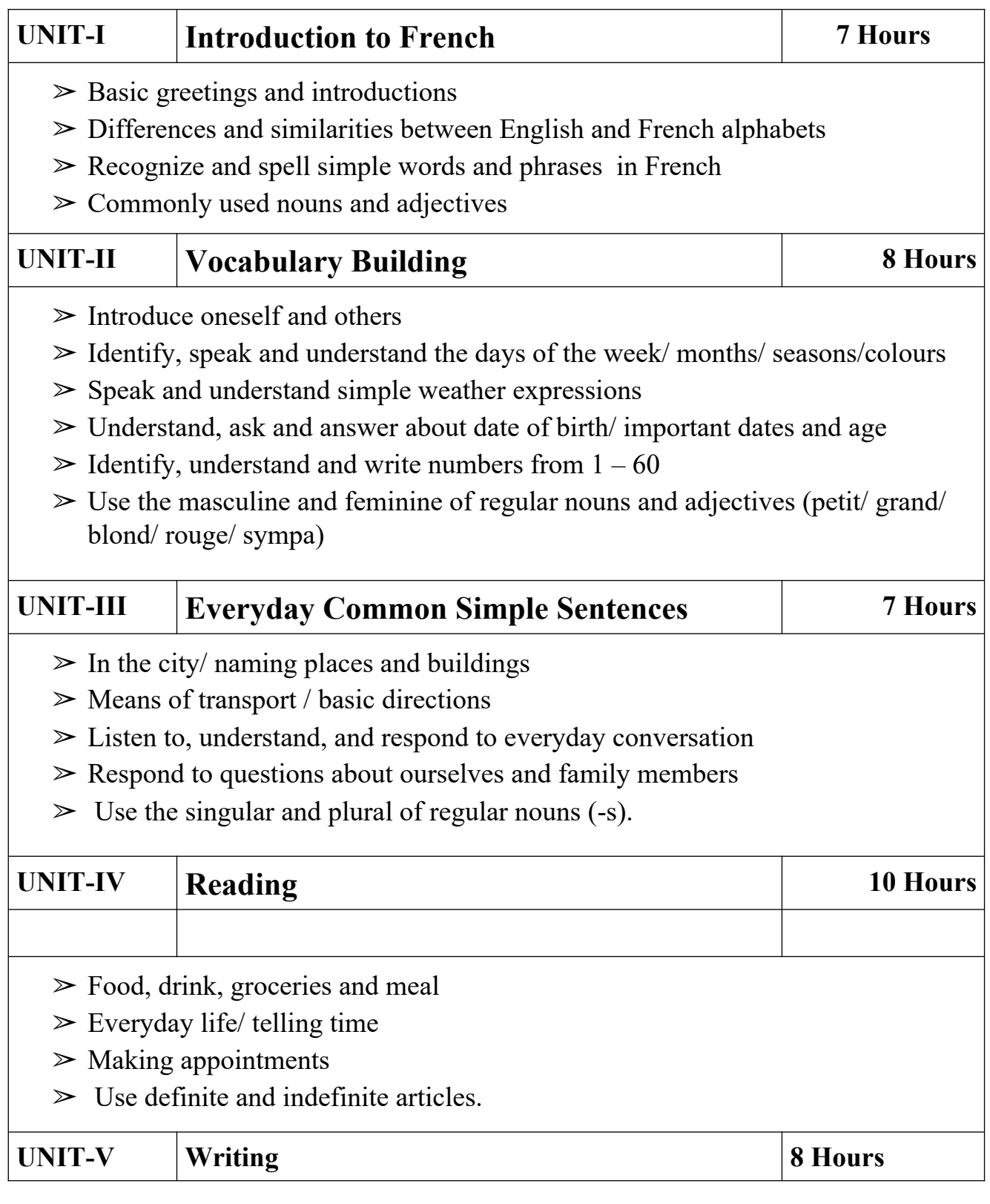

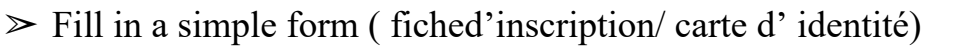

- $\geq$  Describe pictures (Speak and Write)
- ➢ Write a short text on oneself

## **Course outcome**

At the end of the course students will be able to

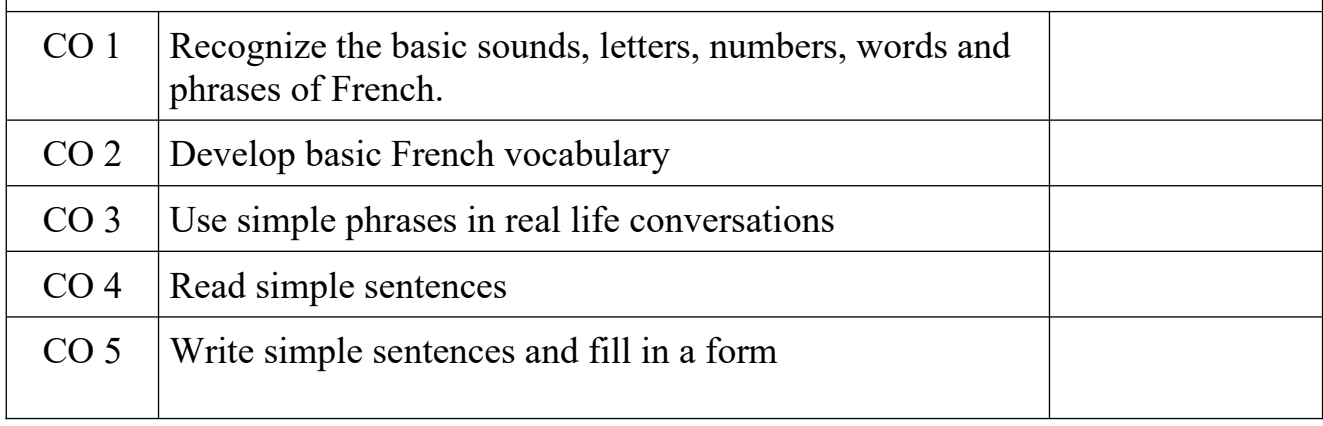

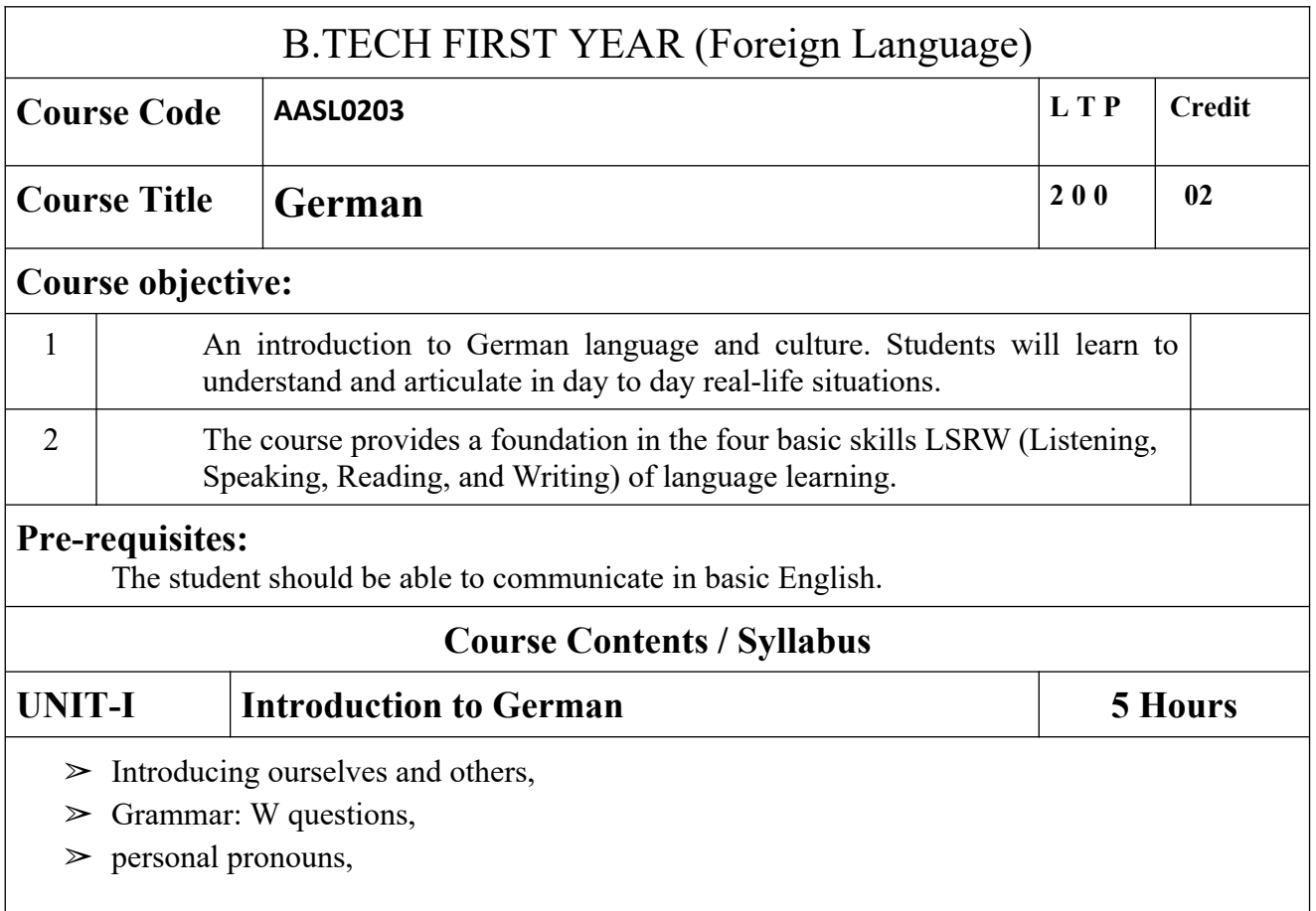

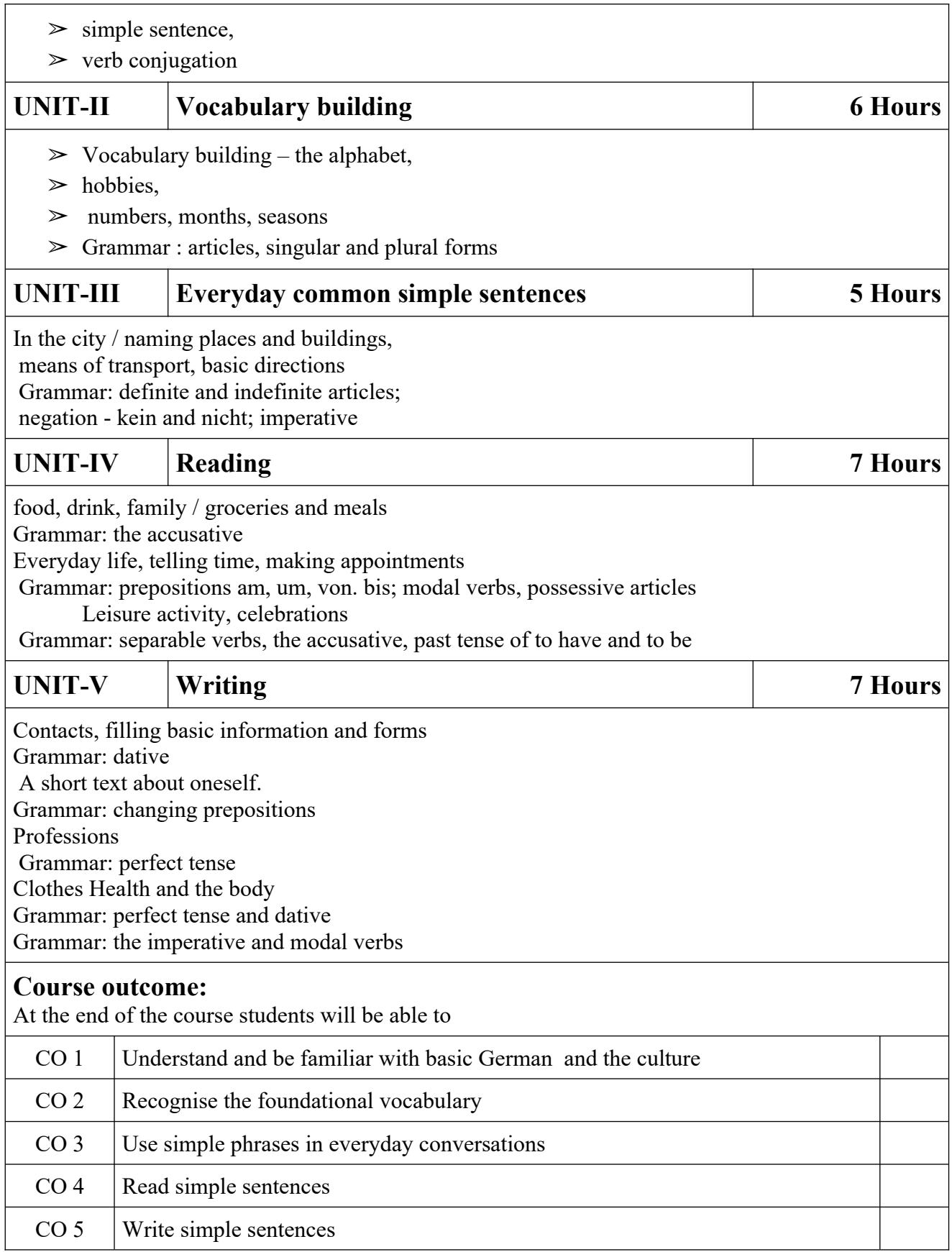

## **Text books**

1. NETZWERK Deutsch alsFremdsprache A1(Goyal, New Delhi, 2015)

2. Lagune 1

3. Schulz-Griesbach: Deutsch alsFremdsprache. Grundstufe in einem Band (for Grammar)

### **Online Practice Material**

- 1. https://www.goethe.de/en/spr/kup/prf/prf/sd1/ueb.html
- 2. http://www.deutschkurse.passau.de/JM/images/stories/SKRIPTEN/a1\_skript\_gr.pdf
- 4. [https://www.schubert-verlag.de/aufgaben/arbeitsblaetter\\_a1\\_z/](https://www.schubert-verlag.de/aufgaben/arbeitsblaetter_a1_z/a1_arbeitsblaetter_index_z.htm) [a1\\_arbeitsblaetter\\_index\\_z.htm](https://www.schubert-verlag.de/aufgaben/arbeitsblaetter_a1_z/a1_arbeitsblaetter_index_z.htm)

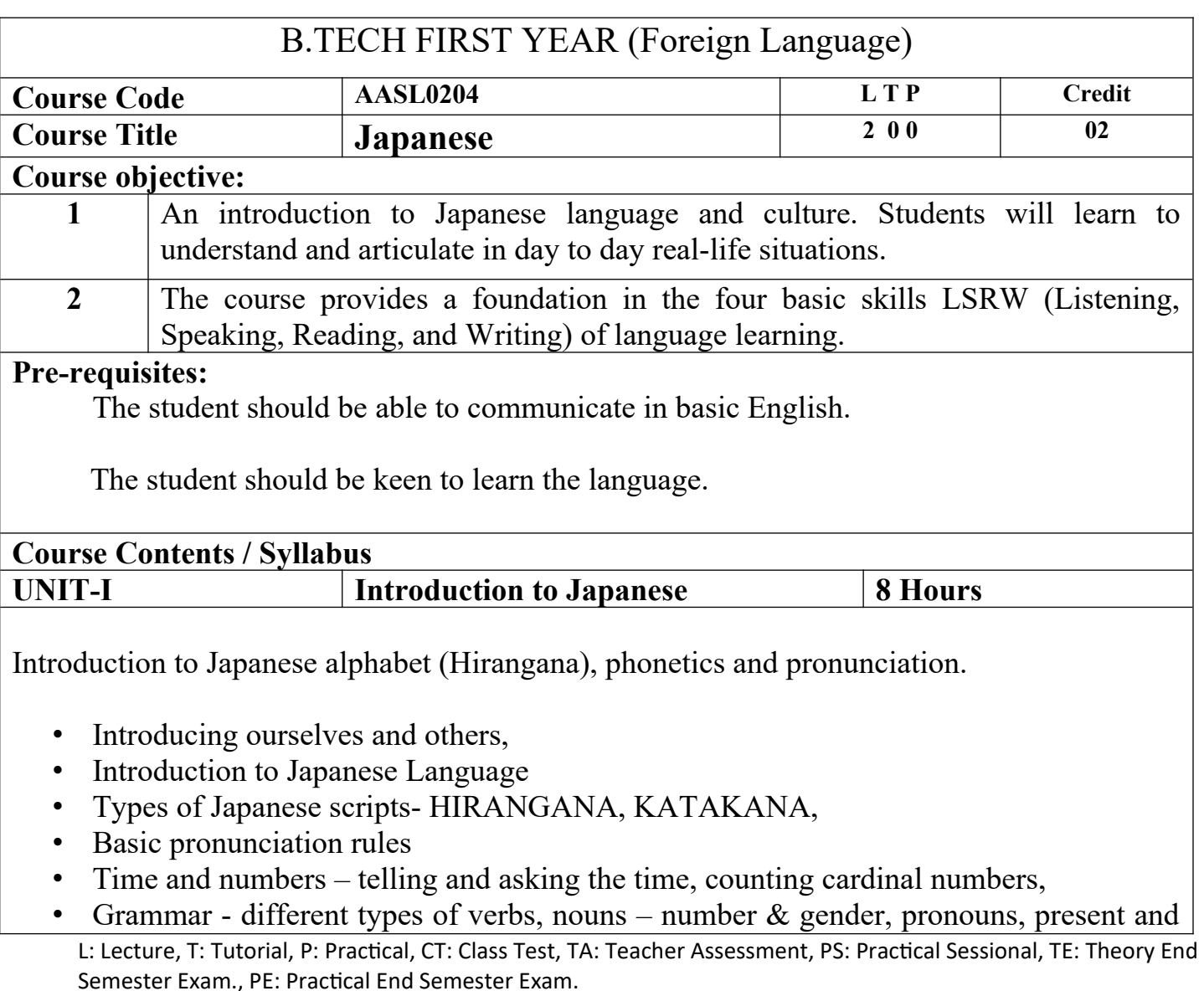

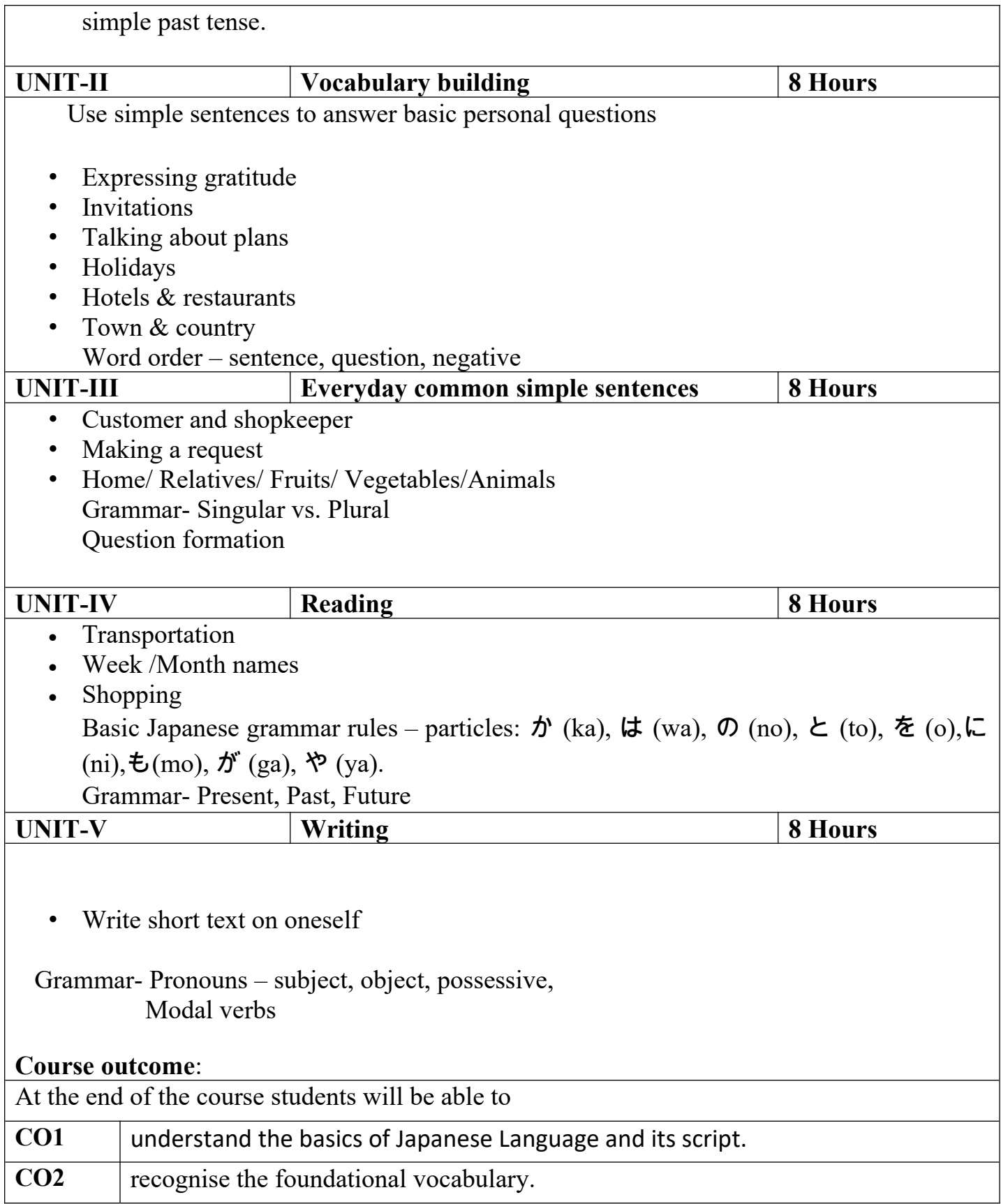

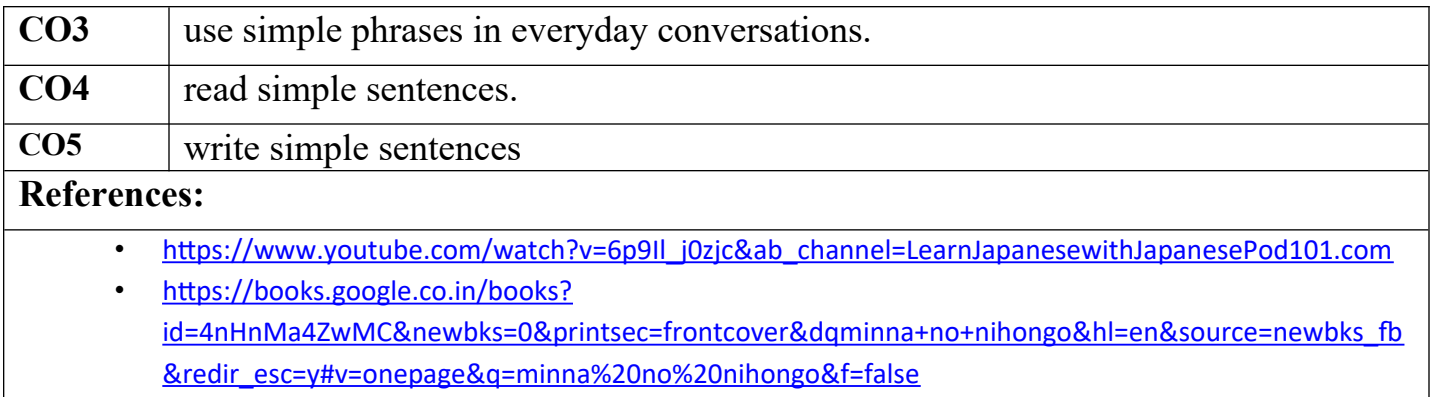

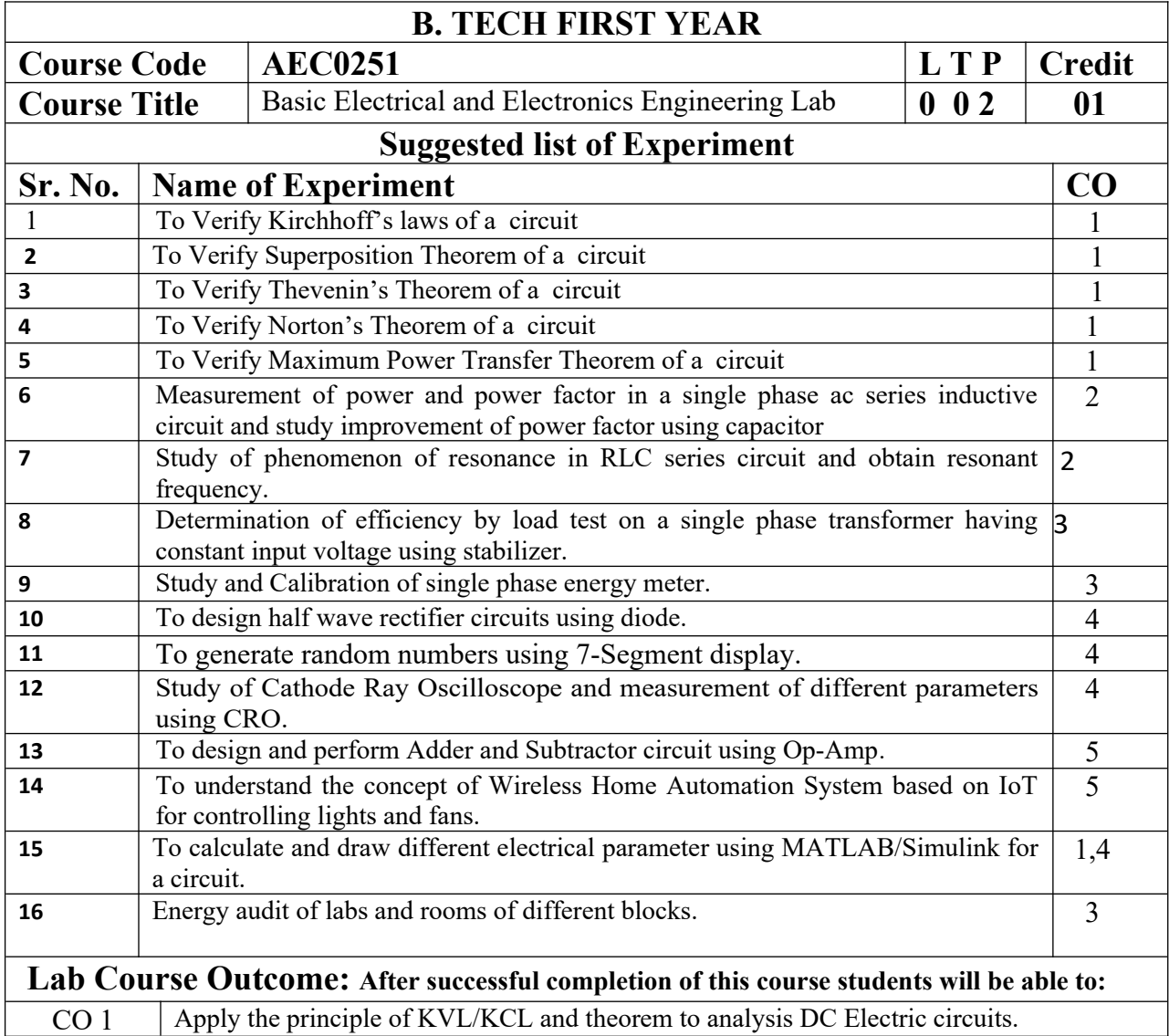

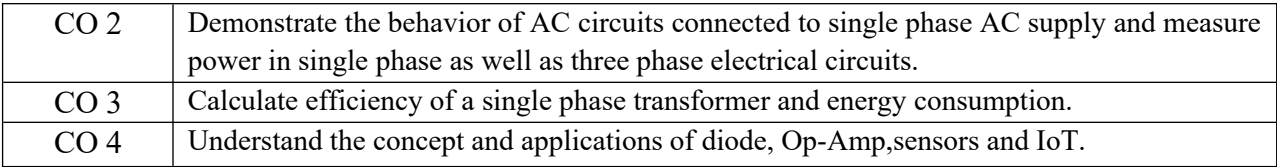

# **NPTEL/ YouTube/ Faculty Video Link:**

1. Virtual Lab Website["http://www.vlab.co.in/](http://www.vlab.co.in/)

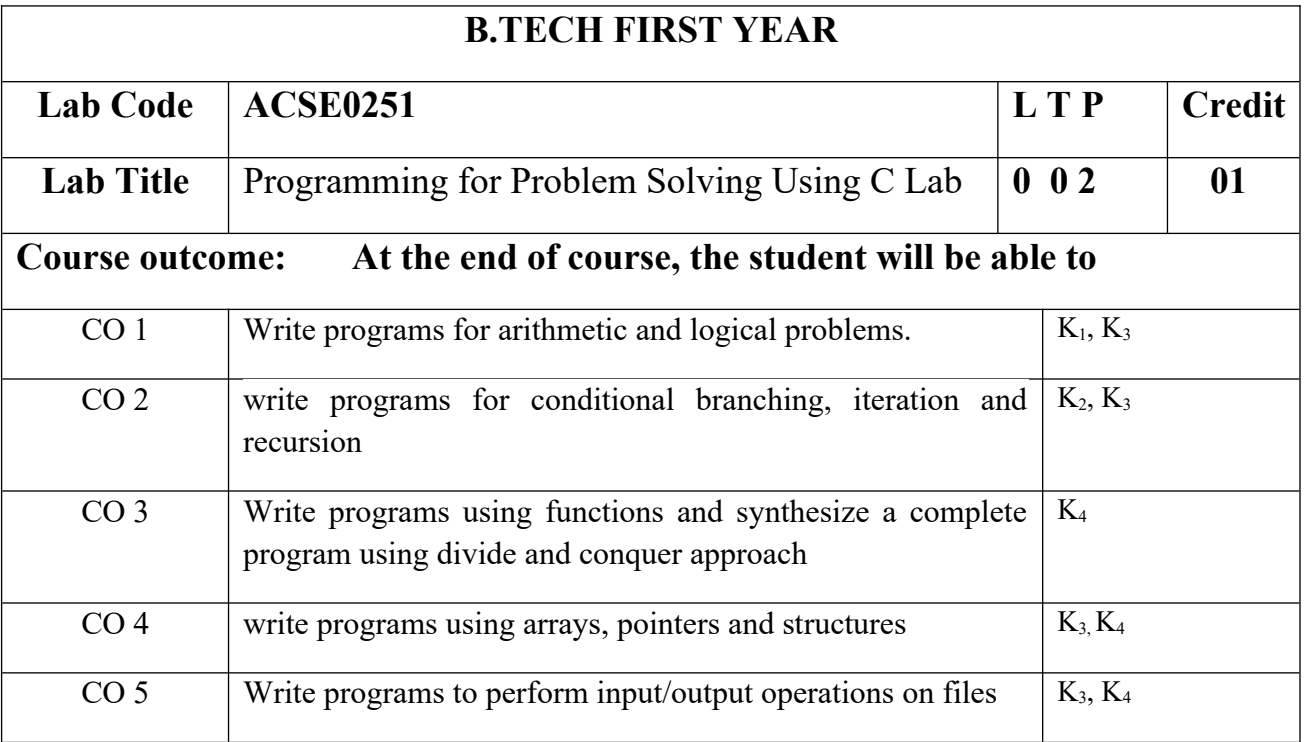

# **List of Experiment:**

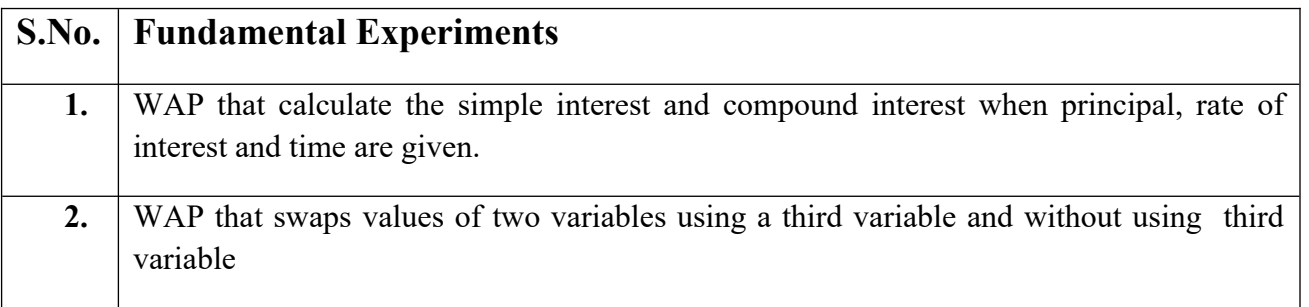

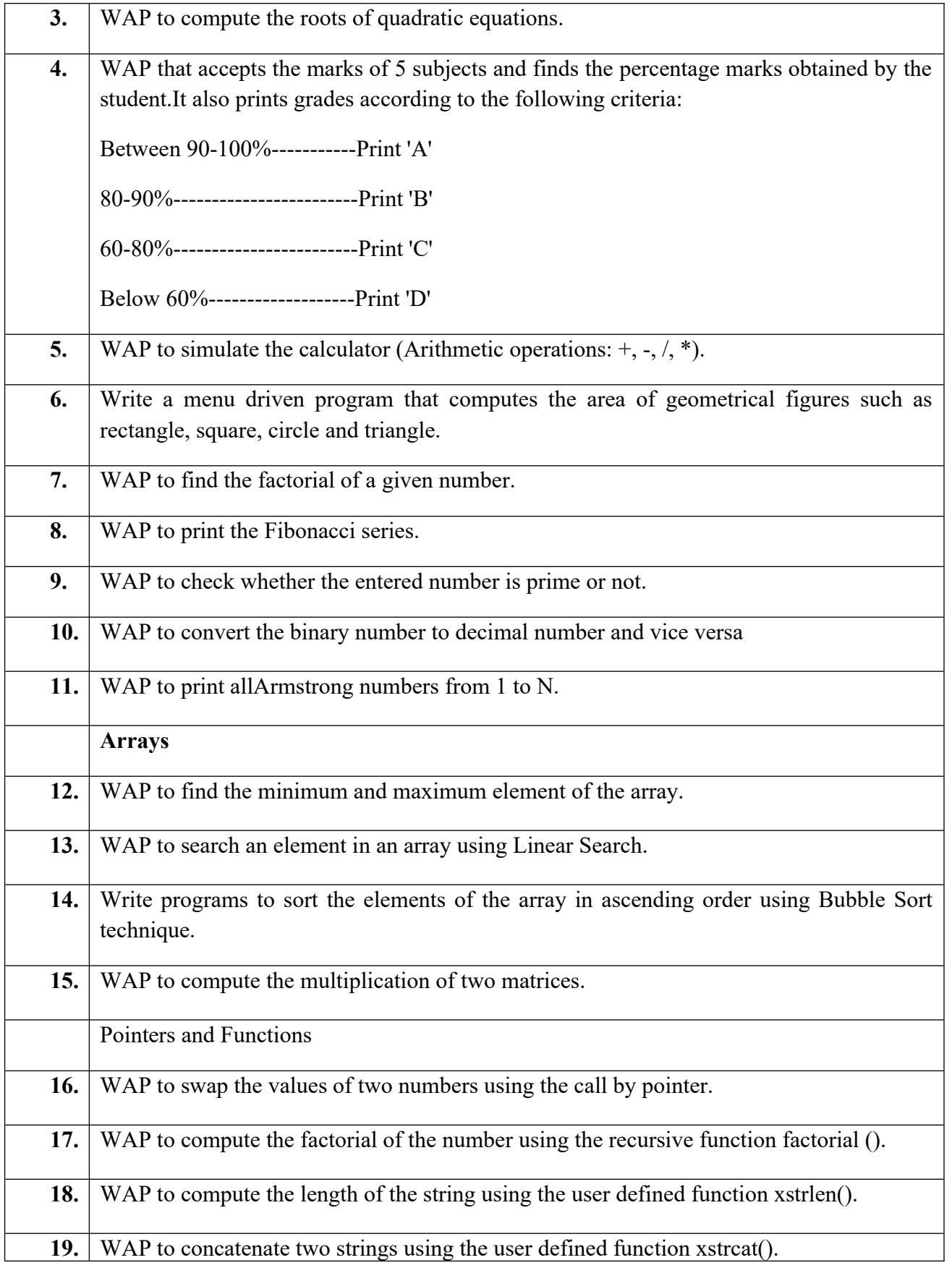

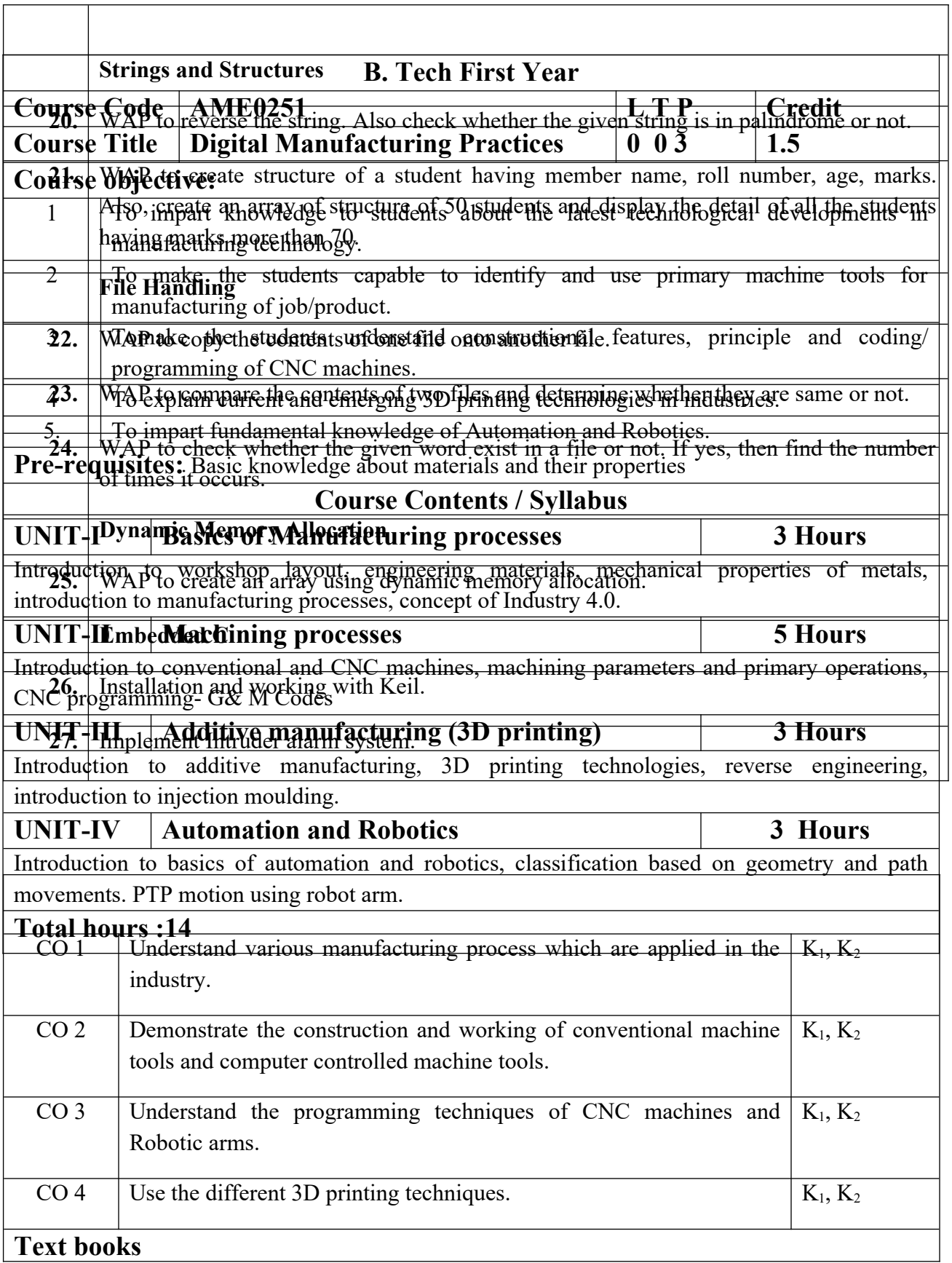

A course in Workshop technology by B.S. Raghuwanshi, Vol I & II, Dhanpat Rai & sons, New Delhi **(30%)**

Industrial automation and Robotics by A.K. Gupta., S K Arora, Laxmi publication **(30%)**

CNC Fundamentals and Programming by P.M Agarwal, V.J Patel, Charotar Publication **(25%)**

## **Reference Books**

(1) Kalpakjian S. And Steven S. Schmid, "Manufacturing Engineering and Technology", 4th edition, Pearson Education India Edition, 2002.**(80% syllabus)**

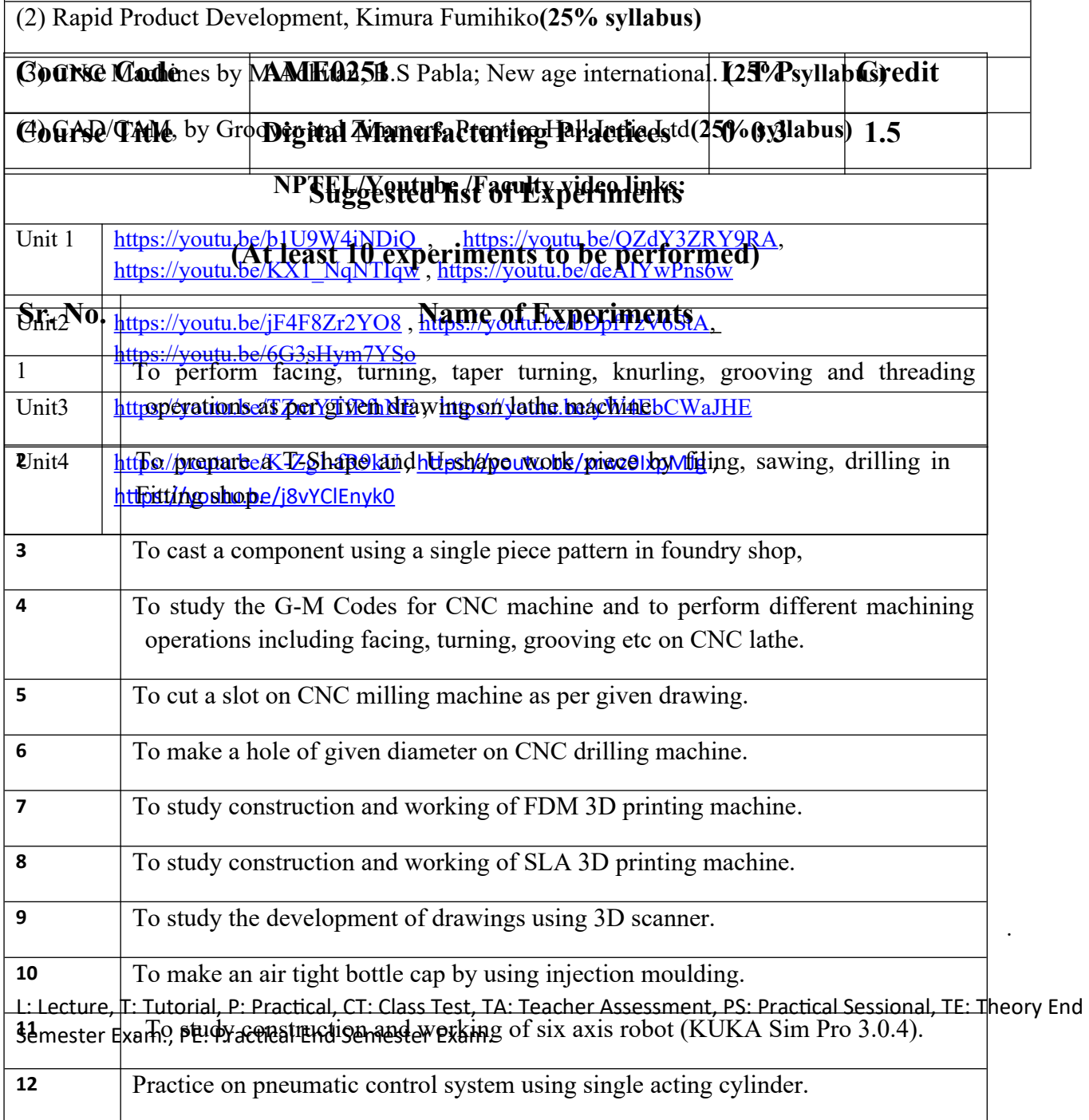